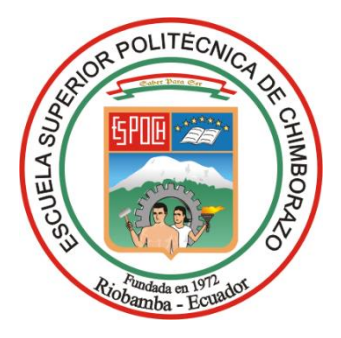

# **ESCUELA SUPERIOR POLITÉCNICA DE CHIMBORAZO**

# **CÁLCULO DE LA VELOCIDAD DE DESGASTE ABRASIVO EN ENGRANAJES DE DIENTES RECTOS Y HELICOIDALES CON PERFIL EVOLVENTE, CON UNA INTERFAZ GRÁFICA DE USUARIO (GUI) DE MATLAB**

### **JOSÉ MIGUEL MENA CHAVARREA**

Trabajo de Titulación modalidad Proyectos de Investigación y Desarrollo, presentado ante el Instituto de Posgrado y Educación Continua de la ESPOCH, como requisito parcial para la obtención del grado de:

## MAGÍSTER EN DISEÑO MECÁNICO

Riobamba - Ecuador Junio 2021

### **©2021**, **José Miguel Mena Chavarrea**

Se autoriza la reproducción total o parcial, con fines académicos, por cualquier medio o procedimiento, incluyendo la cita bibliográfica del documento, siempre y cuando se reconozca el Derecho de Autor.

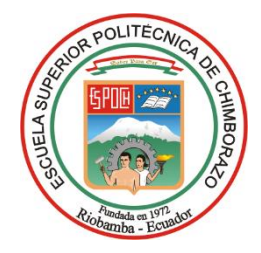

### **ESCUELA SUPERIOR POLITÉCNICA DE CHIMBORAZO**

### **CERTIFICACIÓN:**

EL TRIBUNAL DE TRABAJO DE TITULACIÓN CERTIFICA QUE:

El **Trabajo de Titulación modalidad Proyectos de Investigación y Desarrollo**, titulado "CÁLCULO DE LA VELOCIDAD DE DESGASTE ABRASIVO EN ENGRANAJES DE DIENTES RECTOS Y HELICOIDALES CON PERFIL EVOLVENTE, CON UNA INTERFAZ GRÁFICA DE USUARIO (GUI) DE MATLAB", de responsabilidad del Sr José Miguel Mena Chavarrea ha sido prolijamente revisado y se autoriza su presentación.

Tribunal:

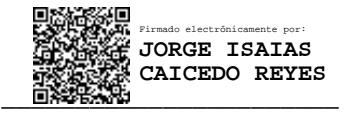

Ing. Jorge Isaías Caicedo Reyes; Mag **PRESIDENTE**

Ing. José Antonio Granizo; PhD

**DIRECTOR**

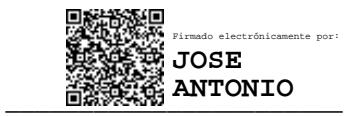

\_\_\_\_\_\_\_\_\_\_\_\_\_\_\_\_\_\_\_\_\_\_\_ Firmado electrónicamente por: **EDUARDO SEGUNDO HERNANDEZ DAVILA**

\_\_\_\_\_\_\_\_\_\_\_\_\_\_\_\_\_\_\_\_\_\_\_ Firmado electrónicamente por: **MARIO EFRAIN AUDELO GUEVARA**

Ing. Eduardo Segundo Hernández Dávila; Mag **MIEMBRO**

Ing. Mario Efraín Audelo Guevara; Mag **MIEMBRO**

Riobamba, junio 2021

### **DERECHOS INTELECTUALES**

Yo, JOSÉ MIGUEL MENA CHAVARREA, declaro que soy responsable de las ideas, doctrinas y resultados expuestos en el **Trabajo de Titulación modalidad Proyectos de Investigación y Desarrollo**, y que el patrimonio intelectual generado por la misma pertenece exclusivamente a la Escuela Superior Politécnica de Chimborazo.

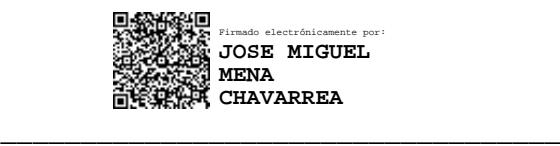

JOSÉ MIGUEL MENA CHAVARREA N.º Cédula: 0604053447

### **DECLARACIÓN DE AUTENTICIDAD**

Yo, JOSÉ MIGUEL MENA CHAVARREA declaro que el presente **Trabajo de Titulación modalidad Proyectos de Investigación y Desarrollo**, es de mi autoría y que los resultados del mismo son auténticos y originales. Los textos constantes en el documento que provienen de otra fuente están debidamente citados y referenciados.

Como autor, asumo la responsabilidad legal y académica de los contenidos de este proyecto de investigación de maestría.

Riobamba, 03 de junio de 2021

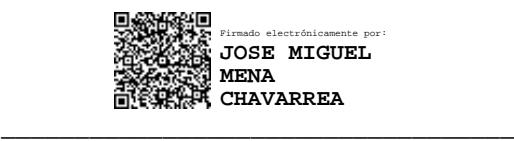

JOSÉ MIGUEL MENA CHAVARREA N.º Cédula: 0604053447

#### **DEDICATORIA**

El presente trabajo está dedicado a mi familia, mis padres, hermana, esposa e hijo que han sido en todo este tiempo la principal fuente de fortaleza y superación; gracias a ellos con su aporte, encuentro la manera de salir adelante y siempre me apoyaron a lo largo de mi vida profesional y estudiantil.

A mis maestros que formaron parte de mi vida estudiantil, y que aportaron con sus conocimientos para poder cumplir una etapa de mi vida.

### **JOSÉ MIGUEL**

#### **AGRADECIMIENTO**

El más sincero agradecimiento a la Escuela Superior Politécnica de Chimborazo, por darme la oportunidad de obtener la profesión de Cuarto Nivel; además, a mis docentes que con sus enseñanzas aportaron a que sea una persona que busque ayudar con ideas al convivir de la sociedad.

A mi familia por su apoyo, comprensión y ayuda en el transcurso del presente trabajo de titulación.

### **JOSÉ MIGUEL**

### **CONTENIDO**

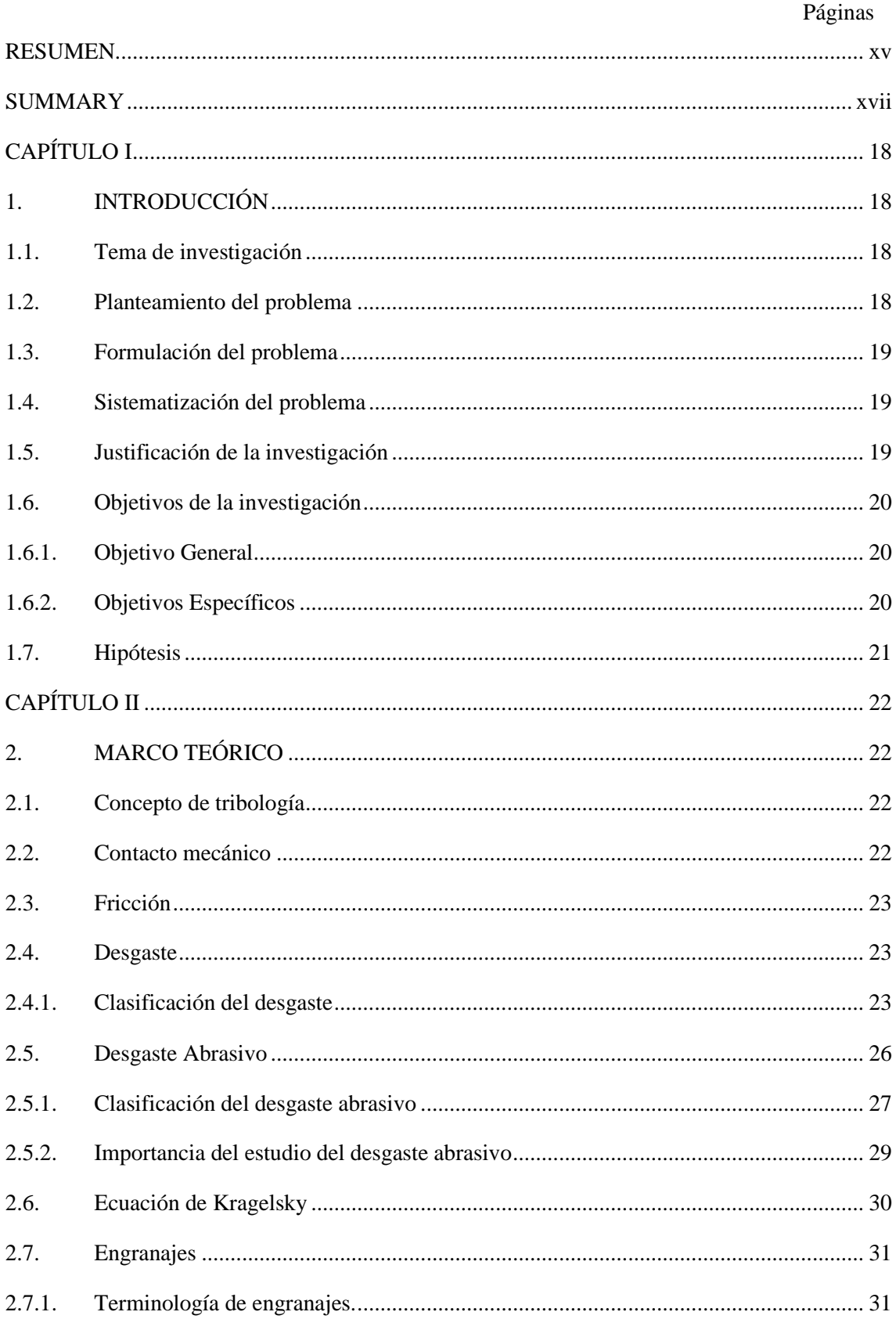

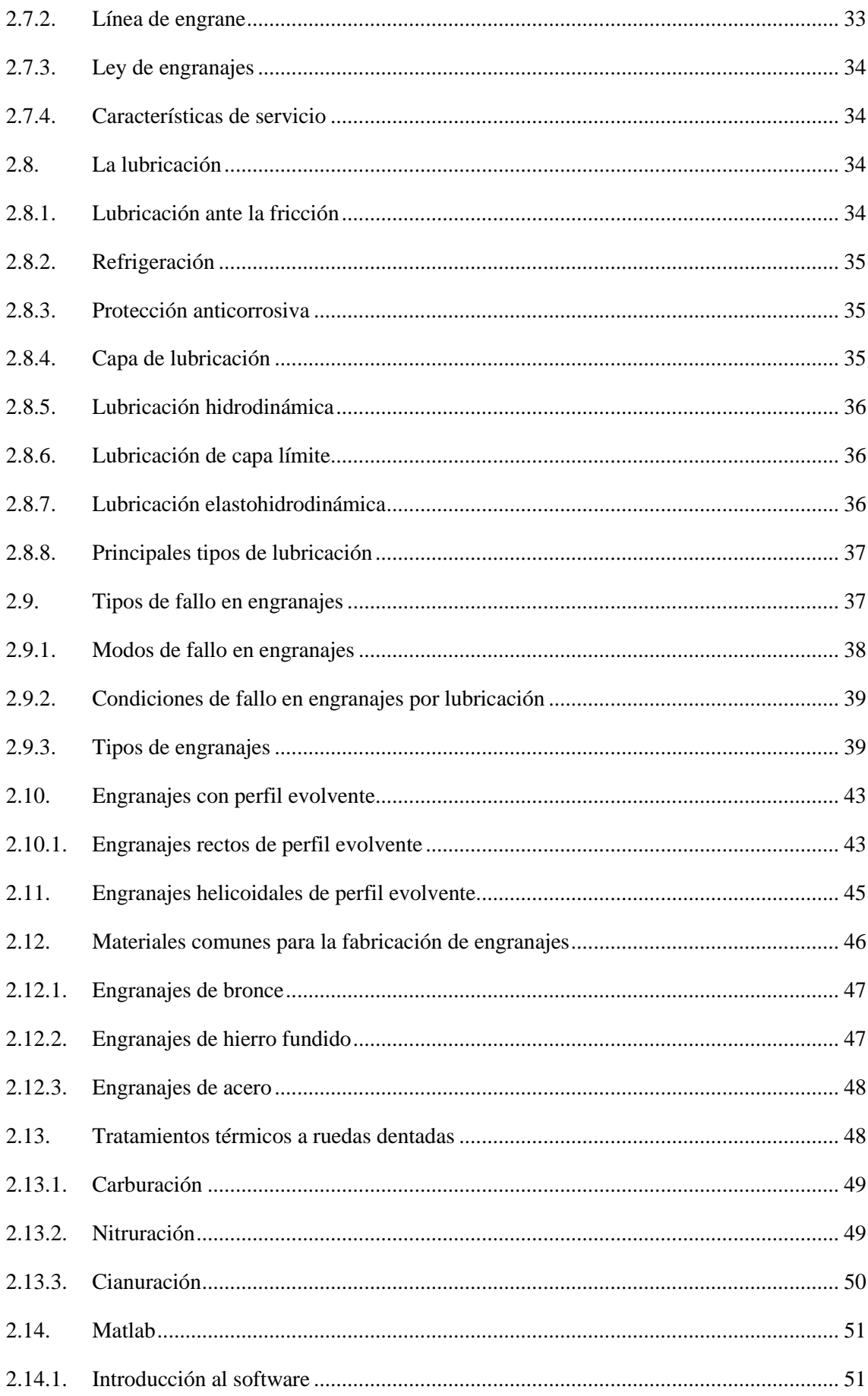

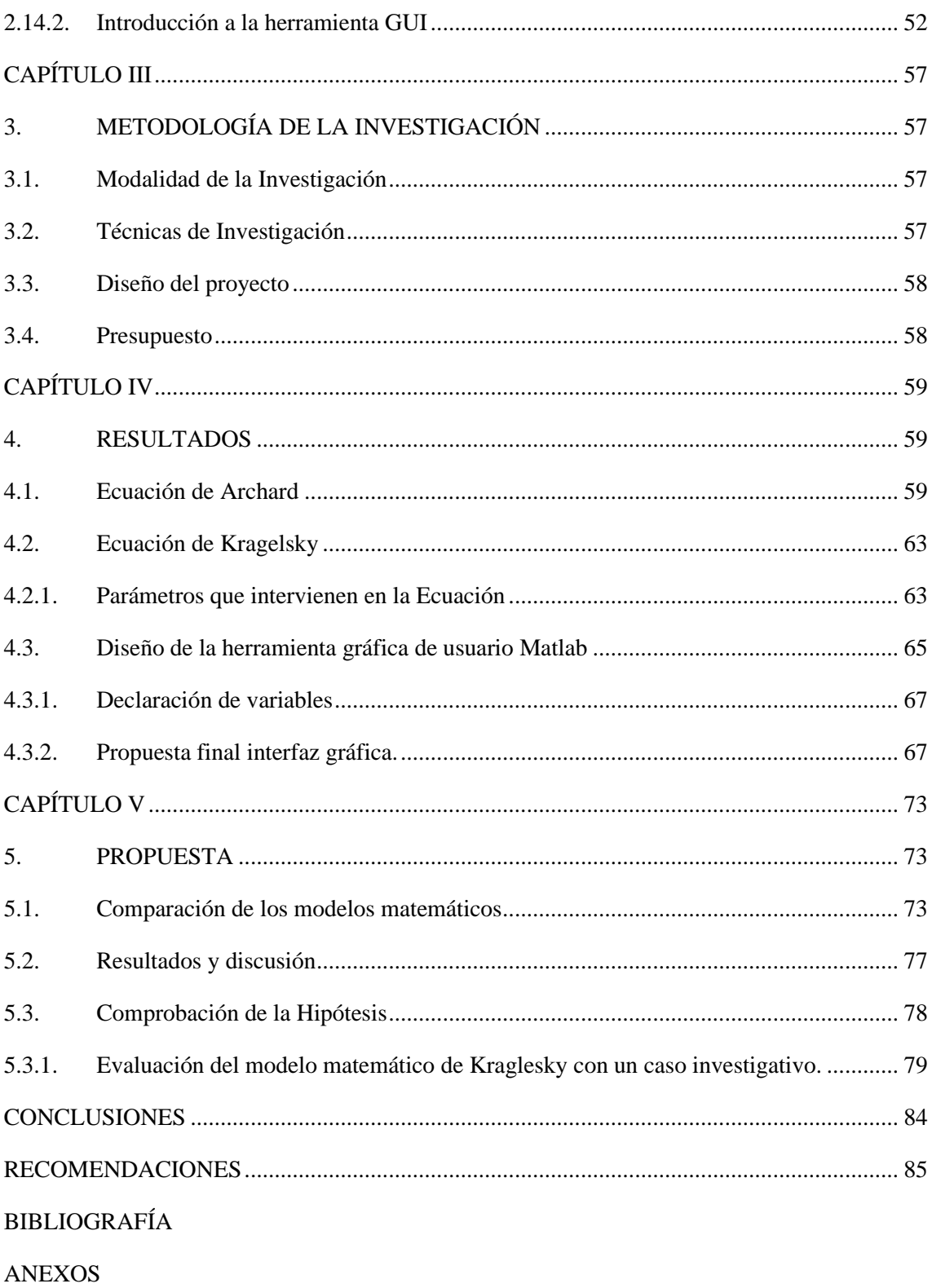

### **ÍNDICE DE TABLAS**

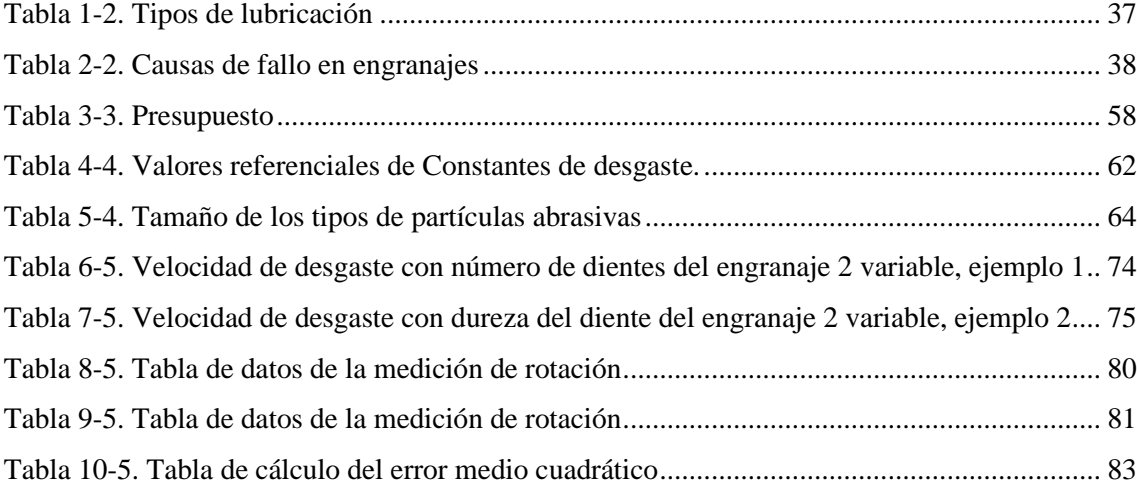

### **ÍNDICE DE FIGURAS**

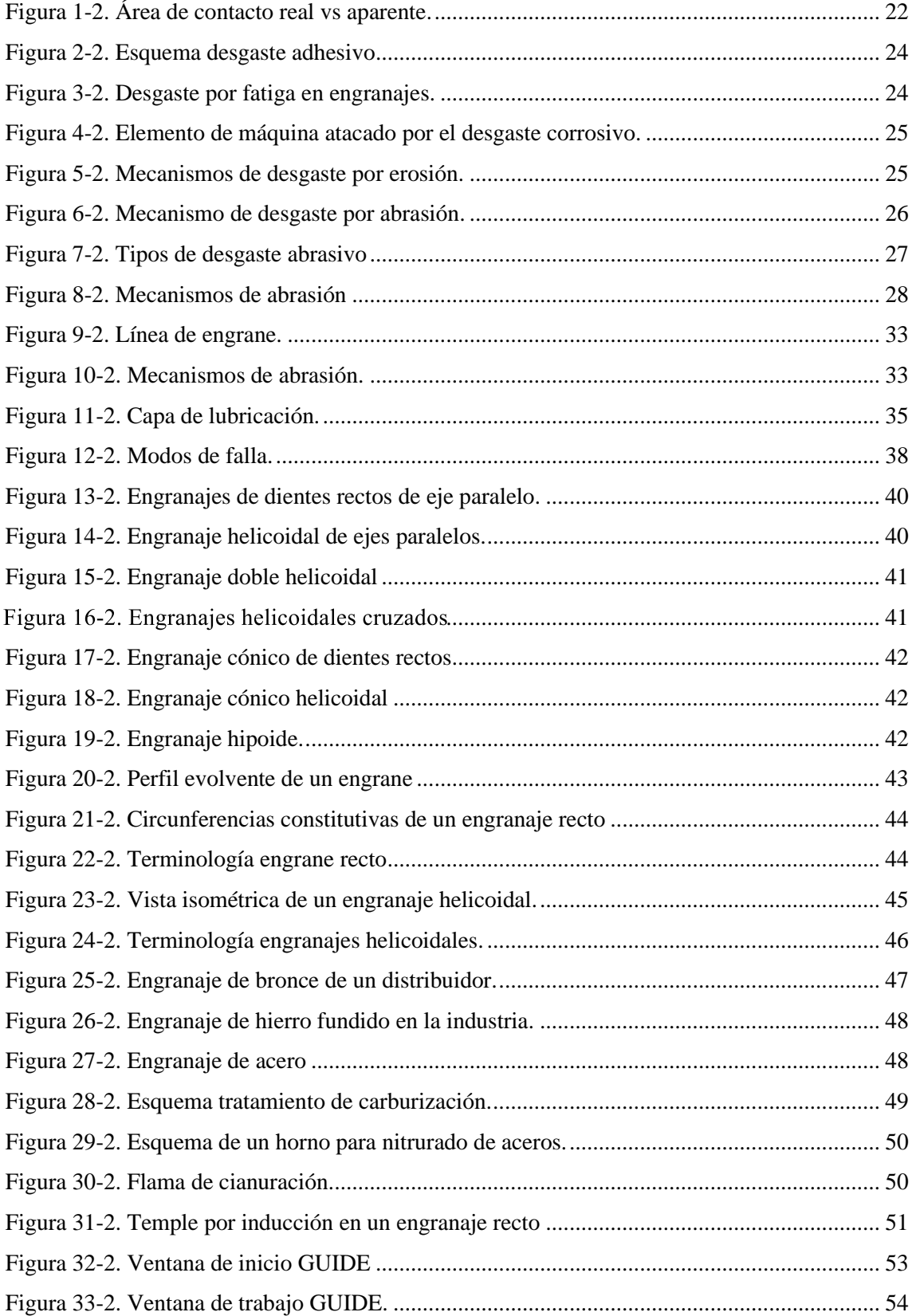

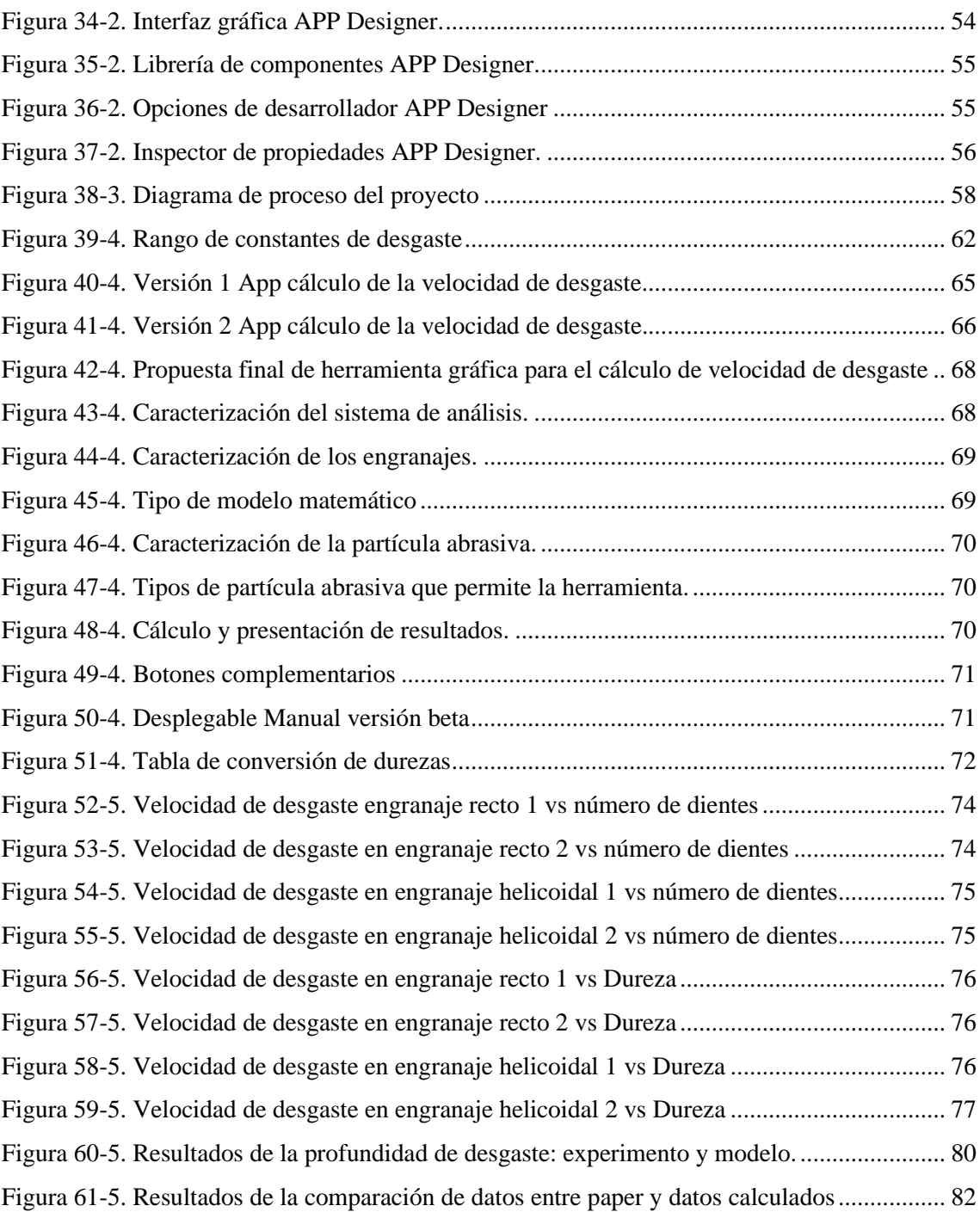

### <span id="page-13-0"></span>**ÍNDICE DE ECUACIONES**

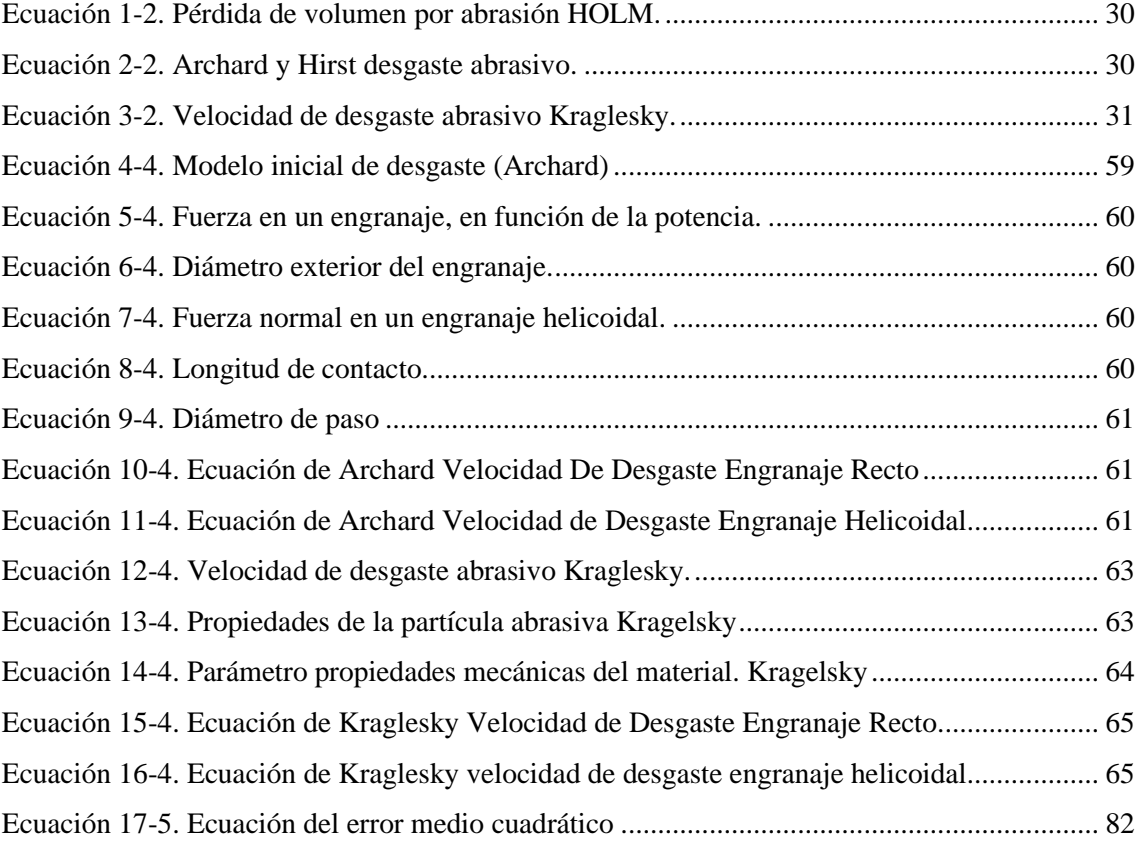

### ÍNDICE DE ANEXOS

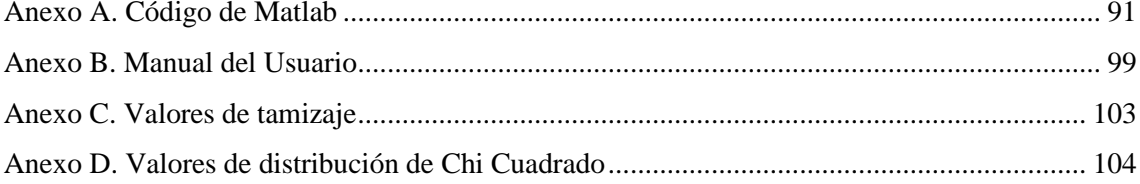

#### **RESUMEN**

La presente investigación se origina bajo el objetivo de diseñar un software con Matlab mismo que permita calcular la velocidad de desgaste abrasivo de engranajes de perfil evolvente rectos y helicoidales. Para ello, se expone el entorno teórico que compone el estudio basado en los principales componentes como: engranajes, lubricación, el acero, los tratamientos térmicos a ruedas dentadas y la programación realizada en el software Matlab. Posteriormente se establecieron las fórmulas del cálculo de desgaste que fueron adaptadas a las circunstancias del problema y en base a esta información formular un software capaz de calcular la velocidad de desgaste abrasivo de ruedas dentadas mediante una herramienta gráfica de usuario de Matlab. Lográndose establecer las variables y construir el interfaz, seleccionando dos modelos matemáticos de Archard y Kraglesky, con los que se identificó correctamente las variables necesarias y la utilidad de cada uno de estos para el cálculo de la velocidad de desgaste por abrasión, además se cumplió con los requisitos necesarios para calcular la velocidad de desgaste abrasivo en ruedas dentadas, dando resultados cuantitativos que a través del software pueden ser tabulados, y graficados en Excel. Así se logra cumplir con los objetivos y dar respuesta a la hipótesis, generando conclusiones del estudio para la comprobación de los datos experimentales de un paper de investigación con los datos calculados en el software para un mejor uso del programa y para la determinación efectiva de las variables para los cálculos necesarios.

# **PALABRAS CLAVES:** <VELOCIDAD DE DESGASTE>, <ENGRANAJES>, < MATLAB (SOFTWARE)>, <ECUACIÓN DE ARCHARD>, <ECUACIÓN DE KRAGLESKY>.

LUIS ALBERTO CAMINOS VARGAS

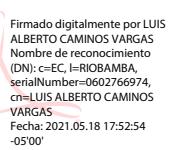

0060-DBRAI-UPT-IPEC-2021

#### **SUMMARY**

The present research originates from the objective of designing a software with Matlab itself that allows to calculate the abrasive wear rate of spur and helical spur gears. For this, the theoretical environment that makes up the study based on the main components such as: gears, lubrication, steel, heat treatments to sprockets and the programming carried out in the Matlab software is exposed. Subsequently, the wear calculation formulas were established that were adapted to the circumstances of the problem and based on this information formulated a software capable of calculating the abrasive wear rate of sprockets using a Matlab graphical user tool. Being able to establish the variables and build the interface, selecting two mathematical models of Archard and Kraglesky, with which the necessary variables and the usefulness of each of these were correctly identified for the calculation of the speed of wear by abrasion, in addition, the the necessary requirements to calculate the speed of abrasive wear on sprockets, giving quantitative results that through the software can be tabulated, and plotted in Excel. Thus, it is possible to meet the objectives and respond to the hypothesis, generating study conclusions for the verification of the experimental data of a research paper with the data calculated in the software for a better use of the program and for the effective determination of the variables for necessary calculations.

**KEY WORDS:** <WEAR SPEED>, <GEARS>, <MATLAB SOFTWARE>, <ARCHARD EQUATION>, <KRAGLESKY EQUATION>.

#### **CAPÍTULO I**

#### <span id="page-17-1"></span><span id="page-17-0"></span>**1. INTRODUCCIÓN**

El presente capítulo presenta de forma clara el problema existente, el planteamiento del mismo, formular y justificar la investigación necesaria para solventar el problema, así como, declarar el objetivo general, la hipótesis y los objetivos específicos de la investigación.

#### <span id="page-17-2"></span>**1.1. Tema de investigación**

El tema por desarrollarse en el presente proyecto de tesis es "CÁLCULO DE LA VELOCIDAD DE DESGASTE ABRASIVO EN ENGRANAJES DE DIENTES RECTOS Y HELICOIDALES CON PERFIL EVOLVENTE, CON UNA INTERFAZ GRÁFICA DE USUARIO (GUI) DE MATLAB"

#### <span id="page-17-3"></span>**1.2. Planteamiento del problema**

En las últimas décadas, la importancia del estudio del proceso de desgaste de los engranajes va en aumento por ser los elementos de transmisión mecánica de mayor utilización en los diversos campos y condiciones de trabajo; desde engranajes diminutos utilizados en relojes hasta ser una parte que conforma toda una máquina independientemente de su dimensionado. Las generalidades no estudiadas sobre el diseño de engranajes han generado consecuencias negativas en la funcionalidad y ha generado fallas que son catastróficas y que han producido paras improvistas de procesos mecánicos; por lo cual entender las causas de los mismos se vuelve fundamental.

En la industria el desgaste es uno de los problemas frecuentes que se producen en los sistemas que contienen engranajes, sin tomar en cuenta el trabajo que se encuentren realizando; los abrasivos son elementos que se encuentran en el medio ambiente y son característicos en elementos de maquinaria pesada, tales como equipo caminero, maquinaria agrícola, maquinaria de la construcción, maquinaria de la industria minera, etc. Siendo las partículas abrasivas un factor determinante para que la vida útil del engranaje se reduzca de forma significativa.

Se indica que el desgaste abrasivo de los pares tribológicos de la maquinaria pesada depende del grado de trituración o tamaño de las partículas abrasivas, la dureza de las mismas, del material del engrane base, el régimen de lubricación y las condiciones geométricas que determinen la naturaleza del contacto tribológico, así como el tiempo y velocidad de uso de la maquinaria pesada. El artículo de Martínez & Arzola (2014) presenta que "Los aspectos más importantes a

tener en cuenta en el diseño de los perfiles de los dientes de engranajes, son relacionadas con la capacidad de carga, diseño de perfil de los dientes, error de transmisión, ángulo de presión, el desgaste y el análisis de fallos."

El no aporte y revisión de los criterios de análisis para los diseñadores y encargados de mantenimiento de maquinaria cuyo motor principal de diseño sean engranajes rectos o helicoidales de perfil evolvente que se encuentre en presencia constante de elementos abrasivos; ha generado que sufran daños en los mecanismos, paras innecesarias hasta la no implementación de procesos de investigación de laboratorio que son extremadamente tardados y costosos.

#### <span id="page-18-0"></span>**1.3. Formulación del problema**

¿Es factible mejorar el tiempo de cálculo de la velocidad del desgaste abrasivo en engranajes de dientes rectos y helicoidales a partir de las propiedades del material abrasivo y del material en contacto para los engranajes con perfil evolvente?

#### <span id="page-18-1"></span>**1.4. Sistematización del problema**

- ¿Cuáles son los parámetros involucrados en el desgaste abrasivo de engranajes rectos y helicoidales con perfil evolvente?
- ¿Cuáles son las ecuaciones necesarias para calcular la velocidad de desgaste por abrasión en los engranajes propuestos?
- ¿Cómo debe plantearse la resolución de dichas ecuaciones para que el resultado arrojado sea útil para el usuario?
- ¿De qué manera se tiene que implementar una herramienta gráfica de usuario con el software Matlab para satisfacer las demandas planteadas?
- ¿Cuáles son las variables indispensables que permitan hacer el proceso de cálculo de desgaste más sencillo al utilizar la herramienta gráfica de usuario planteada?

#### <span id="page-18-2"></span>**1.5. Justificación de la investigación**

La sustitución de ruedas dentadas en 90% se debe a la pérdida de la eficiencia de las mismas, producto del desgaste de los dientes, para combatir este fenómeno por lo regular se utilizan los siguientes mecanismos:

- Optimización de los parámetros geométricos a partir del diseño.
- Mejora de la calidad de la superficie de los dientes y el engrane de sus partes.
- Selección adecuada del material y los parámetros de tratamiento térmico.
- Selección adecuada del lubricante y optimización del proceso de lubricación.

Cuando surge movimiento de las ruedas dentadas el punto de contacto, el perfil del diente se desplaza a lo largo de la línea de engranaje, trayendo como consecuencia una variación puntual de la velocidad de deslizamiento desde el valor máximo de la cabeza y pie del diente, pasando por un valor de la velocidad de deslizamiento igual a 0 en el polo del engranaje; es decir, en el punto en el que se produce el rodamiento puro.

De aquí, se deduce que en la zona del polo de engranaje existirá la mayor posibilidad de formación de una película hidrodinámica, en el caso que el proceso tribológico sea con presencia de lubricante, entonces en esta zona ocurrirá el menor desgaste en las transmisiones dentadas.

En el presente trabajo se propone la utilización de una interfaz gráfica de usuario con la finalidad de realizar un cálculo teórico de la velocidad de desgaste en engranajes que presentan dientes con perfil evolvente para proveer al diseñador de los sistemas herramientas que permitan predecir el comportamiento del sistema tribológico, evaluar la validez de sus teorías de diseño y generar planes de mantenimiento oportunos.

#### <span id="page-19-0"></span>**1.6. Objetivos de la investigación**

#### <span id="page-19-1"></span>**1.6.1. Objetivo General**

Diseñar un software mediante la herramienta gráfica de usuario de Matlab que permita calcular la velocidad de desgaste abrasivo de engranajes de perfil evolvente rectos y helicoidales.

#### <span id="page-19-2"></span>**1.6.2. Objetivos Específicos**

- Establecer los modelos matemáticos y las variables necesarias en cada caso que permitan el cálculo de la velocidad de desgaste por abrasión en engranajes.
- Construir una herramienta gráfica de usuario con Matlab capaz que resuelva y presente la velocidad de desgaste por abrasión de un engranaje en base a los modelos matemáticos encontrados.
- Hacer la herramienta de software lo más amigable posible para la utilización del usuario.
- Comparar la diferencia y tendencia del comportamiento de la velocidad de desgaste, variando los parámetros involucrados en el proceso, con los dos modelos matemáticos planteados.

#### <span id="page-20-0"></span>**1.7. Hipótesis**

El desarrollo de una interfaz gráfica de usuario (GUI) si acelerará el cálculo de la velocidad de desgaste abrasivo en engranajes de dientes rectos y helicoidales con perfil evolvente.

#### **CAPÍTULO II**

#### <span id="page-21-1"></span><span id="page-21-0"></span>**2. MARCO TEÓRICO**

#### <span id="page-21-2"></span>**2.1. Concepto de tribología**

Según Marinescu & Rowe (2012) el término tribología proviene de los vocablos griegos "tribos" con significado fricción y "logos" estudio. Por lo cual este término se utiliza para denominar a la ciencia que estudia las superficies con movimientos relativos entre sí.

Es por ello que terminologías y fenómenos como la fricción, el desgaste de las diferentes superficies y la presencia o ausencia de lubricante entre las partes en contacto es algo indispensable para lograr obtener máquinas y procesos con menor perdida de energía, evitar tiempos de para excesivos que limiten la eficiencia de la actividad productiva, mejorar los tiempos de vida de máquinas, materiales y superficie y sobre todo para tener una herramienta bastante confiable para generar buenas prácticas de reparación y mantenimiento.

#### <span id="page-21-3"></span>**2.2. Contacto mecánico**

La expresión contacto mecánico hace referencia a las características geométricas bajo las cuales dos o más superficies en contacto deslizan una con respecto a la otra generándose de esta manera dos áreas de contacto. El área aparente, correspondiente a toda la superficie de las piezas en contacto, y el área real que tiene las consideraciones que las superficies presentan rugosidades que provoca que el contacto ocurra únicamente en algunos puntos donde coinciden las crestas respectivas de cada una de las superficies involucradas en el movimiento. Estas consideraciones provocan que el área real de contacto es mucho menor que el área aparente, y por ende los esfuerzos involucrados en el proceso son mucho mayores como consecuencia de un incremento de la fuerza normal como lo afirma Stachowiak (2005).

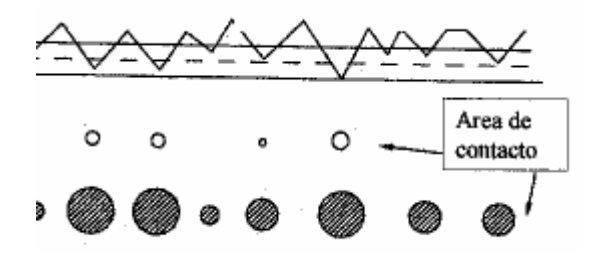

<span id="page-21-4"></span>**Figura 1-2.** Área de contacto real vs aparente. **Fuente:** Stachowiak (2005).

#### <span id="page-22-0"></span>**2.3. Fricción**

El término fricción comúnmente se define como la fuerza que se resiste al movimiento producto de la interacción entre dos cuerpos, es tangencial a la superficie de contacto y contraria al sentido del movimiento. Stachowiak (2005) afirma que la fricción también se puede definir al trabajo de la fuerza de fricción como la diferencia entre la energía interna y la energía disipada.

De este modo es importante rescatar las tres principales leyes que gobiernan el fenómeno de la fricción.

- 1ra Ley. La fricción es independiente del área aparente de contacto.
- 2da Ley. La fuerza de fricción, es proporcional a la carga normal aplicada.
- 3ra Ley. La fricción es independiente de la velocidad de deslizamiento.

Un parámetro importante para este caso es medir el coeficiente de fricción de un fenómeno, como lo indica Stachowiak (2005) para ello existen varios métodos, entre los más aceptados es la experimentación, que ha arrojado como resultado pruebas Estándar como ASTM, ANSI entre otras que permiten evaluar la calidad de los resultados obtenidos.

#### <span id="page-22-1"></span>**2.4. Desgaste**

De acuerdo a la Norma ASTM el desgaste se define como el daño a una superficie sólida (que generalmente implica una pérdida progresiva de material), causado por el movimiento relativo entre esa superficie y una sustancia o sustancias en contacto.

#### <span id="page-22-2"></span>**2.4.1. Clasificación del desgaste**

**a. Desgaste adhesivo:** Ocurre cuando dos superficies se deslizan una contra otra bajo la acción de una fuerza. Se caracteriza porque el deslizamiento causa altos esfuerzos localizados en los puntos de contacto de las superficies, ocasionando que el material más débil se fracture y las partículas desgarradas se transfieran al otro material involucrado en el par de contacto.

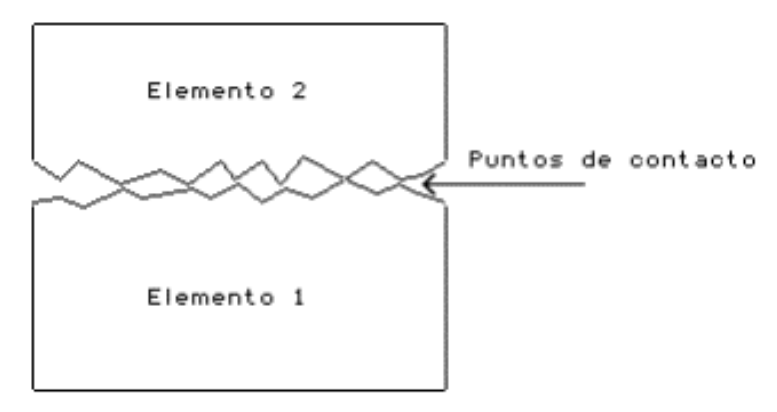

**Figura 2-2.** Esquema desgaste adhesivo **Fuente:** Díaz delCastillo (2017)

<span id="page-23-0"></span>Este proceso de desgaste se caracteriza por las fuertes uniones entre las partículas desprendidas y las superficies de contacto denominadas soldaduras en frío.

**b. Desgaste por fatiga:** Como su nombre lo indica es producto de las repetidas cargas de deslizamiento, impacto, y rotación, lo cual genera esfuerzos cíclicos en los elementos involucrados en el contacto. Producto de esta acción se generan esfuerzos en la superficie que terminan en un desprendimiento muy característico en el material base (Suarez, 2015).

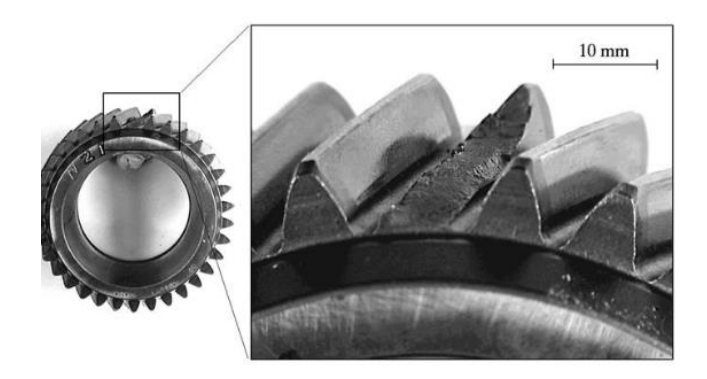

**Figura 3-2.** Desgaste por fatiga en engranajes. **Fuente:** Benítez (2017)

<span id="page-23-1"></span>Como se muestra en la figura la característica principal de este tipo de desgaste es el desprendimiento de material en proporciones notablemente altas y deja marcas características que indican los ciclos de trabajo bajo los cuales fue sometido la pieza afectada.

**c. Desgaste corrosivo:** El desgaste corrosivo, es un proceso por el cual se combinan la corrosión que debilita la estructura de la superficie del elemento del par tribológico, y cualquier otro proceso de desgaste, la característica principal de este proceso de desgaste como lo menciona (Stachowiak, 2005) es que la superficie metálica sufre un proceso corrosivo lo cual trae como consecuencia que se torne demasiado frágil para poder soportar el trabajo para el cual fue diseñado y termina en un desprendimiento del material de manera muy acelerada. La figura es una muestra de un fenómeno de desgaste corrosivo.

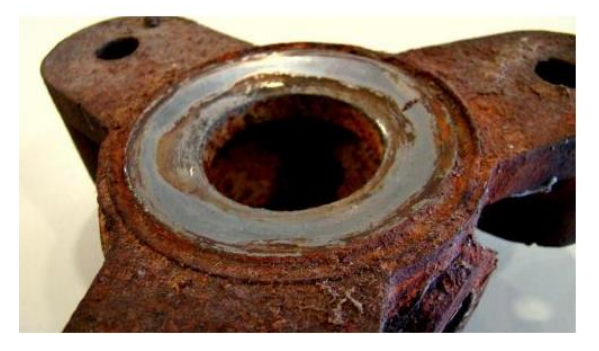

**Figura 4-2.** Elemento de máquina atacado por el desgaste corrosivo. **Fuente:** Benítez (2017)

<span id="page-24-0"></span>**d. Desgaste erosivo:** Para ser considerado desgaste por erosión se tiene que cumplir con una solicitación específica, la pérdida de material se genera porque la superficie se expone a repetidos impactos de partículas sólidas o líquidas (Caballero, Aperador, & Delgado, 2014).

La superficie debido a la mezcla de un flujo constante, con partículas sólidas a altas velocidades se ve expuesto a esfuerzos constantes que hacen que los impactos de las pequeñas partículas sólidas desgarren o corten el material. Los mecanismos de desgaste erosivo según Robles (2016) se muestran en la figura.

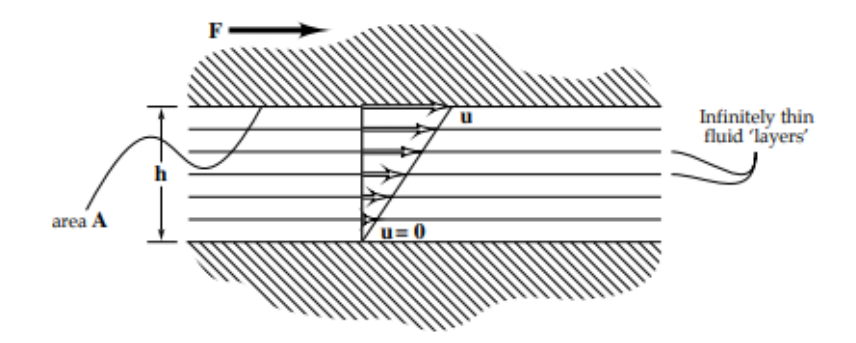

<span id="page-24-1"></span>**Figura 5-2.** Mecanismos de desgaste por erosión. **Fuente**: Robles (2016)

**e. Desgaste por abrasión:** Este mecanismo de desgaste, se caracteriza por la presencia de partículas duras que interactúan con superficies que se deslizan una contra otra, bajo este sistema es importante caracterizar que este tipo de desgaste provoca imperfecciones, micro cortes, entre otros por acción de partículas extremadamente duras y pequeñas, en comparación con la superficie base. (Gómez, 2015).

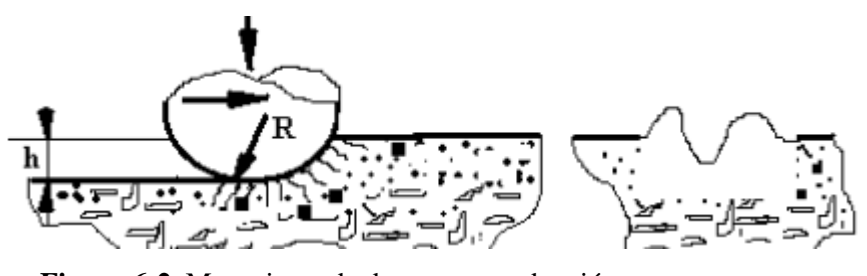

**Figura 6-2.** Mecanismo de desgaste por abrasión. **Fuente:** Gómez (2015)

#### <span id="page-25-1"></span><span id="page-25-0"></span>**2.5. Desgaste Abrasivo**

Como se mencionó anteriormente el desgaste abrasivo es aquel donde las partículas duras atrapadas entre las superficies deslizantes provocan desprendimiento del material en forma de viruta. Estas partículas son producto de la contaminación de la interface entre las superficies, o son producto del desgaste de las partes del sistema tribológico.

El desgaste abrasivo se define como el desgaste o desprendimiento de residuos de una superficie como resultado de interactuar con el paso de fluidos, gases o con el roce de un sólido. En sólidos, el desgaste abrasivo se produce cuando una superficie irregular rígida roza una superficie menos dura. La Sociedad Estadounidense de Pruebas y Materiales, es decir, ASTM, explica el desgaste abrasivo como la función de pérdida del material debido a que los materiales rígidos o las prominencias ásperas se empujan en sentido contrario a un área determinada. Para el cálculo del desgaste abrasivo se puede calcular como pérdida de materia mediante la prueba de abrasión Taber que se especifica en la norma internacional 9352 y la norma estadounidense D 4060.

Las condiciones o características de este tipo de desgaste de acuerdo a lo expuesto por Stachowiak (2005) no solo se debe a las propiedades del material y condiciones superficiales, también se encuentra gran incidencia en factores como la velocidad de contacto, medio ambiente, y sobre todo a factores relevantes con el abrasivo, como la concentración y naturaleza del mismo.

#### <span id="page-26-0"></span>**2.5.1. Clasificación del desgaste abrasivo**

El proceso de desgaste abrasivo según Castillo & Topanta (2012) se puede clasificar por la naturaleza del contacto en dos tipos, el primero desgaste abrasivo de dos cuerpos, donde la superficie abrasiva entra directamente en contacto con el material base, y de tres cuerpos donde las partículas abrasivas se encuentran suspendidas en la interface entre dos componentes mecánicos del mismo tipo como se ilustra en la figura.

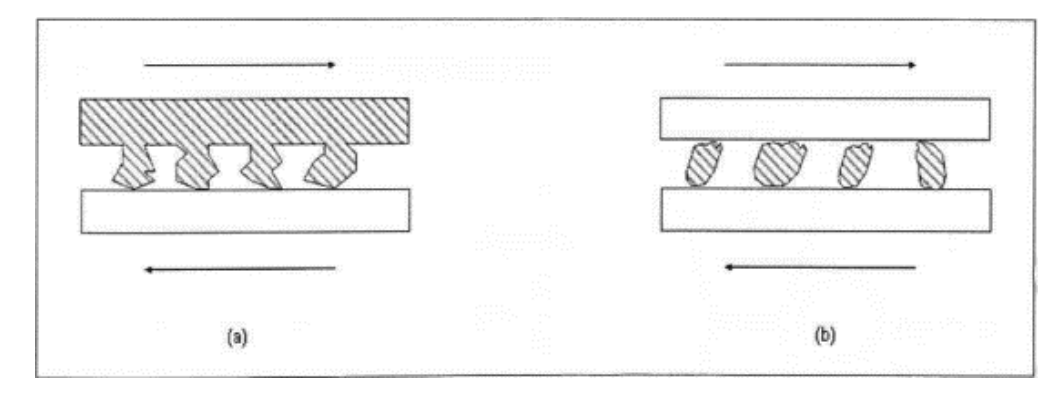

<span id="page-26-1"></span>**Figura 7-2.** Tipos de desgaste abrasivo **Fuente**: Gutierrez y otros (2015)

Bajo este contexto es importante hacer varias aclaraciones en las diferencias existentes entre este tipo de desgaste. Los rangos de abrasión en el mecanismo de tres cuerpos son relativamente mucho más bajos que el de dos cuerpos, esto se debe a la distribución de las fuerzas y sobre todo que las partículas abrasivas tienen libertad de movimiento, pueden girar y deslizarse entre las superficies de contacto haciendo que el daño generado sea menor.

El desgaste abrasivo de dos cuerpos, generalmente se utiliza como mecanismo de mecanizado, para obtener resultados específicos en una superficie determinada, mientras que el desgaste abrasivo de tres cuerpos es producto de la contaminación de la interface entre dos superficies, por ejemplo, la contaminación del lubricante con partículas externas, lo cual hace que sea más difícil de monitorear, predecir y controlar ya que es involuntaria. Es por eso, que este estudio se centrará básicamente en este tipo de proceso.

Otra manera de clasificar al desgaste abrasivo según lo expone Gutiérrez y otros (2015), puede realizarse en función del esfuerzo de trabajo al que son sometidas las superficies del par tribológico involucrado. De esta manera el primer modo de abrasión, se denomina de bajo esfuerzo, caracterizado porque las partículas deslizan con las superficies sin sufrir impactos mayores, como en el caso de bandas transportadoras, rampas, entre otros.

El segundo modo de desbaste se denomina abrasión de alto esfuerzo y se presenta cuando un elemento de alta dureza es retenido entre dos superficies de contacto, para ser triturado, y finalmente la abrasión severa cuando los daños provocados en las superficies son notables a simple vista producto de la intensidad del proceso (Instituto Azteco, 2017).

Como se manifestó antes los procesos de abrasión se pueden dar por muchos motivos en los elementos del par tribológico; sin embargo, el tipo de daño que provocan va en función del efecto que la partícula abrasiva ocasiona en los materiales base (Castillo & Toapanta, 2019), siendo los mecanismos expuestos en la figura a continuación los más comunes.

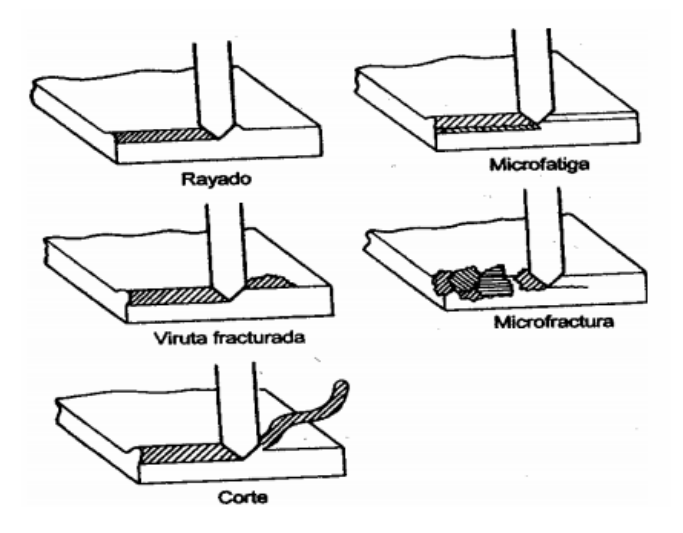

**Figura 8-2.** Mecanismos de abrasión **Fuente**: Noria (2014)

<span id="page-27-0"></span>De los expuestos, el rayado, microfractura y corte son los mecanismos que más se presentan en la industria, en función de la dureza y concentración de los abrasivos en los diferentes elementos de máquinas.

El rayado se caracteriza por el material desplazado del centro a las orillas de la superficie, provocando canales bien marcados, ocurre con cargas ligeras y no provoca una pérdida en peso o volumen del material que sea notable; sin embargo, cambia la forma y rugosidad de la superficie base, causando dislocaciones o concentradores de esfuerzo en la superficie del elemento que posteriormente afecten el normal funcionamiento y el desprendimiento del material (Ruiz, 2015).

Las microfracturas se provocan porque el abrasivo trabaja en el contacto como un concentrador puntual de esfuerzos, y al superar la tenacidad de fractura del material base, logra que sufra daños en la superficie, y por consecuencia desprendimiento del material, este tipo de desgaste abrasivo es el más agresivo y perjudicial, pues termina con acabar con los elementos que se involucran en el proceso, el uso de lubricantes, y el monitoreo constante de las partículas es un método bastante efectivo para frenar este tipo de desgaste por abrasión (Ulloa & Vasco, 2020).

Finalmente, el corte de material se ocasiona bajo las mismas condiciones que el rayado con la diferencia sustancial que precisa de un ángulo de corte dependiendo del material Macmillan (2018) ubica este parámetro normalmente entre 30 y 60 grados en función del tipo de material.

#### <span id="page-28-0"></span>**2.5.2. Importancia del estudio del desgaste abrasivo**

Tomando en cuenta en función de lo propuesto por Stachowiak (2005) se afirma que el desgaste abrasivo es la forma más rápida de desgaste en un diseño medianamente bueno para vida infinita y ocasiona los mayores costos para la industria.

Por lo cual se han desarrollado varios métodos para reducir las pérdidas económicas propias del proceso. El método más sencillo para controlar o eliminar el desgaste abrasivo consiste en aumentar la dureza superficial del material en lo posible hasta el 80% de la dureza del grano. Por supuesto, existen complicaciones como la prevención de la fragilidad al tiempo que aumenta la dureza que solo se puede superar hasta cierto punto considerando que pasado un límite determinado el material se volvería inútil para condiciones de fatiga.

La manera más sencilla de cumplir con estas condiciones son los revestimientos superficiales o tratamientos térmicos superficiales por lo cual estos materiales duros son más caros que los materiales habituales, por lo que el primer criterio de diseño para solventar estas problemáticas es determinar la naturaleza y origen del problema. Posteriormente es necesario determinar el material resistente a la abrasión por el costo del reemplazo y facilidad de mantenimiento (E.C.I., 2008).

A menudo puede ser imposible de cuantificar o se puede requerir pruebas muy elaboradas para predecir el comportamiento de un material frente a un abrasivo, es por eso que se decide como aporte al diseño y mantenimiento generar una herramienta computacional que permita evaluar la velocidad de desgaste aproximada, en función de ciertos parámetros de trabajo establecido.

#### <span id="page-29-0"></span>**2.6. Ecuación de Kragelsky**

Han sido muchos los intentos para poder obtener un método de predicción del desgaste abrasivo como expone Kragelsky (1977) en su libro, el primer acercamiento a este problema lo hace Tonn en el año 1937 con una fórmula empírica que posteriormente en 1940 sería modificada por Holm la cual parte de la hipótesis que la pérdida volumétrica de volumen (W) de una pieza es directamente proporcional a la probabilidad (z) que una partícula abrasiva remueva material cuando se encuentra en su camino con una cresta de la superficie y a la fuerza normal (N) que actúa entre las superficies deslizantes y las partículas abrasivas e inversamente proporcional a la dureza de las mismas medidas en escala Brinell (HB).

**Ecuación 1-2.** Pérdida de volumen por abrasión HOLM.

$$
W = z * \frac{N}{HB}
$$

<span id="page-29-1"></span>Posteriormente en 1953 Archard trabaja con la ecuación expuesta previamente y hace las suposiciones que micro volúmenes de material se desprenden durante el proceso de desgaste. Y que la partícula abrasiva tiene formas semiesféricas con un radio igual al radio del punto de contacto entre las superficies. De este modo en 1956 junto con Hirst presentan la ecuación descrita a continuación donde (k) es la probabilidad de encontrar una partícula abrasiva del punto de contacto entre las superficies y varía en un rango de entre 10−2 y 10−7 . (Caidedo, Valdés,& Coronado, 2005).

**Ecuación 2-2.** Archard y Hirst desgaste abrasivo.

$$
W = \frac{k}{3} * \frac{N}{HB}
$$

<span id="page-29-2"></span>El siguiente avance importante se desarrolla en la antigua Unión Soviética donde Kragelsky durante los años de 1957 hasta 1977 donde se publica su libro (1977), desarrolla la teoría del desgaste abrasivo por fatiga y varias decenas de publicaciones y colaboraciones en torno a los métodos para calcular el desgaste por abrasión en varios elementos de máquinas; los cuales fueron probados experimentalmente y abiertamente aceptados por la comunidad científica reconociendo la naturaleza del desgaste por fatiga.

Bajo este contexto se tomará como referencia la ecuación Kragelsky (1977) para medir el desgaste por abrasión donde (V) es la velocidad de desgaste medida en [um/h], (A) es el parámetro que caracteriza el material abrasivo, (K) es la caracterización de las condiciones <span id="page-30-2"></span>geométricas del punto de contacto de las superficies deslizantes y (M) se encuentra en función de las propiedades del material de las superficies.

**Ecuación 3-2.** Velocidad de desgaste abrasivo Kraglesky.

$$
V = \frac{AK}{M}
$$

#### <span id="page-30-0"></span>**2.7. Engranajes**

Considerando la importancia que tiene los engranajes en este trabajo, es importante destacar la función que tienen las herramientas y el conocimiento fundamental para determinar la geometría, tipo, materiales y procesos de fabricación de engranes más comunes que permitan llevar a cabo un proceso correcto de cálculo y dimensionamiento de los mismos. Así como identificar los parámetros necesarios de cada uno de ellos para el desarrollo de la ecuación de desgaste abrasivo.

Gamboa (2006) describe a un engrane como el elemento mecánico dentado que rota alrededor de un eje con la finalidad de transmitir potencia entre dos puntos fijos que se ubican a una distancia establecida.

Sin embargo, en función de estos puntos se puede tener claro la nomenclatura y a qué se refiere cada parte de un engrane, así como los diversos tipos de engranes o de configuraciones de los mismos como se expone a continuación.

#### <span id="page-30-1"></span>**2.7.1. Terminología de engranajes.**

Para introducirse al análisis y estudio de engranajes es necesario comprender la terminología involucrada en el tratamiento de los mismos, por lo cual este apartado del capítulo se enfoca en delimitar los términos necesarios para este propósito se tomará las definiciones en torno a los engranajes de los conceptos proporcionados por Marciano (2000).

- **Diente de un engranaje:** Son los elementos que realizan el trabajo de empuje, transmiten la potencia y tienen un perfil característico en función de la disposición de los mismos.
- **Circunferencia exterior:** Es la parte de la circunferencia de la forma del engranaje que limita al mismo por su parte más externa.
- **Circunferencia interior:** Es la parte que limita el fondo de los dientes, también denominado pie.
- **Circunferencia primitiva:** Es la circunferencia que se forma por la rotación de los puntos de contacto de los dientes de los engranajes involucrados en el proceso.
- **Adendum:** Es la distancia perpendicular entre el círculo de paso o circunferencia primitiva, y la parte más alta de los dientes.
- **Ángulo de hélice:** Es el ángulo formado por la base del cilindro y los dientes de un engranaje helicoidal o tipo tornillo de perfil evolvente.
- **Engranaje o corona:** Se refiere al engranaje más grande de un arreglo de engranajes.
- **Piñón:** Es el engranaje más pequeño comúnmente encargado de transmitir el movimiento.
- **Excentricidad:** La desviación de los centros comunes de dos circunferencias se denomina excentricidad.
- **Ancho de cara:** Es la correspondiente longitud del diente en el plano ubicado a 90 grados del plano de formación del engranaje.
- **Relación de engrane:** Es la proporción del mayor al menor número de dientes en los engranajes del acoplamiento.
- **Módulo:** Es la proporción existente entre el diámetro de paso en milímetros como el número de dientes.
- **Paso:** Es la distancia entre un punto del diente a un diente adyacente en el mismo punto. Es una caracterización del tamaño del diente.
- Pitch: Es la superficie plana imaginaria tangente a las superficies de paso de dos engranajes, básicamente es el plano que limita a los puntos de contacto entre los engranajes.
- **Ángulo de presión:** Es el ángulo entre la línea de presión del diente y la tangente plana a la superficie de paso, básicamente es la dirección normal al diente de un engranaje.

Las siguientes terminologías son tomadas de la norma INEN 1143 correspondiente a engranajes.

- **Línea de centros:** Queda definido por la distancia entre ejes, une los puntos centrales de formación de los engranajes en el par de transmisión.
- **Sentido de rotación:** Es determinado por la dirección de rotación del engranaje del modo de transmisión, es positivo medido en sentido horario.

#### <span id="page-32-0"></span>**2.7.2. Línea de engrane**

Durante la transmisión de movimiento el engranaje y durante una pérdida de tiempo pequeño relativo al giro del engrane, se produce el contacto entre dos dientes, este punto de contacto varia con el movimiento del engranaje y si se toma en varios instantes de tiempo, se obtiene lo que se conoce como la línea de engrane (UNICAN, 2017), como se muestra en la ilustración.

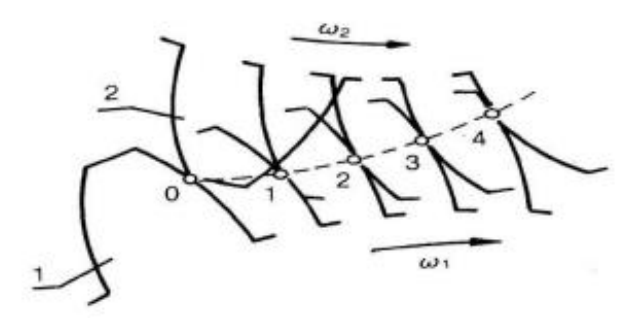

**Figura 9-2.** Línea de engrane. **Fuente:** Benítez (2017)

<span id="page-32-1"></span>La línea de engrane permite obtener los puntos de contacto con el tiempo en el que un diente esta interactuando con otro, además de poder determinar el valor total de superficie que interactúa en el periodo de contacto, este valor es constante para todos los dientes, gracias a la denominada ley de engranaje (Benítez, 2017).

Como se verá más adelante existen diversos tipos de engranajes, estos afectan a los parámetros de contacto, pero la línea de engranaje sigue manteniendo su concepto de obtención, en los engranajes de envolvente ya no es una curva, sino que más bien tiene una forma lineal debido a la compensación dado la curva de los dientes, esta línea forma un ángulo que es perpendicular a los centros de cada engranaje (Roda, 2015), como se muestra en la ilustración.

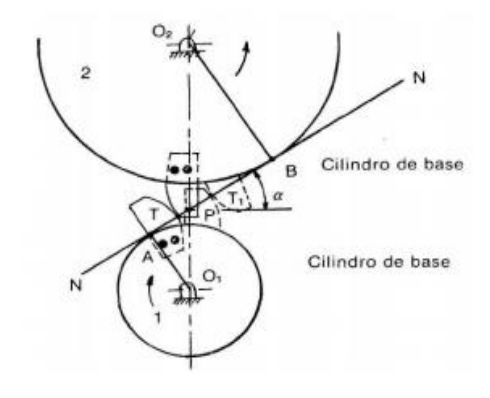

<span id="page-32-2"></span>**Figura 10-2.** Mecanismos de abrasión. **Fuente:** Roda (2015)

#### <span id="page-33-0"></span>**2.7.3. Ley de engranajes**

Esta ley es aplicada para toda clase de cálculos con respecto a engranajes, permite evitar variaciones demasiado grandes dentro de los estudios en cada modo de falla; además, de ser una suposición ideal, en el que se trata el giro en engranajes como constante, esto una vez superado el tiempo de "arranque" o lo que sería la puesta en marcha (Pérez, 2007).

Velocidades variables generarían dentro del mecanismo variaciones que como se mencionará es el factor más grande en la falla de un engranaje; además, de alterar completamente parámetros de desgaste.

#### <span id="page-33-1"></span>**2.7.4. Características de servicio**

Los factores que alteran la vida útil se observan durante el funcionamiento del engrane, estos disminuyen este tiempo de forma gradual, los factores dentro de un engranaje se relacionan directamente como un gran conjunto, los parámetros de diseño consideran una gran cantidad de ellos para su proceso (Duque, 2017).

#### <span id="page-33-2"></span>**2.8. La lubricación**

Durante el servicio la lubricación es el elemento más importante que determina el periodo de vida útil del engranaje, una forma adecuada de lubricación permite maximizar este periodo, para ello es necesario reconocer los puntos que pueden ser resaltados con respecto a la lubricación dentro de los engranajes (Open Ji Care Port, 2014).

La lubricación además de ser un elemento que reduce la fricción entre los contactos de los dientes dentro de la línea de engrane, cumple con otras funciones específicas las cuales se detallan a continuación.

#### <span id="page-33-3"></span>**2.8.1. Lubricación ante la fricción**

Como se mostró con la línea envolvente el periodo de tiempo de contacto puede ser pequeño, pero las revoluciones en un tiempo pueden ser bastantes altas, por lo que este tiempo de contacto se vuelve significativo; además, de la distancia total de contacto, el resultado es la gran fricción constante entre los dientes, la lubricación como se mencionó permite reducir la fricción formando una capa fina de fluido entre las superficies de contacto lo que reduce drásticamente el punto de contacto entre materiales y prolonga la línea de engrane, es decir crea un contacto menor (Open Ji Care Port, 2014).

#### <span id="page-34-0"></span>**2.8.2. Refrigeración**

Como se conoce la fricción es una forma de generar calor, el calor en metales es bastante significativo al momento de estudiar las microestructuras, como ejemplo se podría mencionar el acero el cual presenta varias fases dado su contenido de carbono, esto quiere decir que el lubricante; además, de presentar una baja viscosidad, requiere tener una capacidad calorífica bastante buena, para retirar el calor producido por la fricción, con la finalidad de evitar estos cambios de microestructuras, por lo que se conocería como un tratamiento térmico dentro de las definiciones de diseño mecánico (TDX, 2013).

#### <span id="page-34-1"></span>**2.8.3. Protección anticorrosiva**

Este fenómeno característico de los metales, y como se mencionará a continuación los tipos de materiales en engranajes, es muy común en la vida útil de un engranaje, el lubricante contará con una última característica, que proteja al elemento metálico de posibles corrosiones, como producto de la interacción de 2 materiales, que podrían ser de diferente composición e interactuar electroquímicamente entre sí (Benítez, 2017).

#### <span id="page-34-2"></span>**2.8.4. Capa de lubricación**

Como elemento final dentro de la lubricación tenemos el tipo de capa generada por el lubricante, esto depende principalmente de la composición del fluido y será primordial en la determinación final de desgaste del engranaje (Mideros, 2013).

<span id="page-34-3"></span>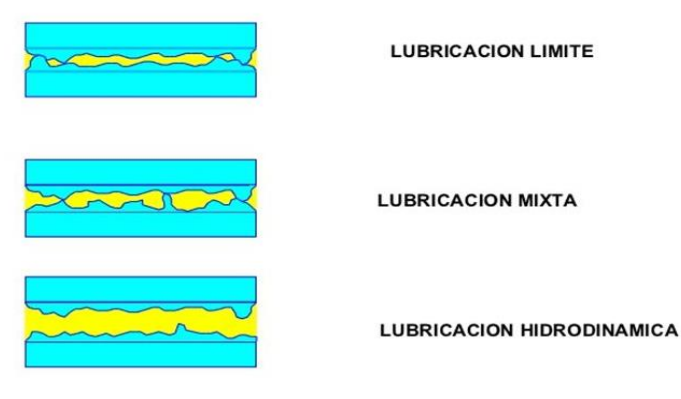

**Figura 11-2.** Capa de lubricación. **Fuente:** (Fernandez, 2012, p. 13) Máquinas y mecanismos.

La viscosidad que será mencionada varias veces es el término por el cual un fluido logra fluir dentro de otro elemento sólido, esta propiedad será la responsable de generar la capa que permitirá reducir el contacto entre los engranajes y sus dientes, cabe resaltar que la viscosidad a su vez será un elemento de amortiguación, que reducirá la potencia de transmisión y es necesaria considerarla en los cálculos de diseño para lograr una transmisión adecuada, por ello es requerido conocer el tipo de lubricante que se debe utilizar; además, del tipo de capa que se va a generar, entre estas tenemos la hidrodinámica, capa límite y elastohidrodinámica (Guerrero, 2017).

#### <span id="page-35-0"></span>**2.8.5. Lubricación hidrodinámica**

Este tipo de capa se genera durante el movimiento, de ahí su nombre, viene dada por la interacción dinámica de las partes, el engranaje es capaz de interactuar con un depósito de lubricación, el cual forma una capa superficial en el engranaje que este compartida al resto de elementos de conexión, de esta manera se puede concluir que este tipo de lubricación es dependiente de las cargas dinámicas, como velocidad y potencia en el giro (Sanz, 2019).

#### <span id="page-35-1"></span>**2.8.6. Lubricación de capa límite**

Como se mencionó en el punto anterior, el tipo de lubricación hidrodinámico dependía claramente de la velocidad y potencia, en casos puede tenerse velocidades bastantes bajas, de tal manera que no sea factible ese tipo de lubricación, de esta manera se presenta la lubricación por capa límite, que ya implica una relación química de adherencia entre el fluido y el metal, de esta manera el metal o al menos su superficie deberá ser tratada para lograr crear una dependencia químicamente compatible para que el fluido cree una capa de lubricado (Sanz, 2019).

#### <span id="page-35-2"></span>**2.8.7. Lubricación elastohidrodinámica**

Este último es un tipo de lubricación más avanzada en términos tecnológicos, una de las limitantes de este método es el espesor de película que se pueda generar, debido a posibles cambios en el metal, este efecto se resuelve por medio de un fluido que pueda deformar la película de acuerdo con la presión, es decir la viscosidad será capaz de cambiar y evitar un espesor muy grande de capa de lubricación (Fernández, 2012), es decir este fluido cuenta con dos características esenciales.
- La viscosidad del lubricante se ve afectado por la presión de la siguiente manera; a mayor presión la viscosidad aumenta y se produce una reducción considerable de la capa superficial de lubricante sobre el engranaje, está reducción de película permite evitar que el fluido sea expulsado por la presión y se mantenga sobre el material permitiendo una lubricación adecuada.
- El fluido al ser controlado puede extenderse alcanzando puntos que llegan a ser difíciles de lubricar debido a la obstaculización en el paso, dada la interacción entre los dientes que genera puntos de contacto que no se lubricarían correctamente.

#### **2.8.8. Principales tipos de lubricación**

Existen diversas formas de obtener lubricantes, todo fluido cuenta con una viscosidad que podría ser aplicada en lubricación, pero como se mencionó se requiere altas viscosidades para evitar pérdidas de potencia debido a la amortiguación que genera este fluido.

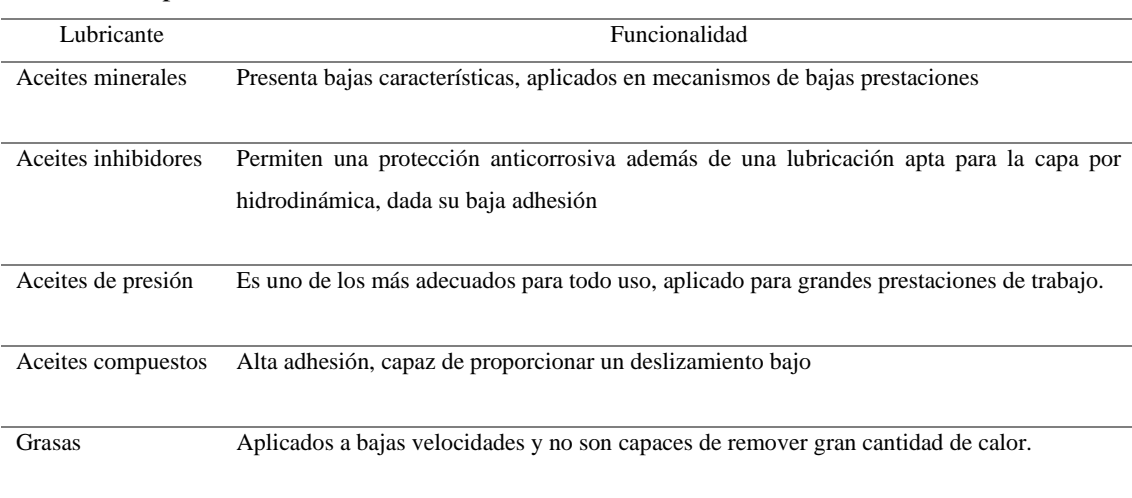

#### **Tabla 1-2.** Tipos de lubricación

**Fuente:** Shell (2006)

### **2.9. Tipos de fallo en engranajes**

Existen evidencias de varios factores que influyen en el comportamiento o respuesta de trabajo de un engranaje, esto se refleja en su tiempo de vida útil, la lubricación es el segundo factor de falla común. Es necesario recordar que los parámetros dinámicos vienen ligados al diseño; como lo son cargas, potencia, velocidad entre otros, como el tiempo de trabajo que según el criterio de autores, es el factor más importante y que relaciona a cada uno de estos parámetros con la duración del engranaje (Ingemecánica, 2020).

## **2.9.1. Modos de fallo en engranajes**

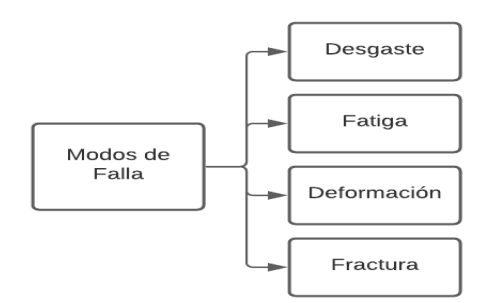

**Figura 12-2.** Modos de falla. **Fuente:** MENA, José 2020

Según la Sociedad Americana para Metales (American Society for Metals) ha creado 4 subgrupos para clasificar los modos de falla; desgaste, fatiga superficial, deformaciones y rotura.

 **Tabla 2-2.** Causas de fallo en engranajes

| <b>CAUSAS DE FALLO</b>                       | <b>PORCENTAJE %</b> |
|----------------------------------------------|---------------------|
| RELACIONADOS CON EL SERVICIO (TOTAL)         | 74,7                |
| Ensamblaje inapropiado                       | 21,2                |
| Lubricación inadecuada                       | 11,0                |
| Sobrecargas continuas                        | 25,0                |
| Cargas de impacto                            | 13,9                |
| Fallas de cojinetes                          | 0,7                 |
| Material extraño                             | 1,4                 |
| Errores de operación del equipo              | 0,3                 |
| Manejo abusivo                               | 1,2                 |
| TRATAMIENTO TÉRMICO (TOTAL)                  | 16,2                |
| Excesiva dureza del cuerpo del engranaje     | 0,5                 |
| Insuficiente dureza del cuerpo del engranaje | 2,0                 |
| Excesiva profundidad del recubrimiento       | 1,8                 |
| Insuficiente profundidad del recubrimiento   | 4,8                 |
| Inapropiado endurecimiento                   | 5,9                 |
| Inapropiado tempering                        | 1,0                 |
| RELACIONADO CON EL DISEÑO (TOTAL)            | 6,9                 |
| Inapropiado diseño                           | 2,8                 |
| Inapropiada selección del material           | 1.6                 |
| Especificación inapropiada del tratamiento   | 2,5                 |
| RELACIONADO CON LA MANUFACTURA (TOTAL)       | 1,4                 |
| Quemaduras por esmeriladura                  | 0,7                 |
| Marcas de herramientas o cortes (notches)    | 0,7                 |
| RELACIONADOS CON EL MATERIAL (TOTAL)         | 0,8                 |

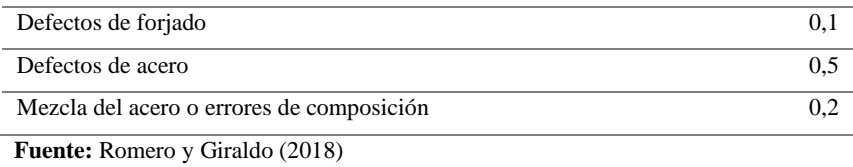

### **2.9.2. Condiciones de fallo en engranajes por lubricación**

El fallo por lubricación suele presentarse de varias maneras, superficiales por desgaste internas dada la temperatura de trabajo. La ASTM también permite conocer los factores que influyen en la condición final del engranaje.

- Origen de puntos desgastados, al ser un elemento de transmisión el desgaste se puede producir en distintos puntos, localizar el comienzo puede llevar a verificar puntos que no se lubrican dada las obstrucciones.
- Contaminación, las partículas residuales ya sean por factores internos, es decir provocadas por el funcionamiento, o factores externos, esto puede resultar de posibles contaminaciones presentes en el fluido de lubricación previo a la puesta en marcha.
- Dureza final, por último, el desgaste en materiales siempre produce cambios en la dureza del material según (ASTM), esto no permite conocer zonas comunes de dureza y desgaste.

### **2.9.3. Tipos de engranajes**

La clasificación de los engranajes puede realizarse mediante varias categorías, la primera grande clasificación se realiza en función de la disposición de los ejes de rotación y el tipo de dentado (Xunta de Galicia, 2020).

Los engranajes de ejes paralelos son aquellos cuyo eje de rotación se encuentra de manera paralela, al otro engranaje entre los más comunes encontramos los siguientes (Ulloa & Vasco, 2020).

**a. Engranajes cilíndricos de dientes rectos:** Son herramientas utilizadas para transmitir potencia entre ejes paralelos, es el tipo de engranaje más simple, utilizado para velocidades medias y bajas, generan ruidos a altas velocidades, y no soportan grandes cargas, son los más utilizados en aplicaciones sencillas por su costo (Knowledge Based Engineering, 2015).

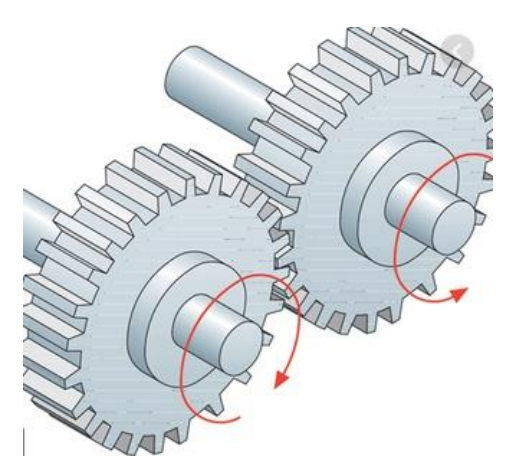

**Figura 13-2.** Engranajes de dientes rectos de eje paralelo. **Fuente:** Motorex (2019)

**b. Engranajes cilíndricos helicoidales de ejes paralelos:** Son engranajes que permiten transmitir potencia a ejes paralelos, sin embargo, la característica de esta disposición es que soporta cargas elevadas, por lo tanto, son capaces de transmitir gran potencia. Es necesario colocar rodamientos que soporten carga axial, ya que la disposición de los dientes proporciona un mecanismo de transferencia de fuerza en este sentido (Roda, 2015).

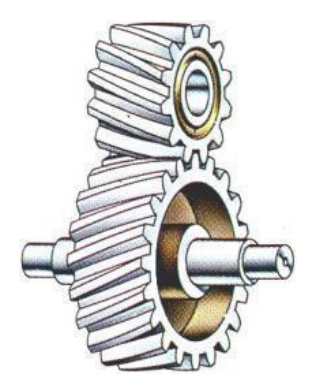

**Figura 14-2.** Engranaje helicoidal de ejes paralelos. **Fuente:** Masterhacks (2017)

**c. Engranaje doble helicoidal de ejes paralelos:** Al igual que los engranajes helicoidales simples se utiliza para transmitir grandes cargas, con la diferencia que los engranajes dobles helicoidal tienen más área de contacto lo cual reduce los esfuerzos en los materiales, y permite mayor transmisión de potencia y eliminan el empuje axial, lo cual es favorable en la transmisión de movimiento (Millán, 2006).

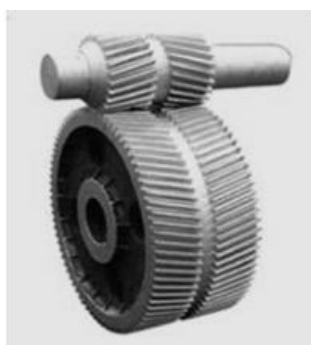

**Figura 15-2.** Engranaje doble helicoidal **Fuente:** Masterhacks (2017)

Del mismo modo la otra macro clasificación es la de engranajes de ejes perpendiculares donde los ejes sobre los cuales giran transmiten potencia con un ángulo de 90 grados entre sí.

**d. Engranajes helicoidales cruzados:** Realizan un movimiento tipo cuña, es poco utilizado pues genera deslizamientos, sin embargo, su montaje es sencillo, y se puede configurar la disposición de los engranajes de manera que vayan en el mismo sentido o en sentido contrario (Roda, 2015).

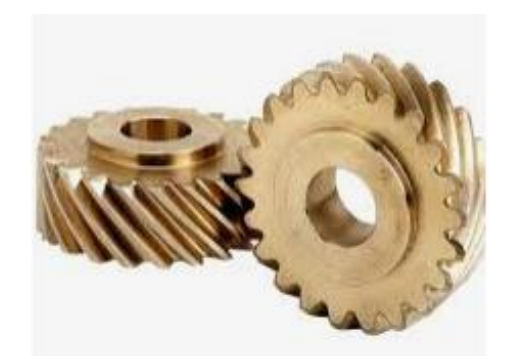

**Figura 16-2.** Engranajes helicoidales cruzados **Fuente:** Roda (2015)

**e. Engranajes cónicos de dientes rectos:** Son muy poco usados, debido a que son bastante ruidosos, su disposición genera esfuerzos en los dientes considerables por lo cual se usa para velocidades bajas y como reductor de velocidades en disposiciones geométricas complejas (Calatayud, 2016).

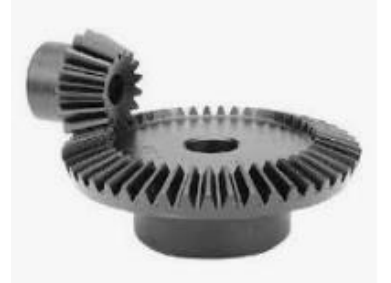

**Figura 17-2.** Engranaje cónico de dientes rectos **Fuente:** Engranabreider (2016)

**f. Engranaje cónico de dientes helicoidales:** Presenta superficie de contacto entre las superficies bastante grande por lo cual permite transmitir mayor potencia, transmite el movimiento en ejes que se cruzan en un ángulo de 90 grados, y generalmente se usa para disminuir velocidad. No son ruidosos (Vásquez, 2000).

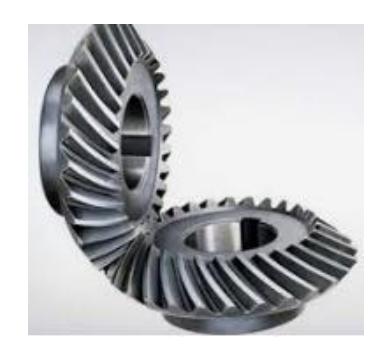

**Figura 18-2.** Engranaje cónico helicoidal **Fuente:** Vásquez (2000)

**g. Engranajes cónicos hipoides:** Esta configuración de engranajes es caracterizada porque el eje del piñón que transmite movimiento está descentrado con respecto al eje de la corona, una de las cualidades por las cuales es conveniente utilizar este mecanismo es que debido a su disposición aumenta significativamente la vida útil y se reduce el ruido entre los componentes (CLR, 2020).

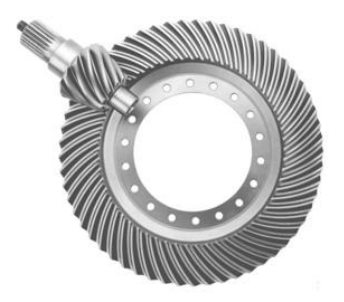

**Figura 19-2.** Engranaje hipoide. **Fuente:** CLR (2020)

#### **2.10. Engranajes con perfil evolvente**

Es importante comenzar por definir que es un perfil evolvente o también conocido como involuta según Fernández y García (2012) es una curva en donde el lugar geométrico de los centros de curvatura de la misma es un círculo en este caso el engrane.

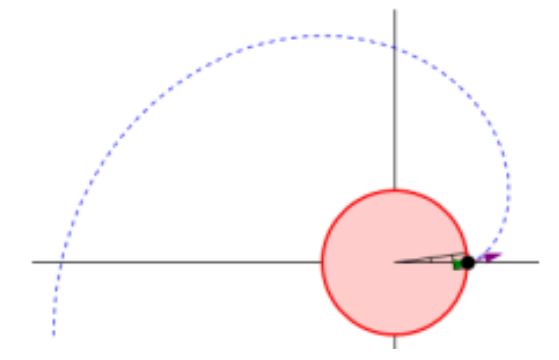

**Figura 20-2.** Perfil evolvente de un engrane **Fuente:** Fernández y García (2012)

Definir esta característica geométrica entre otros beneficios principalmente permite estandarizar la construcción de los engranajes, de manera que al modificar el tamaño de los mismos y por ende la relación de transmisión pero no se cambien las propiedades que permiten que estos engranen y así conseguir que el proceso de fabricación, manufactura y diseño de máquinas sea mucho más sencillo, razón por la cual salvo ciertas condiciones puntuales, el común de las máquinas y mecanismos industriales que utilizan engranes, utilicen aquellos que son de perfil evolvente (Carro & González, 2015).

#### **2.10.1. Engranajes rectos de perfil evolvente**

Los engranajes rectos, son aquellos en los cuales los dientes se encuentran construidos alrededor de un cilindro y son paralelos a su centro. Son muy usados en movimientos lentos para transmitir movimiento entre ejes montados de manera paralela según afirma Knowledge Based Engineering (2015). Este tipo de engranajes es muy confiable al momento de transmitir movimientos simples, de manera que no se produce un empuje axial, sin embargo, es necesario tener un régimen de lubricación estricto pues el contacto entre las caras de los mismos es mucho mayor. Siguiendo esta línea de explicación es importante definir los parámetros que caracterizan a un engranaje recto de perfil evolvente.

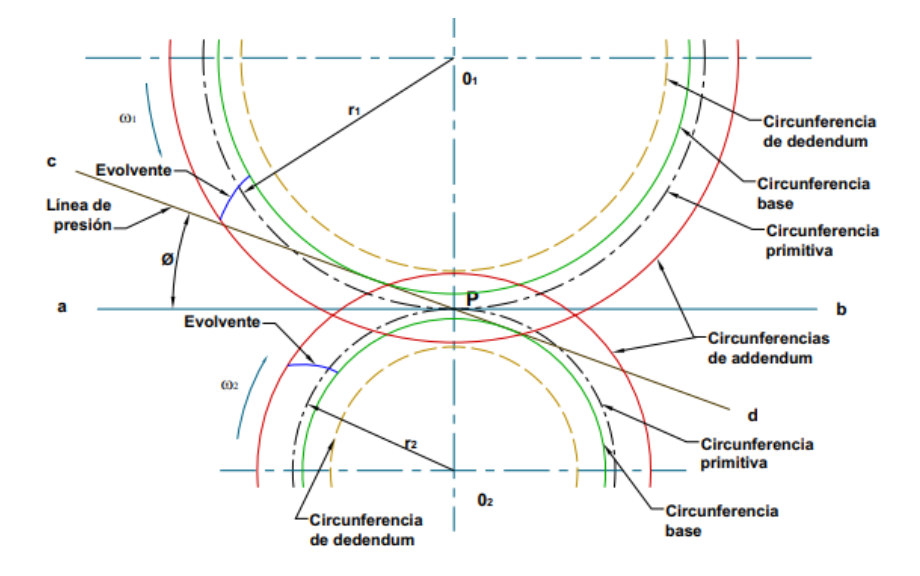

**Figura 21-2.** Circunferencias constitutivas de un engranaje recto **Fuente:** Sena (2019)

La figura muestra un detalle de las líneas importantes que se generan en el contacto de un par de engranajes rectos y la terminología necesaria para entender cada una de ellas.

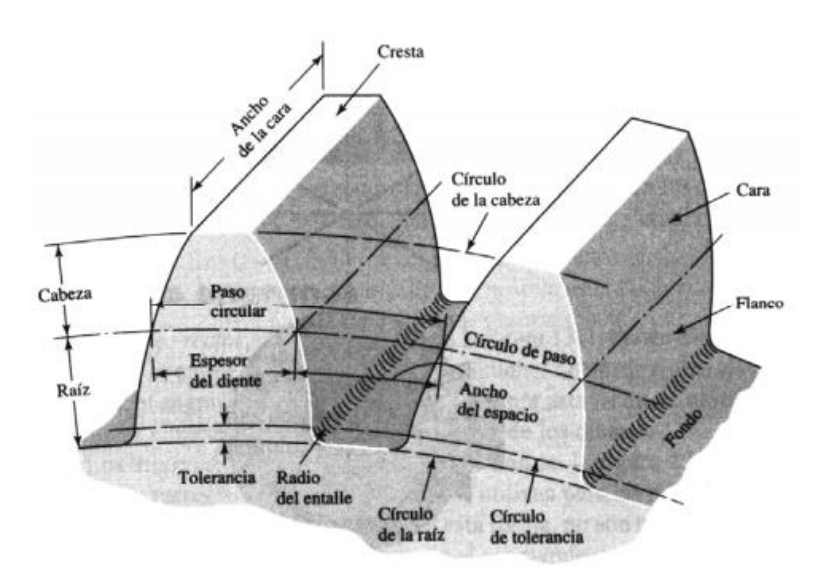

**Figura 22-2.** Terminología engrane recto **Fuente:** Vásquez (2000)

Con la figura se obtienen los términos generales para caracterizar un engrane recto según Vásquez (2000). La circunferencia o diámetro de paso es la base de los cálculos de un engranaje, el paso circular es la distancia entre un punto del diente y el diente siguiente, se calcula tomando como referencia la circunferencia de paso y dividiéndolo para el número de dientes del engrane.

El módulo es la relación existente entre el diámetro de paso expresado en milímetros y el número de dientes del engranaje, representa una medida del tamaño que tienen los dientes en el engranaje y se conforman por:

- **a. Paso diametral:** Es la unidad que se consigue al dividir el número de dientes con el diámetro del engranaje.
- **b. Cabeza o adendo (a):** Es la distancia radial del círculo de paso a la parte más externa del diente.
- **c. Raíz o dedendo (b):** Es la distancia radial entre el círculo de paso y el límite inferior del espacio entre dientes.
- **d. Ancho de cara (F):** Es el espesor del diente medido en forma paralela al eje del engrane.
- **e. Distancia entre centros (c):** Es la distancia dada desde el centro de un engrane, al centro del otro, o en otras palabras es la suma de la distancia de los diámetros dividido para dos.

Uno de los términos más importantes es el ángulo de presión, es decir el ángulo que forma la tangente a los círculos de paso y la línea que se traza normal a la superficie del diente del engranaje.

## **2.11. Engranajes helicoidales de perfil evolvente**

Como afirma Vásquez (2000), los engranajes helicoidales presentan condiciones muy parecidas a los engranajes rectos ya que al igual que ellos sus dientes tienen perfil evolvente. La notable diferencia entre los dos se encuentra que los dientes están inclinados con un ángulo de hélice, que se mide con respecto al eje de rotación, lo cual resulta en dientes paralelos entre sí, pero diagonales al plano de la cara frontal del engranaje como se muestra en la figura a continuación.

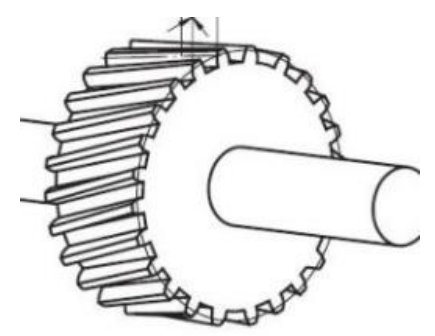

**Figura 23-2.** Vista isométrica de un engranaje helicoidal. **Fuente:** Stachowiak (2005)

En función de este parámetro el ángulo de hélice varía entre los 10 y 45 grados, ya que los perfiles de los dientes pueden ir de derecha a izquierda o de izquierda a derecha. Se utiliza engranajes helicoidales en el diseño de máquinas que necesitan transmitir gran potencia, son más silencioso y presentan menos problemas de deslizamiento y vibración debido al contacto paulatino de los dientes según lo menciona Vásquez (2000).

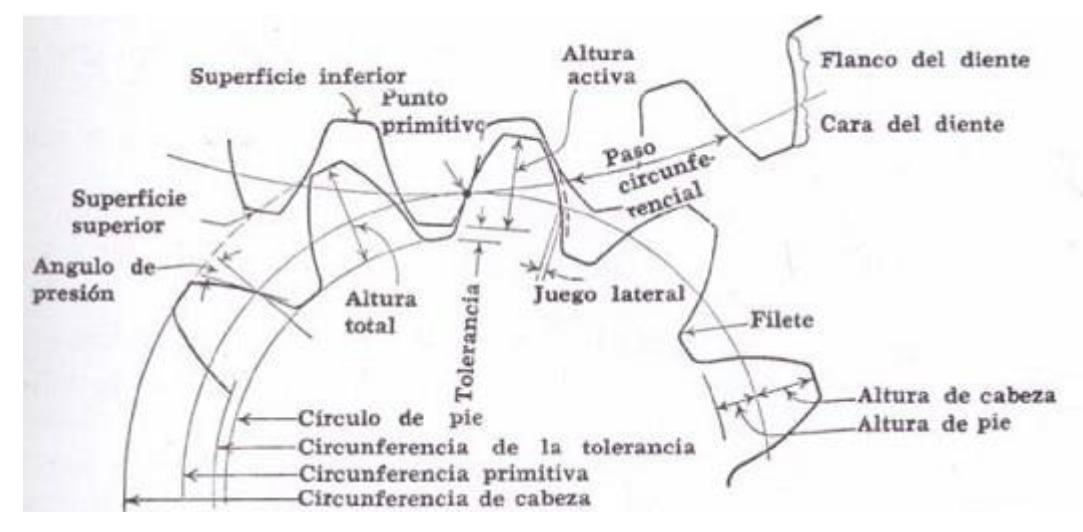

**Figura 24-2.** Terminología engranajes helicoidales. **Fuente:** Gamboa (2006)

Al igual que los engranajes rectos este tipo de engranajes comparten mucha de su terminología. Un factor importante al momento de elegir engranajes helicoidales es importante tener en cuenta que transmiten movimiento axial por la naturaleza de la disposición de sus dientes, de modo que se necesita colocar rodamientos que soporten este tipo de transmisión de movimiento, así como los factores de corrección de carga en el proceso de transmisión de fuerza y potencia (Roda, 2015).

#### **2.12. Materiales comunes para la fabricación de engranajes**

Dependiendo de la funcionalidad, presupuesto y sobre todo las cargas que serán soportados por una rueda dentada independiente del tipo de esta existe una variedad bastante amplia de materiales con los cuales se puede fabricar un engranaje, así como diversos procesos de fabricación de los mismos (Industrial Sourcing, 2016).

Por esta razón como menciona Industrial Sourcing es tarea de un diseñador el considerar que el proceso de fabricación del engranaje tomando en cuenta variables como la preparación del material base, proceso de fabricación y hasta el montaje en el ensamble final de una máquina o mecanismo.

Además, el peso, aspecto, ambiente corrosivo, tiempo de duración y un gran énfasis en el costo son factores que influyen en la decisión de qué tipo de material utilizar al fabricar un engranaje.

### **2.12.1. Engranajes de bronce**

Para fabricar engranajes se utiliza cuatro tipos de bronce, aleaciones con fósforo o estaño, con manganeso, aluminio o bronce con sílice. Este tipo de materiales se obtiene mediante fundición, se usa para aplicaciones con altos índices de corrosión donde las cargas que se necesita transmitir no son elevadas (ALSIMET, 2019).

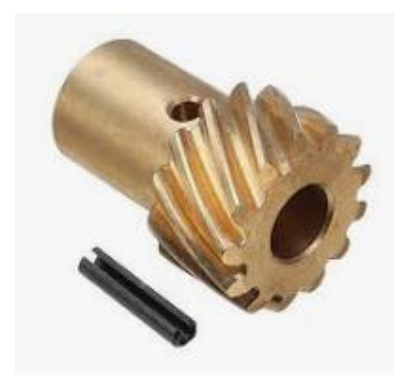

**Figura 25-2.** Engranaje de bronce de un distribuidor. **Fuente:** ALSIMET (2019)

#### **2.12.2. Engranajes de hierro fundido**

Moya y Vásquez (2007) afirman que existen tres tipos de hierro comúnmente usados en la fabricación de engranajes, el hierro gris fundido, hierro nodular y el hierro maleable, clasificados según la ASTM dependiendo de la composición y sus propiedades mecánicas.

Este tipo de material se utiliza en aplicaciones donde las cargas de choque son nulas, debido a la gran dureza y fragilidad de este tipo de material, el hierro dúctil con tratamiento térmico de austernpering se utiliza mucho en la industria automotriz por su precio comparado con los aceros. La propiedad de corrosión de este material es bastante baja, y su resistencia al desgaste es baja sobre cargas de impacto (Gordillo, 2010).

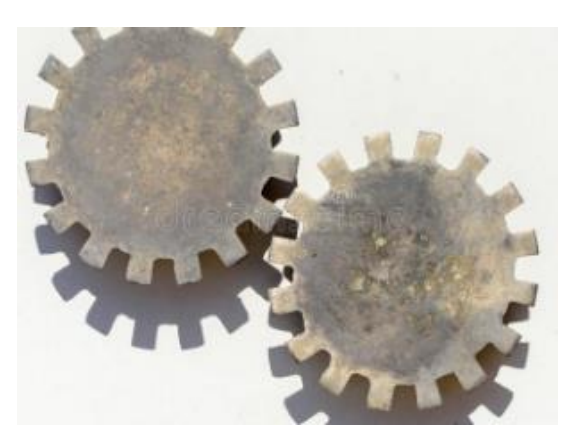

**Figura 26-2.** Engranaje de hierro fundido en la industria. **Fuente**: Engranabreider (2016)

#### **2.12.3. Engranajes de acero**

Es el material más común con el cual se fabrican engranajes, debido a que soportan grandes cargas, son resistentes a la corrosión en buena medida, permiten ser maquinados, y son aptos para los tratamientos de endurecimiento de la superficie (Lindis, 2019).

Se busca tener aceros de medio contenido de carbono para conseguir un centro dúctil o maleable, y una superficie endurecida. Entre los principales aceros que se utilizan se encuentran el AISI SAE (1020-1040-1050-3140-4140-4150-4340-6150-8650) entre otros utilizados para condiciones específicas (Navarro, Aperador, & Delgado, 2016).

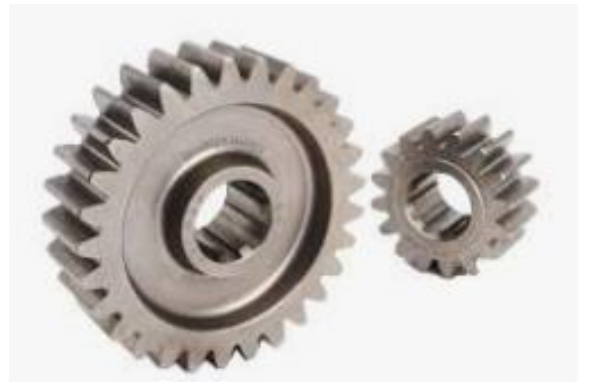

**Figura 27-2.** Engranaje de acero **Fuente:** Stachowiak (2005)

#### **2.13. Tratamientos térmicos a ruedas dentadas**

Es muy común en la industria utilizar tratamientos térmicos para lograr endurecer la superficie de los engranajes, se realiza este procedimiento para lograr hacerlos más resistentes al desgaste. Entre los tratamientos térmicos y procesos más comunes, se encuentra el endurecimiento por flama, endurecimiento por inducción, carburación y la nitruración, estos tratamientos proporcionan durezas superiores a los 50 HRC (Luna, 2011).

#### **2.13.1. Carburación**

La carburización superficial, provee rangos de dureza superiores a los 55 HRC, según Luna, este proceso consiste en calentar una pieza de acero, cercana al punto de fusión y rodearla de un producto carburante de manera que la composición química de la superficie cambie, posteriormente es necesario someter la pieza a un revenido para conseguir tenacidad en el núcleo y durezas elevadas en la superficie (2011).

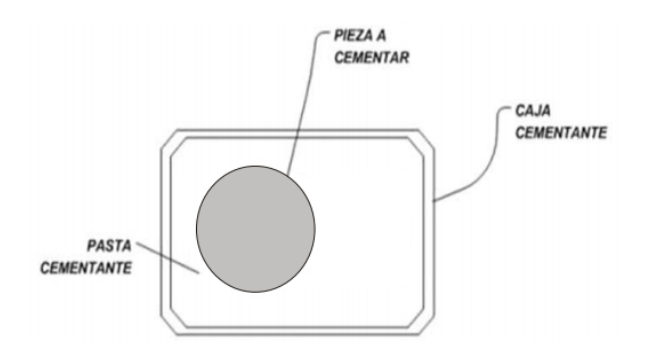

**Figura 28-2.** Esquema tratamiento de carburización. **Fuente**: Luna (2011)

#### **2.13.2. Nitruración**

Luna (2011) identifica a la nitruración como el tratamiento térmico de endurecimiento superficial utilizado principalmente en aceros aleados por su capacidad de formar nitruros estables a una temperatura adecuada de tratamiento térmico. Siendo estas partículas las encargadas del endurecimiento superficial.

Similar a la carburización se calienta el material base cercano a la temperatura de fusión, y se inyecta nitrógeno que propicie la formación de nitruros combinado con los elementos maleantes del acero y se produzca un endurecimiento superficial (Belzunce, 2001).

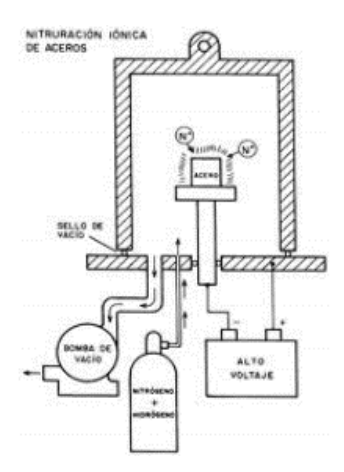

**Figura 29-2.** Esquema de un horno para nitrurado de aceros. **Fuente:** Luna (2011)

### **2.13.3. Cianuración**

Es el procedimiento más común en cuanto a endurecimiento superficial de aceros se refiere, es un tratamiento intermedio entre la cementación y nitruración, esta afirmación se explica gracias a la capacidad de endurecer el material a través de la acción combinada del nitrógeno y el carbono a una temperatura determinada cercana a los 900 grados centígrados (Cimiano, 2002).

La cianuración es realizada mediante dos procedimientos, el primero de ellos, con calentamiento local por flama, para provocar un temple localizado en la región afectada, el temple de este proceso tiene una profundidad entre 1,5 y 6,5 mm (Cimiano, 2002).

Es indispensable en este proceso realizar un revenido de esfuerzos para liberar al material de los esfuerzos internos a una temperatura cercana de 200 grados centígrados (Remache, Jácome, Molina, & Celi, 2016).

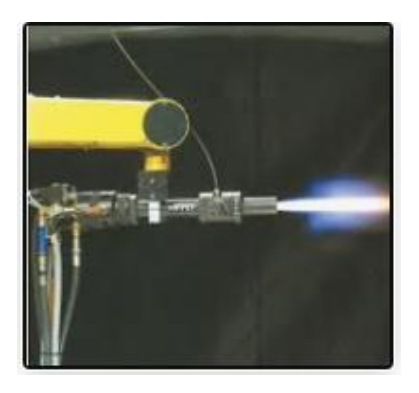

**Figura 30-2.** Flama de cianuración. **Fuente:** Vásquez (2000)

La otra alternativa de cianuración va directamente relacionada con el proceso de inducción, es decir el calentamiento es realizado por acción de una corriente eléctrica que atraviesa la pieza deseada, la principal ventaja sobre el proceso de flama es que el calentamiento de la pieza se realiza de manera uniforme por sobre toda la superficie (Díaz Del Castillo, 2007).

Generalmente se utiliza este proceso para templar piezas cilíndricas, siendo este proceso el más utilizado al endurecer engranajes. Al igual que el método por flama, es necesario terminar el proceso con un revenido de esfuerzos a 200 grados.

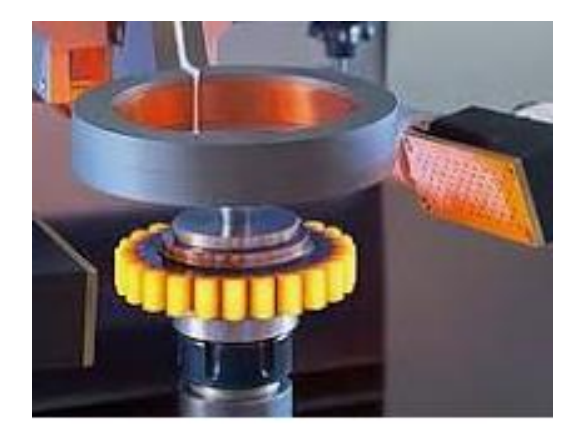

**Figura 31-2.** Temple por inducción en un engranaje recto **Fuente:** Vásquez (2000)

### **2.14. Matlab**

## **2.14.1. Introducción al software**

Según Ayala (2016), Matlab se presenta como una herramienta de cálculo matemático muy potente y adaptable, con solicitaciones gráficas que mejoran la experiencia de presentación de datos. Estas características han hecho que se vuelva popular como una opción de cálculo en ámbitos de la ciencia e investigación.

Una de las características más notables de Matlab, es la interfaz de usuario interactiva que permite el cálculo numérico rápido y un procesamiento de los datos de manera eficiente. Además de ello tiene varias funciones como la presentación de herramientas gráficas que permiten que la experiencia del usuario sea más sencilla, agradable y lo suficientemente eficiente para poder cumplir todas las necesidades que esté presente sin necesidad de utilizar una infinidad de softwares (Solé, 2020).

Bravo y Quevedo (2016)manifiestan que el programa MATLAB, fue creado por Cleve Moler en 1984 escrito originalmente en el lenguaje de programación FORTRAN, y su principal aplicación fue pensada para facilitar las tareas de álgebra lineal y análisis numérico sin necesidad de escribir los programas desde cero.

Sin embargo, con la evolución de sus versiones y adaptándose a las necesidades del usuario MATLAB ha evolucionado de manera excepcional a las necesidades de sus clientes presentando herramientas para el procesamiento de señales, imágenes, herramientas de investigación, área financiera, y toda área de ingeniería ya que sus herramientas y componentes permiten personalizar todo tipo de programa en función de las necesidades de quién lo programe. De igual manera su herramienta de ayuda, y corrección sintácticas y componentes revisión de las líneas de programación permiten que la experiencia del usuario al momento de programar sus necesidades sea muy intuitiva y sencilla de ejecutar (Cárdenas, 2012).

#### **2.14.2. Introducción a la herramienta GUI**

Graphical User Interface por sus siglas en inglés (GUI) es un paquete informático dentro de la aplicación de Matlab que utiliza una serie de imágenes y cuadros de acciones preprogramado para sintetizar las necesidades del usuario de manejo de sus datos y tareas como lo presenta Espinosa (2018).

La función principal de esta herramienta es facilitar la comunicación entre el usuario y el software de manera que no sea necesario considerar los procesos de programación y el lenguaje necesario para modificar y crear la interfaz gráfica.

Espinosa (2018), presenta como características de una interfaz gráfica eficiente las siguientes:

- Facilidad de comprensión y aprendizaje de su uso.
- Fácil identificación y manejo de las variables.
- Evitar componentes complejas que no aporten características significativas al programa.
- Representación fija y permanente de unas acciones preestablecidas.
- Acciones, rápidas, sencillas, reversibles y de ejecución inmediata.
- Existencia de un paquete de ayuda y consulta.

Por lo cual la interfaz gráfica de MATLAB cumple con todas las características necesarias para ser una interfaz gráfica eficiente y será seleccionada como herramienta de trabajo para este proyecto.

Barragán (2013) presenta a la GUIDE o interfaz gráfica de usuario como un entorno de programación visual que se encuentra disponible en el paquete computacional de MATLAB, el cual permite realizar y ejecutar programas cuya naturaleza solicite incluir la opción de poder ingresar datos de manera continua, su base o apariencia se asemeja mucho a los programas realizados con visual basic o visual C++.

Por su parte, Espinosa (2018) informa que el paquete de MATLAB posee tres métodos para utilizar o crear interfaces de usuario, el primero es mediante el "Comand window" o ventana de comandos del programa escribiendo una a una las líneas de programación necesarias para implementarlo en lenguaje (M).

El segundo y tercer método son más amigables con el usuario "GUIDE" es el entorno gráfico por defecto para diseñar interfaces de usuario en MATLAB, en este método se codifica las funciones de la aplicación por separado de manera que el código de entradas y salidas del sistema se encuentran en ventanas separadas.

Para iniciar la herramienta GUIDE de MATLAB, basta con dirigirse al comand window y escribir la instrucción "guideMATLAB" con lo cual se abrirá a continuación la siguiente ventana de proyecto nuevo.

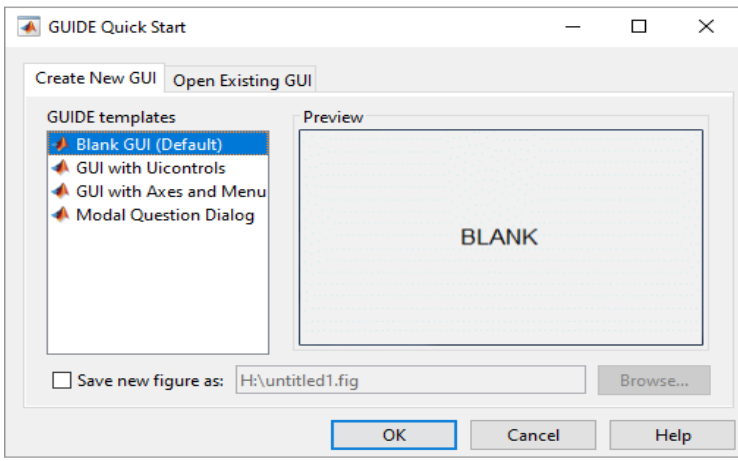

**Figura 32-2.** Ventana de inicio GUIDE

**Fuente:** Barragán (2013)

Se selecciona modelo en blanco y posteriormente se comienza a diseñar la interfaz requerida, cambiar las propiedades, tamaño de los elementos y tipo de letra es bastante sencillo, y desde la ventana de comandos principal se crea las entradas y salidas del sistema en función de los datos que se proporcione.

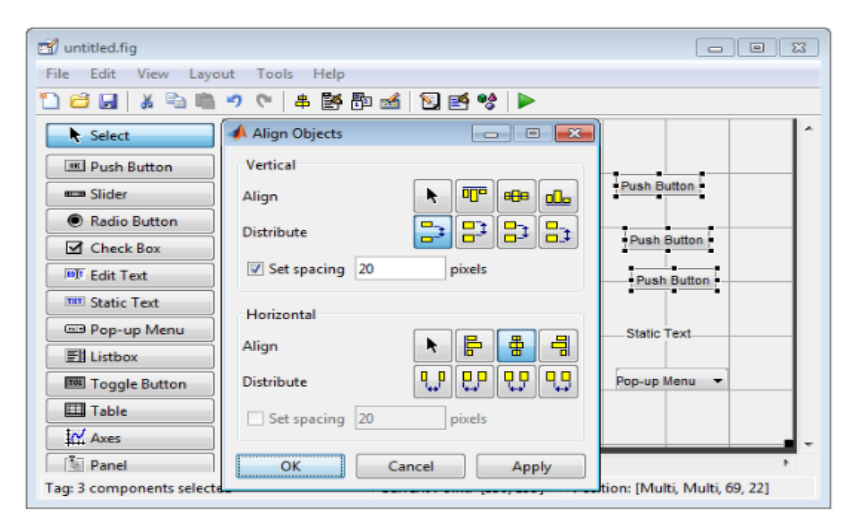

 **Figura 33-2.** Ventana de trabajo GUIDE.  **Fuente:** Barragán (2013)

Finalmente, la tercera opción integrada desde la versión 2016a de MATLAB, es APP Designer según Espinosa (2018) es un entorno gráfico que integra el editor de funciones de MATLAB, de manera que el diseño gráfico y el código de ejecución del mismo trabajan conjuntamente, por lo tanto, los cambios que se realicen en alguna de las partes, se refleja inmediatamente en la otra. Para ejecutar APP Designer en MATLAB, basta con abrir el comand window o ventana de comandos y escribir la instrucción "appdesigner".

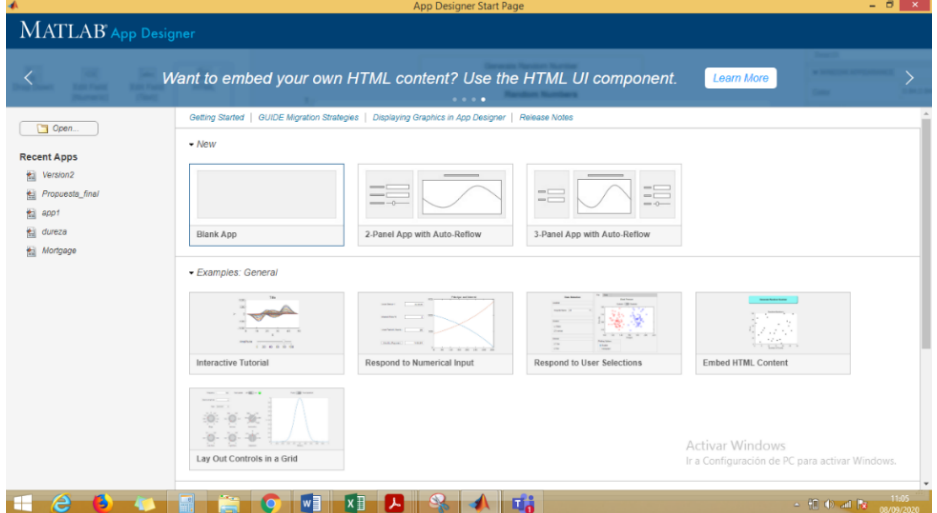

**Figura 34-2.** Interfaz gráfica APP Designer. **Fuente:** MENA, José (2020)

Se selecciona la app en blanco y se procede a incluir los elementos necesarios para el desarrollo de la interfaz gráfica que se desee obtener.

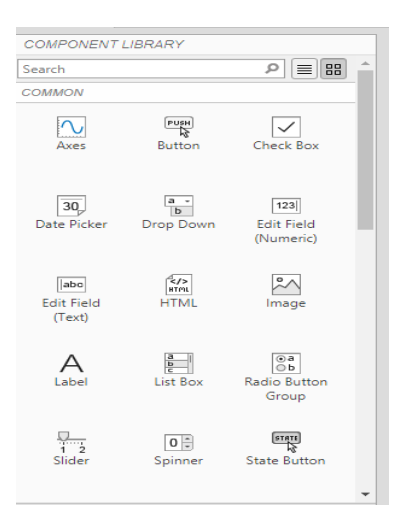

**Figura 35-2.** Librería de componentes APP Designer. **Fuente:** MENA, José (2020)

En la librería de componentes encontramos todos los elementos que se puede utilizar para el desarrollo del programa, botones, campos de texto, numéricas, barras desplegables, selector de fechas, entre otras que permitirán la adquisición y presentación de los datos necesarios.

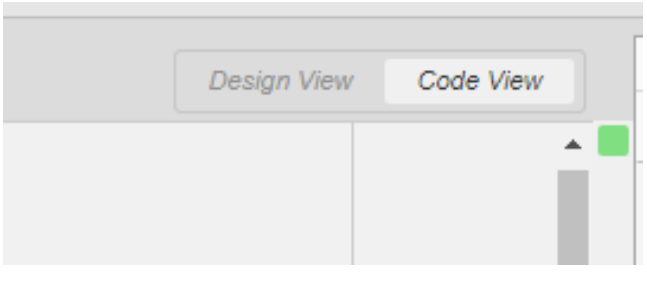

**Figura 36-2.** Opciones de desarrollador APP Designer **Fuente:** MENA, José (2020)

Como se mencionó anteriormente uno de los puntos favorables de APP Designer sobre el resto de las opciones, es la función de cambio entre la interfaz gráfica y el código abiertamente, únicamente con dar un click sobre la opción deseada.

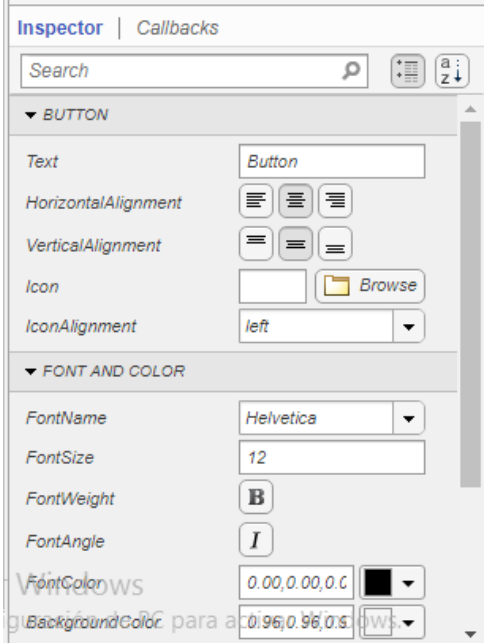

**Figura 37-2.** Inspector de propiedades APP Designer. **Fuente:** MENA, José (2020)

Las propiedades, forma, entradas y salidas de cada elemento de la interfaz que se diseña se modifican a partir del código fuente, y de las herramientas que nos brinda el inspector de propiedades propio de la aplicación.

## **CAPÍTULO III**

## **3. METODOLOGÍA DE LA INVESTIGACIÓN**

#### **3.1. Modalidad de la Investigación**

La presente investigación tiene como finalidad obtener las herramientas necesarias teóricoconceptuales, evaluar las fórmulas presentadas en la bibliografía seleccionada, adaptarlas a las circunstancias del problema planteado, ordenar, interpretar y utilizar de manera adecuada los datos obtenidos. Definir variables dependientes e independientes y en base a esta información formular un software capaz de calcular la velocidad de desgaste abrasivo de ruedas dentadas mediante una herramienta gráfica de usuario de Matlab.

## **3.2. Técnicas de Investigación**

Las técnicas utilizadas en el proceso de esta investigación se enfocarán en dos aspectos principales.

- **Documental-Bibliográfica:** Se ha recolectado libros, revistas certificadas, artículos científicos y manuales de usuario en torno al desgaste abrasivo de ruedas dentadas y el uso de Matlab, esta información servirá de base para discretizar y adaptar las ecuaciones de cálculo y modelos matemáticos al problema planteado y nos guiará en el proceso de construcción de la herramienta gráfica de Matlab.
- **Teórico-Experimental:** Una vez obtenido el software, la validez de las ecuaciones se evaluarán en función de los resultados planteados, la similitud entre los modelos matemáticos, y las tendencias de la velocidad de desgaste al variar los parámetros de las ecuaciones, se obtendrá un valor de error, y se intentará ajustar las constantes de las ecuaciones para aproximarse de una manera adecuada a valores reales, que permitan tener primeras aproximaciones de diseño.

## **3.3. Diseño del proyecto**

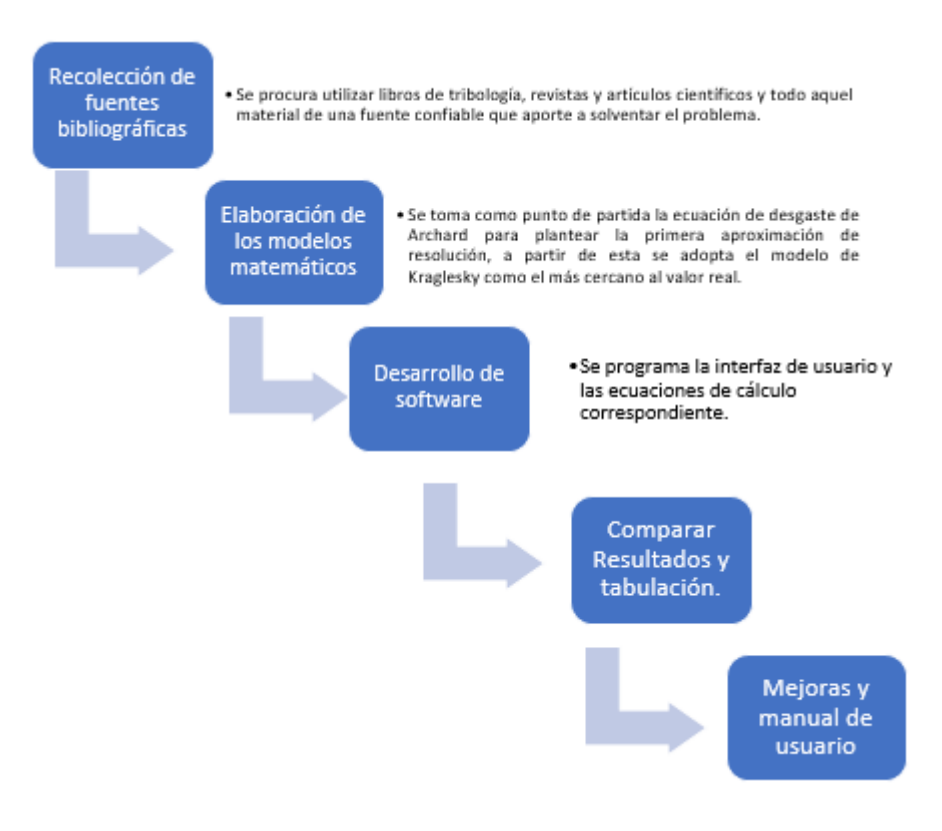

**Figura 38-3.** Diagrama de proceso del proyecto **Fuente:** MENA, José (2020)

## **3.4. Presupuesto**

### **Tabla 3-3.** Presupuesto

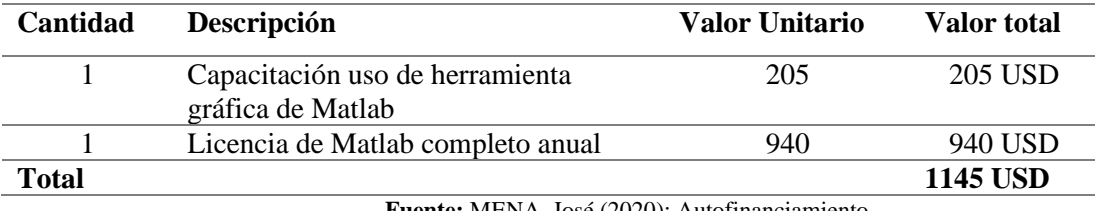

**Fuente:** MENA, José (2020); Autofinanciamiento

## **CAPÍTULO IV**

### **4. RESULTADOS**

Para el cálculo de la velocidad de desgaste por abrasión en ruedas dentadas se utilizó la ecuación de Archard de desgaste como primera aproximación, posteriormente se utiliza el modelo matemático formado por Kragelsky para tener una idea más cercana del valor real, se programan ambos métodos en una versión beta del software diseñado con la herramienta gráfica de Matlab, se generan resultados, se prueba la aplicación de cálculo, se varía cuestiones de forma y se busca la manera de que sea lo más amigable posible para el usuario. Finalmente, con todas las correcciones encontradas en el proceso se programa la versión final de la aplicación, se compila para hacerlo independiente de Matlab y se generan los gráficos de resultados con los datos obtenidos al variar los parámetros con la ayuda de Excel. Como paso final se crea un manual de usuario del software y se presentan los resultados.

#### **4.1. Ecuación de Archard**

Para lograr caracterizar, y cuantificar el desgaste abrasivo en un engranaje, es importante definir las variables involucradas en el proceso.

Partiendo de la Ecuación y modelo de Archard para determinar el desgaste de elementos metálicos por abrasión.

**Ecuación 4-4.** Modelo inicial de desgaste (Archard)

$$
W = Kproceso \frac{P L}{HB}
$$

Donde: W es la pérdida volumétrica del elemento, K la constante que determina las condiciones del proceso, P la carga normal en el elemento, L la longitud o distancia recorrida, y HB la dureza Brinell del material base o más suave.

Podemos extrapolar las diferentes condiciones al caso de estudio, engranajes rectos o helicoidales en los cuales es necesario obtener la carga normal para cada caso. Partiendo de la hipótesis que la fuerza total en un engranaje viene dada por la ecuación

**Ecuación 5-4.** Fuerza en un engranaje, en función de la potencia.

$$
F = 19100 \frac{Potencia}{De * n}
$$

Dónde: F es la fuerza total de contacto en engranajes, P la potencia de la máquina en KW, De es el diámetro exterior y n la velocidad angular.

**Ecuación 6-4.** Diámetro exterior del engranaje.

 $De = z * m + 2m cos(tan^{-1}(z))$ 

Dónde: z es el número de dientes y m el módulo del engranaje.

• Para el engranaje recto, La fuerza normal aplicada en el proceso viene dada por

$$
Pnormal = Fsen\emptyset
$$

Con theta igual al ángulo de presión del engranaje

• Para el engranaje helicoidal

**Ecuación 7-4.** Fuerza normal en un engranaje helicoidal.  $Pnormal = F * sen\&t * cos\psi$ 

Dónde:  $\psi = \text{ángulo de hélice}$ . Øt = ángulo de presión transversal

Para introducir el tiempo como una variable en la fórmula de Archard base es necesario relacionar la distancia recorrida en el proceso de abrasión con el desplazamiento lineal de la superficie de un engranaje al momento que se encuentra la máquina en funcionamiento. De tal modo se parte de la ecuación.

**Ecuación 8-4.** Longitud de contacto.

$$
L = \frac{Dp * n t}{2}
$$

Dónde: n igual a la velocidad angular, t es la variable de tiempo, y Dp el diámetro primitivo del engranaje.

#### **Ecuación 9-4.** Diámetro de paso

$$
Dp = z * m
$$

Dónde: De, es diámetro exterior, m el módulo del engranaje, y z el número de dientes del engranaje.

A partir de estas consideraciones se obtiene la ecuación base para medir la velocidad de desgaste de engranajes rectos y helicoidales.

### **Ecuación de Archard Velocidad de Desgaste Engranaje Recto**

$$
\frac{W}{t} = Kproceso \frac{\frac{19100 * potencia}{De} * sen\theta * (\frac{Dp * n}{2})}{HB}
$$

**Ecuación 10-4.** Ecuación de Archard Velocidad De Desgaste Engranaje Recto

$$
V = K \text{processo} \frac{\frac{19100 * \text{potencia}}{De} * \text{sen0} * (\frac{Dp * n}{2})}{HB}
$$

**Ecuación de Archard Velocidad de Desgaste Engranaje Helicoidal**

$$
\frac{W}{t} = Kproceso \frac{\frac{19100 * potencia}{De} * sen\emptyset t * cos\psi * \frac{Dp * n}{2}}{HB}
$$

**Ecuación 11-4.** Ecuación de Archard Velocidad de Desgaste Engranaje Helicoidal

$$
V = Kproceso \frac{19100 * potencia}{De} * sen\emptyset t * cos\psi * \frac{Dp * n}{2}
$$

Una parte indispensable para determinar el proceso es definir la constante "Kproceso" para cada uno de los casos deseados, en donde factores como la resistencia de los materiales, el tipo de contacto, el régimen de lubricación y las diferentes condiciones de la partícula abrasiva hacen mucho efecto, dicho valor se encuentra tabulado en las tablas a continuación.

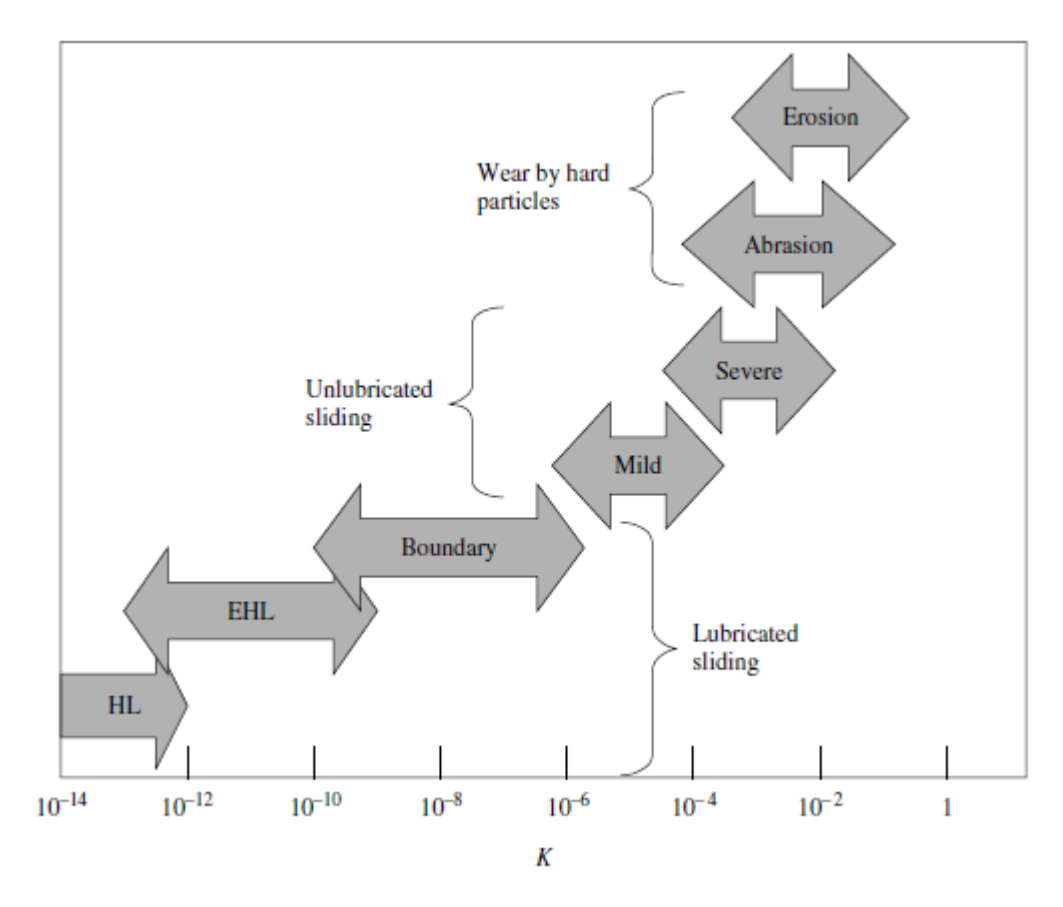

**Figura 39-4.** Rango de constantes de desgaste **Fuente:** (Gwidow, 2006)

En función del siguiente gráfico se puede tener una idea bastante clara de las constantes de desgaste para cada uno de los procesos, donde para el interés del estudio nos enfocaremos en dos grandes grupos, superficies con lubricación con un rango de constante de desgaste con valores entre 10E-14 y 10E-5 y el desgaste por abrasión con valores de constantes entre 10E-4 y 1.

Para ello se tabuló en base a Gwidow (2006) las siguientes tablas con constantes de desgaste referenciales utilizadas en investigaciones previas.

| <b>TIPO DE LUBRICANTE</b>         | <b>CONSTANTE (K) E-18</b> |
|-----------------------------------|---------------------------|
| PA <sub>O</sub> 4                 | 139                       |
| <b>Black Carbon</b>               | 119                       |
| <b>MCMB</b>                       | 74                        |
| $Cs-700$                          | 67                        |
| $Cs-2400$                         | 55                        |
|                                   |                           |
| DESGASTE MEDIO SIN LUBRICACIÓN    | <b>CONSTANTE (K) E-3</b>  |
| Acero endurecido con cobre        | 0.037                     |
| Acero endurecido con acero SAE 1  | 0.055                     |
| Bronce con bronce                 | 0.20                      |
| Contacto entre aceros endurecidos | 0.13                      |

 **Tabla 4-4.** Valores referenciales de Constantes de desgaste.

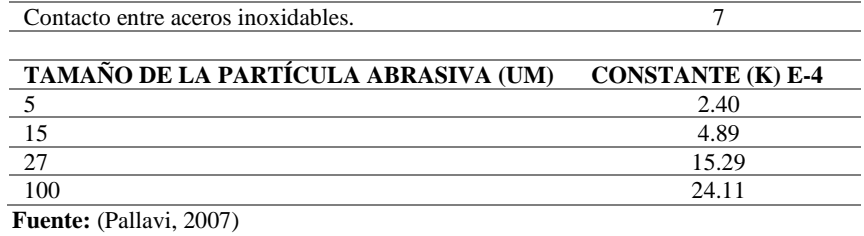

#### **4.2. Ecuación de Kragelsky**

**Ecuación 12-4.** Velocidad de desgaste abrasivo Kraglesky.

$$
V = \frac{AK}{M}
$$

Dónde: A Propiedades de la partícula abrasiva, K condiciones geométricas y de forma que varíen el contacto entre las superficies como el tipo de piezas y M parámetro propiedades mecánicas del material

### **4.2.1. Parámetros que intervienen en la Ecuación**

Las variables necesarias para caracterizar a la ecuación de Kraglesky se dividen en tres parámetros, el término correspondiente a la partícula abrasiva, donde las propiedades mecánicas, tamaño y composición del material abrasivo modifican las características de la misma en función de la ecuación presentada a continuación.

> **Ecuación 13-4.** Propiedades de la partícula abrasiva Kragelsky  $A = \epsilon^{2/3} r^{0.5} \vartheta^{2.5}$

Dónde  $\epsilon$ , la concentración en porcentaje de volumen de la partícula abrasiva en el fluido que rodea al sistema de transmisión, ϑ es el esfuerzo condicional de ruptura medido en [kgf/mm<sup>2</sup>] y r es el radio promedio de las partículas abrasivas en [mm].

Con esta aproximación se nota claramente que la concentración y el tamaño de la partícula son variables que influencian en las condiciones del proceso por lo cual es importante definir ciertas variables o condiciones comunes del mismo.

| Granulometría del suelo | Rango de tamaño de la partícula (mm) |
|-------------------------|--------------------------------------|
| <b>Bloque</b>           | 600 >                                |
| Piedra                  | 250-600                              |
| Grava                   | 75-250                               |
| Arena gruesa            | $0.5 - 1$                            |
| Arena Media             | $0.25 - 0.5$                         |
| Arena fina              | $0.05 - 0.25$                        |
| Arcilla                 | < 0.002                              |

 **Tabla 5-4.** Tamaño de los tipos de partículas abrasivas

 **Fuente:** MENA, José (2020)

Siguiendo el mismo contexto el factor (M) relacionado con las propiedades mecánicas del material base es directamente proporcional a la dureza y el porcentaje de elongación del material que se desea analizar.

> **Ecuación 14-4.** Parámetro propiedades mecánicas del material. Kragelsky  $M = \varepsilon_0^{\ t} H B_1^{\ 1.5} H B_2$

Dónde  $\varepsilon_0^t$  corresponde al porcentaje de elongación del material antes de la ruptura, t es un parámetro adimensional característico del contacto entre cuerpos. Y HB son las correspondientes durezas de los materiales que formen el par tribológico del proceso medido en escala Brinell.

Finalmente, en el factor (K) se involucran todas aquellas condiciones geométricas y de forma que varíen el contacto entre las superficies como el tipo de piezas, tamaño de las mismas, y condiciones de lubricación y distribución de fuerzas de contacto entre los elementos del par tribológico.

• Engranaje de dientes rectos

$$
K = (m * (z1 + z2)sin\theta)^{0.5} * 0.106 * n
$$

• Engranaje helicoidal

$$
K = \left(\frac{m*(z1+z2)sin\vartheta}{cos\psi(1-cos\vartheta^2 * sem\psi^2)}\right)^{0.5} * 0.106 * n
$$

Dónde: Z1 y Z2 son el número de dientes de los engranajes involucrados en el proceso,  $\vartheta$  es el ángulo de presión,  $\psi$  el ángulo de hélice, m el módulo de los engranes y n la velocidad angular a la que trabajan.

Por lo tanto, el cálculo de la velocidad de desgaste por abrasión se resume de la siguiente manera según Kraglesky.

#### **Ecuación de Kraglesky Velocidad de Desgaste Engranaje Recto**

**Ecuación 15-4.** Ecuación de Kraglesky Velocidad de Desgaste Engranaje Recto

$$
V = 576 * \frac{(\epsilon^{2/3} r^{0.5} \vartheta^{2.5})}{\epsilon_0{}^t H B_1{}^{1.5} H B_2} (m * (z1 + z2) sin\vartheta)^{0.5} * 0.106 * n
$$

#### **Ecuación de Kraglesky Velocidad de Desgaste Engranaje Helicoidal**

**Ecuación 16-4.** Ecuación de Kraglesky velocidad de desgaste engranaje helicoidal

$$
V = 576 * \frac{(\epsilon^{2/3}r^{0.5}\vartheta^{2.5})}{\epsilon_0{}^{t}HB_1{}^{1.5}HB_2} * \left(\frac{m*(z1+z2)\sin\vartheta}{\cos\psi(1-\cos\vartheta^{2}*\sin\psi^{2})}\right)^{0.5} * 0.106 * n
$$

### **4.3. Diseño de la herramienta gráfica de usuario Matlab**

La herramienta gráfica de usuario que provee Matlab a través de su apartado de APP Designer, es muy amigable para el usuario, permitiendo un sinnúmero de utilidades y aplicaciones que se adaptan a todas las necesidades que se tengan. Razón por la cual se seleccionó esta herramienta como medio para diseñar el software que permita el cálculo de la velocidad de desgaste por abrasión en ruedas dentadas.

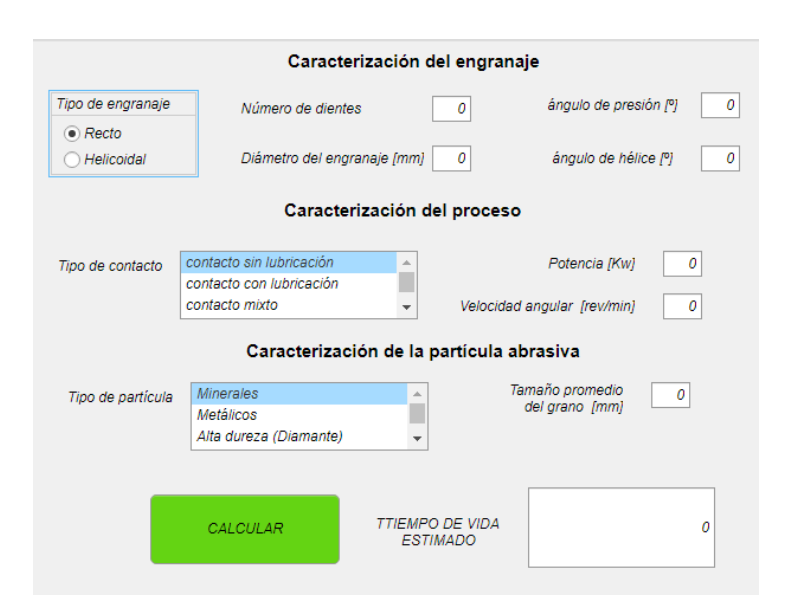

 **Figura 40-4.** Versión 1 App cálculo de la velocidad de desgaste.  **Fuente:** MENA, José (2020)

Al abrir Matlab se selecciona la utilidad de APP Designer como medio de trabajo, se evalúa las herramientas que esta ofrece y en función de los datos de entrada se establece una primera aproximación de la apariencia del software para las ecuaciones previamente seleccionadas.

Posteriormente, se evalúa las entradas y salidas necesarias del sistema para cada una de las ecuaciones y se plantea el segundo modelo de versión de prueba, tomando en cuenta detalles que mejoren la experiencia del usuario como un botón de ayuda, tabla de conversión de unidades y otros factores que no permitan cometer errores de formulación innecesarios, es decir se busca evitar datos repetitivos, o minimizar la entrada de datos si los valores necesarios pueden calcularse a partir de los ya obtenidos.

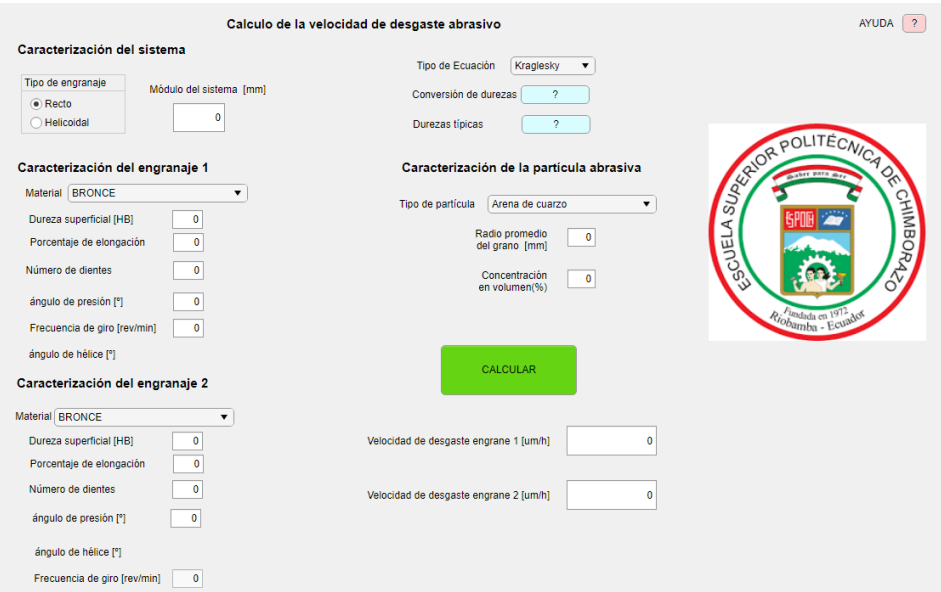

**Figura 41-4.** Versión 2 App cálculo de la velocidad de desgaste**. Fuente:** MENA, José (2020)

A partir de esta versión más robusta de diseño de la interfaz gráfica se procede a realizar las correcciones necesarias del proceso, y crear las ventanas complementarias. También se procede a la programación del Backend de la herramienta donde cada dato tomará el nombre de una variable, se programará el algoritmo de selección de los datos y también de la selección del tipo de ecuación y de engranaje, y se procederá a introducir los modelos matemáticos que permitirán tener como resultado la velocidad de desgaste por abrasión en ruedas dentadas medido en micrómetros por hora.

#### **4.3.1. Declaración de variables**

En función de las necesidades de datos de las ecuaciones y para tener claro los nombres de las variables que serán utilizados en el proceso de programación en este apartado se detallará el símbolo y el nombre de cada una de ellas.

> $\vartheta$  (theta) = ángulo de presión ψ (psi) = ángulo de hélice z1 = número de dientes engranaje 1 z2 = número de dientes engranaje 2 m = módulo de los engranajes P = potencia de la máquina  $H1 = Dureza material 1 (Brinell)$ H2 = Dureza material 2 ( Brinell) Karch = constante del proceso ecuación de Archard.  $n =$  velocidad angular rg = tamaño de grano promedio de la partícula abrasiva cv = concentración en volúmen de la partícula abrasiva Eo1 = porcentaje de elongación material del engranaje 1 Eo2 = porcentaje de elongación material del engranaje 2

## **4.3.2. Propuesta final interfaz gráfica.**

En base a las variables necesarias, y las demandas requeridas para el correcto funcionamiento del software planteado para el cálculo de velocidades de desgaste de ruedas dentadas por abrasión con los métodos de Archard y Kraglesky se plantea la siguiente interfaz final, con el propósito que sea amigable para el usuario y tenga un aspecto agradable a la vista.

El enfoque de la presentación de la interfaz mejorará la determinación de las variables y para el usuario brindará los parámetros iniciales de mejora visual para la interpretación de los datos, que arrojaran los cálculos ejecutados en la APP tomando en cuenta que tipo de ecuación se utiliza para el análisis y los datos que poseen para el cálculo del índice de desgaste con presencia de abrasivos en engranajes de perfil evolvente.

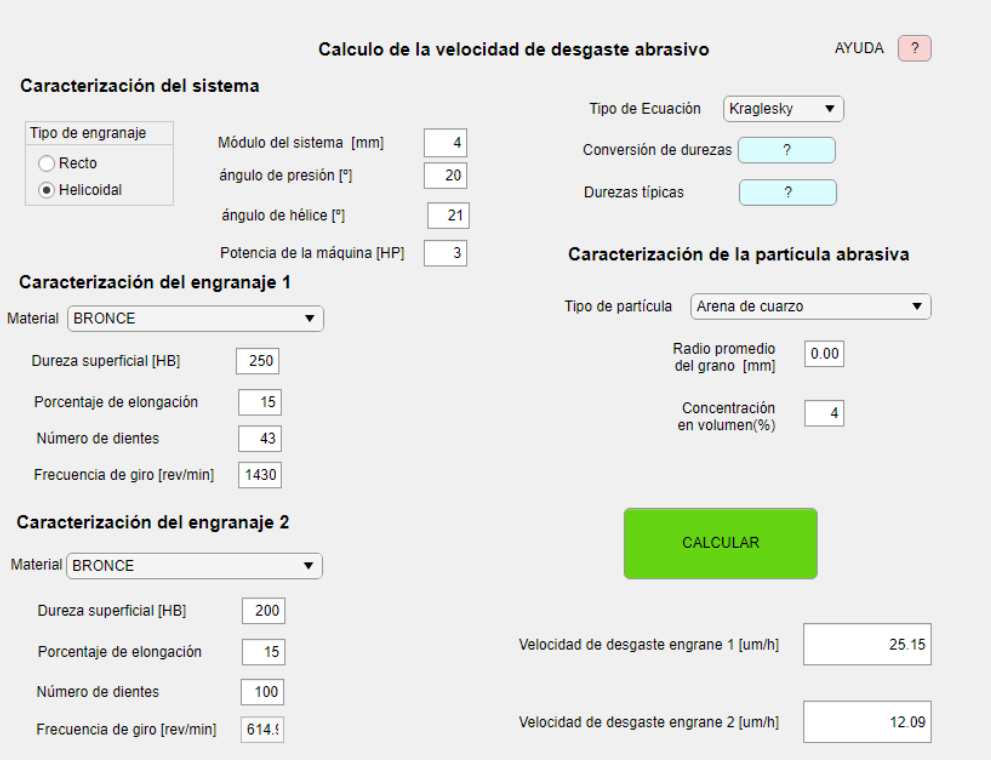

 **Figura 42-4.** Propuesta final de herramienta gráfica para el cálculo de velocidad de desgaste  **Fuente:** MENA, José (2020)

El modelo que se muestra es la página principal muestra 4 partes o módulos enfocados cada uno de ellos a una tarea dentro del cálculo deseado.

El primero de ellos se ilustra en la figura a continuación mostrada, se refiere a la caracterización del sistema, en donde se necesita definir el tipo de engranajes a calcular. Se define el módulo, ángulo de presión y de ser el caso de engranajes helicoidales el ángulo de hélice de los mismos, así como la potencia de las máquinas donde actúa el sistema de engranaje seleccionado para análisis.

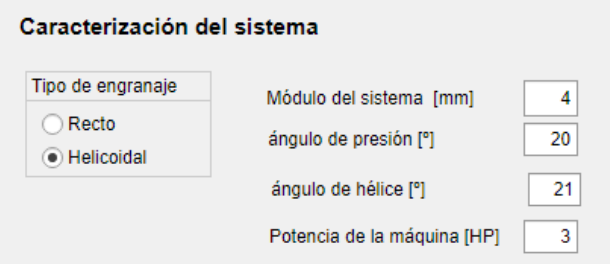

 **Figura 43-4.** Caracterización del sistema de análisis.  **Fuente:** MENA, José (2020)

La siguiente etapa del sistema gráfico se encarga de recolectar los datos necesarios para la caracterización de los engranajes. En este apartado se selecciona el material de cada uno de los engranajes, se define la dureza en Brinell de cada uno de ellos, su porcentaje de elongación y la frecuencia de giro de uno de los engranajes, siendo estos uno de los puntos más importantes en el cálculo de la velocidad de desgaste.

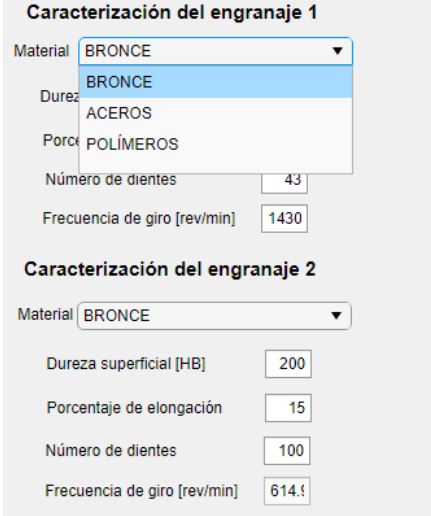

 **Figura 44-4.** Caracterización de los engranajes. **Fuente:** MENA, José (2020)

El siguiente punto destacable de la interfaz gráfica es el apartado donde permite seleccionar el modelo matemático con el cuál se realizará el cálculo de la velocidad de desgaste.

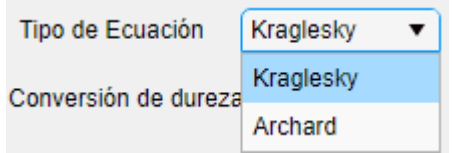

**Figura 45-4.** Tipo de modelo matemático **Fuente:** MENA, José (2020)

La caracterización de la partícula abrasiva conforma otro punto de interés dentro del programa, este punto se centra en definir el tipo de la partícula, el tamaño promedio de los granos que intervienen en el proceso y la concentración en volumen de la partícula en el medio donde se desarrollan los engranajes.

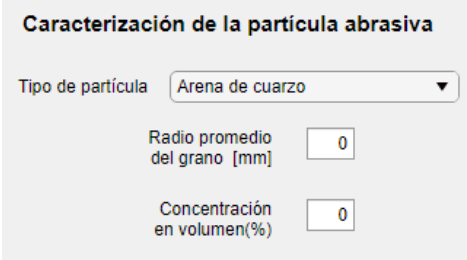

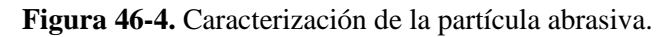

**Fuente:** MENA, José (2020)

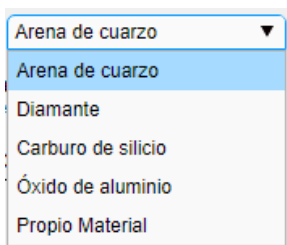

 **Figura 47-4.** Tipos de partícula abrasiva que permite la herramienta.  **Fuente:** MENA, José (2020)

El punto final dentro de la secuencia de cálculo establecida para la interfaz gráfica consiste en el espacio del botón calcular, que arrojará el valor de la velocidad de desgaste por abrasión en las ruedas dentadas 1 y 2 respectivamente medido en micrómetros por hora [um/h] y se podrá leer en los espacios señalados. También es importante afirmar que el software cuenta con un botón de ayuda donde se desplegará el manual de usuario y dos botones complementarios con una tabla de conversión de durezas entre las diferentes escalas, y otro botón de durezas, porcentajes de elongación y constantes del proceso recomendadas para diferentes cálculos.

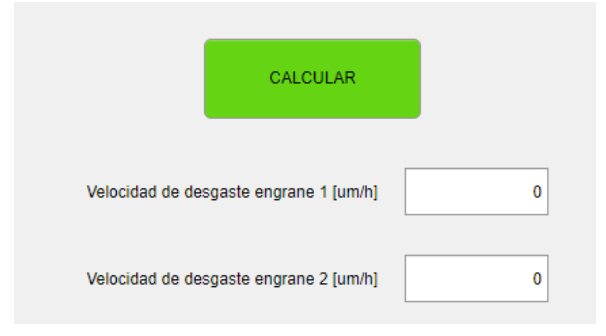

 **Figura 48-4.** Cálculo y presentación de resultados.  **Fuente:** MENA, José (2020)

Como complementos se encuentran tres botones auxiliares de color diferenciado, aquellos de color celeste, son botones que activan herramientas complementarias, como una tabla de conversión de unidades, y un apartado con durezas típicas de los engranajes si no se conoce el valor exacto del mismo. El botón de color rojo, despliega el manual de usuario.

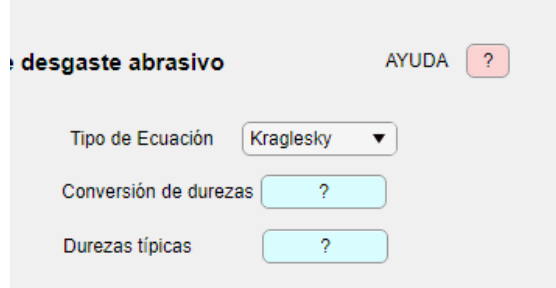

 **Figura 49-4.** Botones complementarios  **Fuente:** MENA, José (2020)

La ilustración a continuación presenta la versión de prueba del manual de usuario, programado únicamente como ejemplo para probar la funcionalidad del software, posteriormente se incorporará la versión del manual de usuario real.

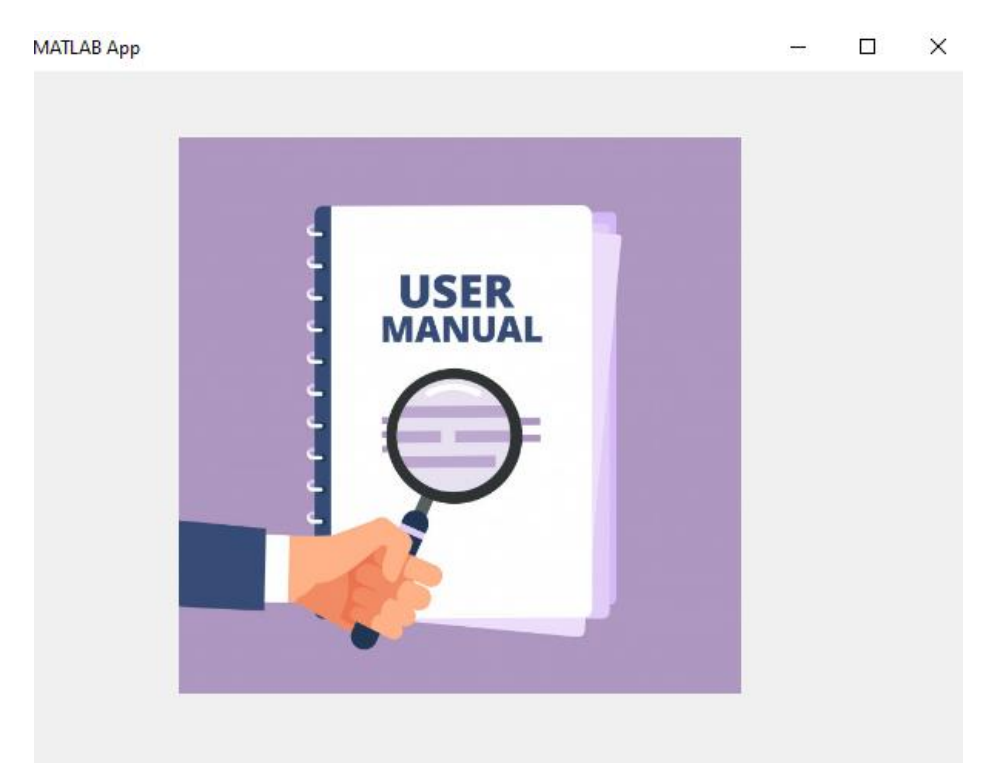

**Figura 50-4.** Desplegable Manual versión beta **Fuente:** MENA, José (2020)

## MATLAB App

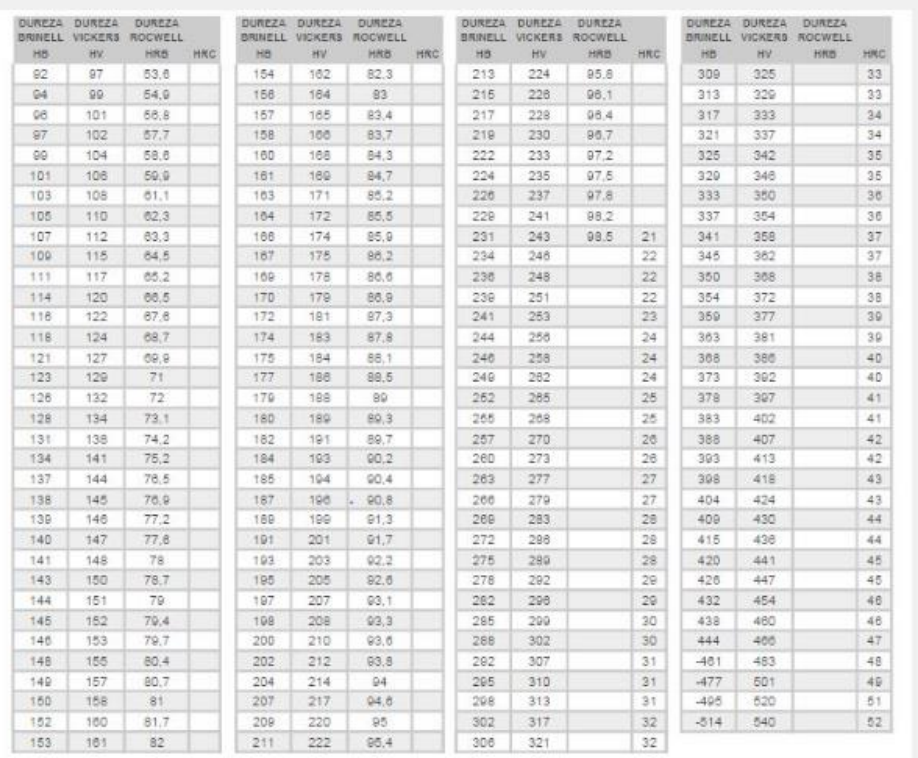

 $\Box$ 

 $\times$ 

# **Figura 51-4.** Tabla de conversión de durezas

**Fuente:** MENA, José (2020)
# **CAPÍTULO V**

## **5. PROPUESTA**

#### **5.1. Comparación de los modelos matemáticos**

Para este punto, se busca, tener una comparación de los modelos matemáticos, tener en cuenta sus diferencias, y comparar los resultados para los casos de gráficas con engranajes rectos y helicoidales, de esta manera se pueda apreciar una tendencia en los modelos, asegurarse que no haya datos con notables errores y probar la validez del modelo en cada caso, de tal manera que permita limitar los casos aislados y entender en qué momento y bajo qué condiciones es pertinente utilizar cada uno de los modelos planteados.

Para ello se tomarán dos sencillos análisis, el primero de ellos mostrado en la tabla a continuación, en donde se varía el número de dientes de uno de los engranajes y se pretende calcular la velocidad de desgaste tanto en el caso de engranajes rectos y engranajes helicoidales para cada una de las ruedas dentadas involucradas en el proceso.

Se mantienen constante las durezas y el porcentaje de elongación del material base de ambas ruedas en 250HB y 18%, también se mantiene fija la frecuencia de la rueda dentada uno en 1430 rpm. El módulo del sistema se fija en 4 y los ángulos de presión en 20 y 21 grados respectivamente.

Para el uso de la Ecuación de Archard, se toma como potencia promedio de la máquina a evaluar 200HP, y en cuanto a la caracterización de la partícula para la ecuación o modelo de Kraglesky, se toma arena de cuarzo con un tamaño de grano promedio de 0.05 mm y 4% de concentración en volumen en el medio que los rodea.

Para el segundo caso de análisis se tomará los datos previamente planteados, con la diferencia que se mantendrán fijos los números de diente de los engranajes involucrados en 43 y se varía la dureza superficial del segundo engranaje. Se calculará de igual manera la velocidad de desgaste para cada engranaje en el caso que sean rectos y helicoidales.

| Número     |    | Engranaje recto |         |              |                 | Engranaje helicoidal |                 |              |                 |
|------------|----|-----------------|---------|--------------|-----------------|----------------------|-----------------|--------------|-----------------|
| de dientes |    | Velocidad de    |         | Velocidad de |                 | Velocidad de         |                 | Velocidad de |                 |
|            |    | desgaste 1      |         | desgaste 2   |                 | desgaste 1           |                 | desgaste 2   |                 |
| z1         | z2 | Archar          | Kragles | Archar       | Kragles         | Archar               | Kragles         | Archar       | Kragles         |
|            |    | d               | ky      | d            | ky              | d                    | ky              | d            | ky              |
|            |    | (um/h)          | (num/h) | (um/h)       | $\text{(um/h)}$ | (um/h)               | $\text{(um/h)}$ | (um/h)       | $\text{(um/h)}$ |
| 43         | 10 | 17,42           | 15,03   | 73,54        | 64,63           | 18,66                | 16,52           | 78,77        | 71,03           |
| 43         | 12 | 17,42           | 15,31   | 61,65        | 54,86           | 18,66                | 16,83           | 66,03        | 60,3            |
| 43         | 15 | 17,42           | 15,72   | 49,56        | 45,07           | 18,66                | 17,28           | 53,09        | 49,54           |
| 43         | 20 | 17,42           | 16,39   | 37,31        | 35,23           | 18,66                | 18,01           | 39,97        | 38,72           |
| 43         | 25 | 17,42           | 17,02   | 29,91        | 29,28           | 18,66                | 18,71           | 32,03        | 32,18           |
| 43         | 43 | 17,42           | 19,14   | 18,66        | 19,14           | 18,66                | 21,04           | 18,66        | 21,04           |
| 43         | 50 | 17,42           | 19,91   | 14,99        | 17,12           | 18,66                | 21,88           | 16,05        | 18,82           |
| 43         | 60 | 17,42           | 20,95   | 12,49        | 15,02           | 18,66                | 23,03           | 13,38        | 16,5            |

**Tabla 6-5.** Velocidad de desgaste con número de dientes del engranaje 2 variable, ejemplo 1

**Fuente:** MENA, José (2020)

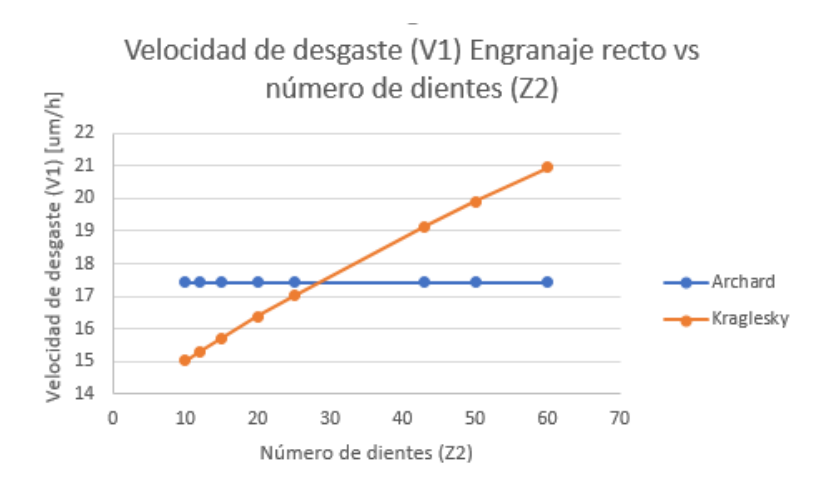

**Figura 52-5.** Velocidad de desgaste engranaje recto 1 vs número de dientes  **Fuente:** MENA, José (2020)

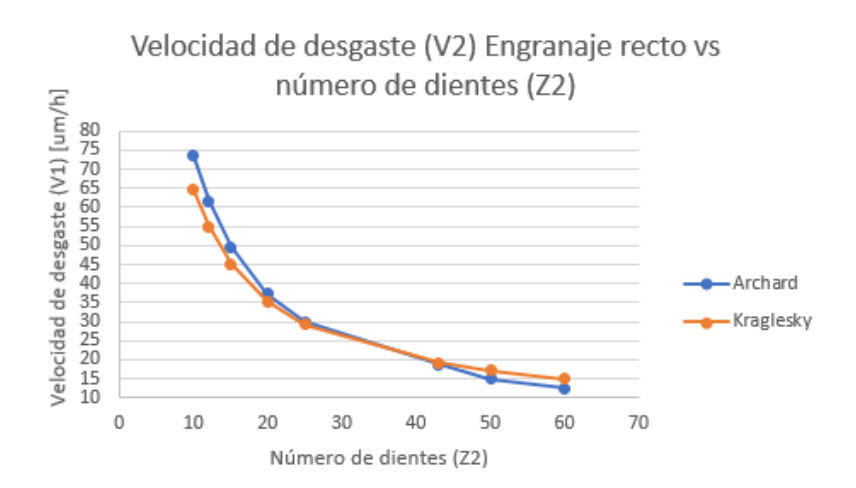

**Figura 53-5.** Velocidad de desgaste en engranaje recto 2 vs número de dientes  **Fuente:** MENA, José (2020)

![](_page_74_Figure_0.jpeg)

**Figura 54-5.** Velocidad de desgaste en engranaje helicoidal 1 vs número de dientes  **Fuente:** MENA, José (2020)

![](_page_74_Figure_2.jpeg)

**Figura 55-5.** Velocidad de desgaste en engranaje helicoidal 2 vs número de dientes  **Fuente:** MENA, José (2020)

| <b>Número</b>             |     | Engranaje recto |                 |              |                 | Engranaje helicoidal |                 |              |                 |
|---------------------------|-----|-----------------|-----------------|--------------|-----------------|----------------------|-----------------|--------------|-----------------|
| de dientes                |     | Velocidad de    |                 | Velocidad de |                 | Velocidad de         |                 | Velocidad de |                 |
|                           |     |                 | desgaste 1      | desgaste 2   |                 | desgaste 1           |                 | desgaste 2   |                 |
| $\mathbf{H}\mathbf{B}$    | HB  | Archar          | Kragles         | Archar       | Kragles         | Archar               | Kragles         | Archar       | Kragles         |
| 1                         | 2   | d               | ky              | d            | ky              | d                    | ky              | d            | kу              |
|                           |     | (um/h)          | $\text{(um/h)}$ | (num/h)      | $\text{(um/h)}$ | $\text{(um/h)}$      | $\text{(um/h)}$ | (um/h)       | $\text{(um/h)}$ |
| 250                       | 150 | 17,42           | 31,91           | 29,04        | 41,91           | 18,66                | 35,07           | 31,11        | 45,28           |
| 250                       | 170 | 17,42           | 28,15           | 25,62        | 34,14           | 18,66                | 30,95           | 27,45        | 37,53           |
| 250                       | 190 | 17,42           | 25,19           | 22,93        | 28,9            | 18,66                | 27,69           | 24,56        | 31,76           |
| 250                       | 220 | 17,42           | 21,76           | 19,8         | 23,19           | 18,66                | 23,91           | 21,21        | 25,49           |
| 250                       | 250 | 17,42           | 19,14           | 17,42        | 19,14           | 18,66                | 21,04           | 18,66        | 21,04           |
| 250                       | 280 | 17,42           | 17,09           | 15,56        | 16,15           | 18,66                | 18,79           | 16,66        | 17,75           |
| 250                       | 300 | 17,42           | 15,95           | 14,52        | 14,56           | 18,66                | 17,54           | 15,55        | 16,01           |
| 250                       | 350 | 17,42           | 13,67           | 12,45        | 11,56           | 18,66                | 15,03           | 13,33        | 12,7            |
| Fuente: MENA, José (2020) |     |                 |                 |              |                 |                      |                 |              |                 |

**Tabla 7-5.** Velocidad de desgaste con dureza del diente del engranaje 2 variable, ejemplo 2

![](_page_75_Figure_0.jpeg)

**Figura 56-5.** Velocidad de desgaste en engranaje recto 1 vs Dureza  **Fuente:** MENA, José (2020)

![](_page_75_Figure_2.jpeg)

**Figura 57-5.** Velocidad de desgaste en engranaje recto 2 vs Dureza  **Fuente:** MENA, José (2020)

![](_page_75_Figure_4.jpeg)

**Figura 58-5.** Velocidad de desgaste en engranaje helicoidal 1 vs Dureza  **Fuente:** MENA, José (2020)

![](_page_76_Figure_0.jpeg)

**Figura 59-5.** Velocidad de desgaste en engranaje helicoidal 2 vs Dureza  **Fuente:** MENA, José (2020)

#### **5.2. Resultados y discusión**

- Los modelos matemáticos de Archard y Kraglesky cumplen con la función de la investigación, calcular la velocidad de desgaste abrasivo al cambiar datos como el tipo de material, velocidad, tamaño, tipo de partícula abrasiva, entre otras características propias del contacto tribológico planteado sin embargo cada uno de estos modelos funciona mejor para casos específicos.
- Los datos indispensables que se debe conocer para poder calcular la velocidad de desgaste con estos modelos son: El módulo del sistema, los ángulos de presión para engranajes rectos, así como presión y hélice para engranajes helicoidales, el tipo de material de los engranajes a evaluar y con ello propiedades como la dureza y el porcentaje de elongación de los mismos. También es necesario conocer la frecuencia de giro de uno de los engranajes.
- El modelo de Archard es útil para un cálculo rápido, donde no se conoce el tipo o tamaño de la partícula abrasiva, pero si se conoce la potencia de la máquina o del eje donde se desarrollan los engranajes. Este modelo es útil para evaluar los engranajes por separado y tener una idea de que sucede con cada uno de ellos, sin embargo, es muy simple y las constantes del proceso no se encuentran bien definidas.
- El modelo de Kraglesky por su parte es útil y es una mejor aproximación al cálculo de la velocidad de desgaste pues toma en cuenta factores como el tipo de partícula abrasiva, y la interacción entre los engranajes, pero de igual manera es importante definir las constantes del proceso de manera experimental para tener un resultado acercado a la realidad.
- La herramienta gráfica de Matlab, es muy útil para formular un software capaz de calcular la velocidad de desgaste en función de los datos de entrada que se plantearon.

Se utilizaron las herramientas pre programadas, como cuadros de texto, selectores, etc. Y se adecuaron a las necesidades que se requería, también se formuló varias ventanas complementarias como el manual de usuario, cuadro de conversión de durezas que fueron vinculadas a la interfaz central. Y se compiló la herramienta para tener una sola app final.

### **5.3. Comprobación de la Hipótesis**

En relación a la hipótesis planteada: "El desarrollo de una interfaz gráfica de usuario (GUI) si acelerará el cálculo de la velocidad de desgaste abrasivo en engranajes de dientes rectos y helicoidales con perfil evolvente."

Con la herramienta de GUIDE de Matlab fue posible diseñar la estructura y modelar un software capaz de calcular la velocidad de desgaste por abrasión en engranajes rectos y helicoidales con perfil evolvente. Con el uso de las ecuaciones base existentes se logra discretizar los datos necesarios en los modelos de Archard y Kraglesky y adaptarlos a las necesidades que se necesita cubrir.

Para el primer modelo matemático fue necesario una interpretación del fenómeno de estudio donde la potencia de la máquina, el tipo de engranaje, la velocidad de operación son los parámetros que se enfatizan en ese modelo, el cual permite calcular individualmente el desgaste en un engranaje sin considerar la interacción con su par por lo cual es útil como una primera aproximación.

Posteriormente se utiliza la ecuación de Kraglesky, este modelo matemático considera la interacción entre los dos miembros del par tribológico, así como el tamaño y tipo de partícula abrasiva. De este modo es un modelo más formal que permitirá llegar a mejores resultados más cercanos a la realidad.

Al comparar los modelos en los resultados obtenidos, se obtiene gráficas (de los ejemplos de cálculo del punto 5.) que siguen la misma tendencia por lo cual se puede afirmar que los modelos utilizados, así como la disposición de los datos en el software agilizan el cálculo de la velocidad de desgaste por abrasión en ruedas dentadas y permiten evaluar la incidencia de los parámetros que conforman el par tribológico en el resultado de la velocidad de desgaste.

Con los resultados obtenidos a través del desarrollo de esta investigación, se puede comprobar la hipótesis. El software desarrollado permitirá calcular de manera más ágil la velocidad de desgaste

abrasivo para engranajes de perfil evolvente, sin embargo, es necesario aclarar que los datos para este cálculo deben ser completamente conocidos, incluyendo las constantes del proceso debido a factores como lubricación, temperatura y no homogeneidad del proceso para que el resultado sea completamente real, y la única manera de comprobar estas condiciones es contrastar los resultados con métodos experimentales.

La segunda parte de la comprobación de esta hipótesis radica en la incidencia de los diferentes parámetros como la dureza de los materiales, tamaño de los engranajes, velocidad de operación entre otros. La cual puede ser evaluada gracias a variar sencillamente en el software estos datos, y tener aproximaciones bastante reales con respecto a la necesidad que se quiera lograr con los engranajes.

### **5.3.1. Evaluación del modelo matemático de Kraglesky con un caso investigativo.**

Ante las aproximaciones reales que se realizan se toma en cuenta el proceso propuesto por (KE, y otros, 2019) que se basa de un esquema basado en vibraciones para actualizar un modelo de predicción de desgaste. Se desarrolla en primer lugar un modelo dinámico de un sistema de engranajes rectos para generar vibraciones realistas, lo que permite un estudio cuantitativo de los efectos del desgaste de la superficie de los dientes del engranaje. La velocidad de deslizamiento y las fuerzas de contacto del modelo se utilizan en combinación con el conocido modelo de desgaste de Archard para calcular la profundidad de desgaste en cada punto de contacto en la malla.

Dado que el coeficiente de desgaste en el modelo no es constante durante el proceso de desgaste (y en cualquier caso es difícil de estimar inicialmente), las vibraciones medidas se comparan con las generadas por el modelo, para actualizar el coeficiente cuando se detecta una desviación de las predicciones. (KE, y otros, 2019) .

• Datos para el cálculo

Acero dulce AISI 1045 Módulo: 2 Ángulo de presión: 20 Potencia: 4 kW (5,3641 HP) Dureza: 163 HB Porcentaje de elongación: 16 Numero de dientes: piñón 19 engranaje 52 Frecuencia: 600 rpm Promedio de grano: 0,5 Concentración de volumen: 4-10% Abrasivo: Propio material

**a. Comparación del modelo del paper:** Según (KE, y otros, 2019): Los engranajes se hicieron funcionar en condiciones secas con una velocidad de rotación de 10 Hz (600 rpm) y un par del eje de entrada de 10 Nm. Las mediciones de vibración se recogieron cada 10 minutos (es decir, cada 6000 rotaciones del piñón). Se obtuvieron tres mediciones después de la calibración y antes de una falla catastrófica de los dientes del piñón, que ocurrió poco después de 18000 ciclos. (KE, y otros, 2019, Pág. 1414)

| Ciclos de | Paper Investigativo      |                       |  |  |
|-----------|--------------------------|-----------------------|--|--|
| rotación  | Modelado Paper $(\mu m)$ | Experimento $(\mu m)$ |  |  |
| X         | y1                       | y2                    |  |  |
|           | 0                        |                       |  |  |
| 6000      | 158,00                   | 219,00                |  |  |
| 12000     | 435,00                   | 372,00                |  |  |
| 18000     | 748,00                   | 792,00                |  |  |

**Tabla 8-5.** Tabla de datos de la medición de rotación

 **Fuente:** MENA, José (2020)

![](_page_79_Figure_5.jpeg)

**Figura 60-5.** Resultados de la profundidad de desgaste: experimento y modelo. **Fuente:** (KE, y otros, 2019)

Los autores del paper en análisis (KE, y otros, 2019) establecen que en cada momento de medición, después de la primera actualización (10 min), la profundidad máxima de desgaste prevista fue estimado en 156 μm (tenga en cuenta que esta y las siguientes cifras de profundidad de desgaste representan el desgaste combinado de los dos perfiles: el del piñón solo es aproximadamente el 73% de esta cifra). La concordancia de la predicción para 12.000 ciclos con los correspondientes resultados experimentales muestra la eficacia del procedimiento de actualización del modelo. Se consideró que no era necesaria una segunda actualización a los 12.000 ciclos, dada la ya baja discrepancia entre los valores RMS. La proyección adicional de RMS y profundidad de desgaste para otros 6.000 ciclos muestra que esta elección fue razonable, dando un error de predicción de aproximadamente 13% en RMS y 7% en profundidad de desgaste a 18.000 ciclos (es decir, 12.000 ciclos desde la última actualización). Una falla repentina de los engranajes (debido al nivel extremo de desgaste) impidió cualquier actualización y predicción adicionales, pero conceptualmente, el error del 13% de RMS a 18.000 ciclos justificaría una actualización (KE, y otros, 2019).

**b. Evaluación del modelo experimental del paper con el modelo de Kragelsky en la APP de Matlab:** En esta parte del análisis se determina el cálculo del porcentaje de error para verificar la coincidencia de los datos de la aplicación de la ecuación de Kragelsky con los datos del modelo experimental; para graficar el modelo experimental del análisis de la predicción de desgaste abrasivo con el uso de vibraciones.

| Ciclos de | Paper Investigativo         |                          | Investigación                   |                                       | Porcentaje de error |                       |
|-----------|-----------------------------|--------------------------|---------------------------------|---------------------------------------|---------------------|-----------------------|
| rotación  | Modelado<br>Paper $(\mu m)$ | Experimento<br>$(\mu m)$ | APP de Matlab<br>(µm) Kragelsky | APP de<br>Matlab $(\mu m)$<br>Archard | Modelado<br>vs APP  | Experimento<br>vs APP |
| X         | y1                          | y2                       | y3                              | y4                                    |                     |                       |
| $\theta$  | $\Omega$                    | 0                        | 0                               | $\overline{0}$                        |                     |                       |
| 6000      | 158,00                      | 219,00                   | 239,17                          | 32,04                                 | 51%                 | 9%                    |
| 12000     | 435,00                      | 372,00                   | 431,17                          | 64,09                                 | $-1\%$              | 16%                   |
| 18000     | 748,00                      | 792,00                   | 717,67                          | 96,13                                 | 4%                  | 9%                    |

**Tabla 9-5.** Tabla de datos de la medición de rotación

**Fuente:** MENA, José (2020)

Los datos indicados son extraídos del gráfico presentado en el Paper de predicción de desgaste abrasivo mediante el uso de vibraciones; donde se ejecuta un análisis primario entre un modelo matemático (línea azul) y el parámetro experimental (puntos anaranjados); se adjuntan los datos de cálculo del modelo matemático utilizado en la presente investigación que es el de Kragelsky (línea ploma) y la ecuación de Archard (línea amarilla); estos datos se muestran graficados a continuación.

![](_page_81_Figure_0.jpeg)

**Figura 61-5.** Resultados de la comparación de datos entre paper y datos calculados **Fuente:** MENA, José (2020)

Para solventar el análisis de los datos obtenidos por los modelos matemáticos en la aplicación de Matlab y la experimentación del paper, la prioridad es solventar que los datos calculados en el Matlab ingresen en un rango que ayuden a determinar que tanto coincide los datos obtenidos en el programa.

Por lo expuesto, se tomará en cuenta y se verifica si los datos que se calcularon mediante la aplicación de Matlab se encuentran dentro de los rangos permisibles para que los datos sean los adecuados. Para el cálculo se toma en cuenta el proceso de la realización del error medio cuadrático ya que este procedimiento es un estimador que ayuda a medir el [promedio](https://es.wikipedia.org/wiki/Promedio) de los errores al cuadrado, es decir, se analiza la diferencia entre el estimador y lo que se estima. Siendo esta función como un evaluador de riego correspondiente al [valor esperado](https://es.wikipedia.org/wiki/Valor_esperado) de la pérdida del error al cuadrado o pérdida cuadrática. La diferencia se produce debido a la aleatoriedad o porque el estimador no tiene en cuenta la información que podría producir una estimación más precisa.

**Ecuación 17-5.** Ecuación del error medio cuadrático

$$
ECM = \frac{1}{n} \sum_{i=1}^{n} (Ye - Yc)^2
$$

Dónde:

Ye: valor de experimentación

Yc: valor calculado

Con la ecuación del error medio cuadrático se procede a realizar el cálculo de la diferencia del proceso de aleatoriedad para producir una estimación más precisa. Los datos seleccionados son los de la tabla 9-5 donde se especifican los valores que se van a utilizar para la determinación de la perdida esperada.

$$
ECM = \frac{1}{4} \{ (219 - 239, 17)^2 + (372 - 431, 17)^2 + (792 - 717, 67)^2 \}
$$

$$
ECM = 48,56 \%
$$

|                 | Experimento vs<br>Kragelsky (APP) | Experimento vs<br>modelado paper |  |  |  |  |
|-----------------|-----------------------------------|----------------------------------|--|--|--|--|
|                 | 0,00                              | 0,00                             |  |  |  |  |
|                 | 406,69                            | 3721,00                          |  |  |  |  |
|                 | 3500,69                           | 3969,00                          |  |  |  |  |
|                 | 5525,44                           | 1936,00                          |  |  |  |  |
| Suma total      | 9432,83                           | 9626,00                          |  |  |  |  |
| 1/n             | 2358,21                           | 2406,50                          |  |  |  |  |
| Valor calculado | 48,56 %                           | 49,06 %                          |  |  |  |  |
|                 |                                   |                                  |  |  |  |  |

**Tabla 10-5.** Tabla de cálculo del error medio cuadrático

**Fuente:** MENA, José (2020)

Se analiza los valores de cálculo en el cual se especifica la efectividad de acercamiento a los datos del experimento; prueba de ello se establece que el manejo del modelo matemático de Kragelsky para la predicción del índice de desgaste es efectiva con un 48,56 % de que los datos que se calculan ingresan dentro del rango de los valores del experimento de desgaste. Conviene especificar que el modelo matemático del paper brinda un valor del 49,06 % de aproximación a los valores experimentales donde se destaca que en el análisis de la hipótesis se menciona que la efectividad de la ecuación de Kragelsky es alta para el cálculo de la velocidad de desgaste, ya que poseen datos que engloban el tamaño y porcentaje de abrasivo; es por eso que la efectividad de los datos es sumamente factible para que se tome en cuenta en la determinación del índice de desgaste en elementos mecánicos.

## **CONCLUSIONES**

- Se ha seleccionado dos modelos matemáticos de Archard y Kraglesky, se ha identificado correctamente las variables necesarias y la utilidad de cada uno de estos para la determinación del cálculo de la velocidad de desgaste por abrasión; tomando en cuenta el análisis con el paper de estudio y el análisis del error cuadrático realizado entre los valores obtenidos del experimento y las ecuaciones, se obtiene que el dato más adecuado es el de Kragelsky con un 48,56% de error con relación al 49,06% que emite el error cuadrático del modelo matemático del paper vs los datos del experimento cumpliendo con el primer objetivo específico.
- Para la herramienta gráfica construida con la ayuda de la aplicación gráfica de usuario (GUIDE) de Matlab, se logró que cumpla con los requisitos necesarios para calcular la velocidad de desgaste abrasivo en ruedas dentadas, al tener lo más claro posible las variables que debe ingresar el usuario como los datos del tipo de abrasivo a analizar, la programación acorde a los modelos matemáticos en estudio; logrando evitar errores no intencionales, y tener opciones de ayuda para el usuario para conocer variables desconocidas para el usuario con lo cual se cumple el segundo y tercer objetivo específico.
- Los resultados obtenidos con el software pudieron ser tabulados, y graficados en Excel para comparar la tendencia de los mismos, como se presentó en el apartado de resultados de manera que se establece que al ejecutar variabilidad en los datos se puede establecer la mejor decisión para diseñar un engranaje bajo características específicas y que el diseñador posea datos que pueden mejorar la funcionalidad del elemento mecánico realizando lo anterior se corrobora el cumplimiento del objetivo 4.
- Con la comprobación de la hipótesis y la explicación brindada al respecto, se comprueba la validez del objetivo principal, donde queda claro que el software diseñado como producto de esta investigación, permite el cálculo de la velocidad de desgaste por abrasión en ruedas dentadas rectas o helicoidales con perfil evolvente; además, establece datos de predicción para la toma de decisiones para la ejecución de programas de mantenimientos y de prevención de fallas catastróficas que perjudiquen el área de trabajo y personal a cargo de maquinaria.

## **RECOMENDACIONES**

- Se recomienda establecer que el complemento perfecto para el software obtenido, es una base de datos con experimentos en engranajes y diferentes abrasivos que permitan corroborar los datos y del mismo modo calibrar las constantes de los procesos en diferentes condiciones de trabajo bajo régimen de lubricación y funcionamiento controlado.
- Se recomienda utilizar el software y repotenciarlo para no solo utilizarlo para la predicción del desgaste abrasivo en engranajes sino buscar las formas de incluir elementos mecánicos que generen fricción y con regímenes de lubricación definidos.
- Es muy útil utilizar el software con criterio y tener claro todos los datos y terminologías utilizadas en engranajes para de esta manera tener un uso correcto de la herramienta al considerar que es una aproximación leve de la realidad y optimizar el tiempo de trabajo; por lo tanto, se considera construir un prototipo para la ejecución de pruebas y determinar el calculo de los datos que emite el software con cálculos experimentales.
- Comprobar los datos obtenidos, así como las constantes utilizadas en el proceso de manera experimental es completamente necesario para un uso ingenieril de los resultados del software, sin embargo, es muy útil para aproximaciones de diseño y planes de mantenimiento.

# **BIBILIOGRAFÍA**

- ALSIMET. (12 de diciembre de 2019). *Aplicaci´pon del bronce en la industria: Tipologías y prestaciones*. Obtenido de http://alsimet.es/es/noticias/aplicaciones-bronce-industria
- Barragan, D. (2013). *Manual de interfaz gráfica de usuario en matlab.* Guayaquil: Escuela Superior Politécnica del Litoral. Obtenido de Matpic: https://www.dspace.espol.edu.ec/bitstream/123456789/10740/11/MATLAB\_GUIDE.pd f
- Belzunce, F. (2001). *Aceros y funcidiones. Estructuras, tranformaciones, tratamientos térmicos y aplicaciones.* Oviedo: Universidad de Oviedo.
- Benítez, L. (2017). *Las fallas en los engranajes.* Bogotá: Universidad Nacional de Colombia.
- Bravo, O., & Quevedo, F. (2 de enero de 2016). *Matlab 6.1*. Obtenido de http://www.fce.unal.edu.co/unidad-de-informatica/proyectos-de-estudio/ejes-tematicostransversales/software-libre-y-propietario/1161-matlab-6-1.html
- Caballero, J., Aperador, W., & Delgado, A. (2014). *Determinación del Desgaste por Erosión en Materiales Recubiertos.* Bogotá: Universidad Militar Nueva Granada.
- Caidedo, H., Valdés, J., & Coronado, J. (2005). *Caracterización de recubrimientos duros frente al desgaste abrasivo a tres cuerpos.* Bogotá: TECNURA.
- Calatayud, S. (2016). *Diseño y cálculo de un reductor de vellocidad con relación de transmisión 34,22 y par máximo a la salida de 3531 Nm.* Valencia: Universidad Politécnica de Valencia.
- Cárdenas, J. (2012). *Sistema de codificación de señales de voz a texto usando Matlab.* Ambato: Universidad Técnica de Ambato.
- Carro, R., & González, D. (2015). *Diseño y selección de procesos.* Mar del Plata: Universidad Nacional de Mar del Plata.
- Castillo, W., & Toapanta, O. (2019). *Principios de tribología aplicados en la Ingeniería Mecánica.* Alicante: Editorial Área de Innovación y Desarrollo,S.L.
- Cimiano, G. (1 de julio de 2002). *Introducción a los tratamientos térmicos*. Obtenido de https://www.interempresas.net/MetalMecanica/Articulos/2506-Introduccion-a-lostratamientos-termicos.html
- CLR. (21 de agosto de 2020). *¿Qué es un engranaje cónico y cómo funciona?* Obtenido de https://clr.es/blog/es/engranaje-conico-como-funciona/
- Díaz Del Castillo, F. (2007). *Endurecimiento superficial del acero.* Cuatitlán: Facultad de Estudios Superiores Cuatitlán.
- Díaz delCastillo, F. (2017). *Tribología: Fricción, desgaste y lubricación.* Cuautitlán: UNAM.
- Duque, P. (2017). *Guía técnica para el diseño y cálculo de engranajes para reductores de velocidad.* Valparaiso: Universidad Técnica Federico Santa María.
- E.C.I. (2008). *Tratamientos Térmicos Protocolo.* Bogotá: Escuela Colombiana de Ingeniería Julio Garavito.
- Engranabreider. (17 de Mayo de 2016). *Engranajes.* Obtenido de Tipos de engranajes: http://engranabreider.blogspot.com/2016/05/tipos-de-engranajes.html
- Espinosa, G. (2018). *Programación de interfaz gráfica en APP Designer para el control vectorial de motores de imanes permanentes.* Madrid: Universidad Politécnica de Madrid. Obtenido de UPM: http://oa.upm.es/53343/1/TFG\_GUILLERMO\_CID\_ESPINOSA.pdf
- Fernandez, A., & García, P. (2012). *Máquinas y mecanismos.* Santander: Universidad de Cantabria. Obtenido de Engranajes cilíndricos: https://ocw.unican.es/pluginfile.php/2949/course/section/2799/Tema%2012%20- %20Engranajes.pdf
- Fernández, L. (2012). *Desarrollo de un procedimeinto para el cálculo de la fuerza de fricción en un contacto EHD validación experimental del procedimeinto.* Madrid: Universidad Politécnica de Madrid.
- Gamboa, H. (2006). *Análisis tensional en transmisiones de engranajes rectos mediante el método de elementos finitos.* Quito: Universidad Politécnica Nacional. Obtenido de EPN: https://bibdigital.epn.edu.ec/bitstream/15000/61/1/CD-0030.pdf
- Gómez, M. (2015). *Caracterización de las propiedades tribológicas de los recubrimientos duros.* Barcelona: Universidad de Barcelona.
- Gordillo, S. (2010). *Estudio del trataminto térmico de templado y revenido en la fundición de hierro dúctil con matriz metálica ferrítica.* Quito: Escuela Politécnica Nacional.
- Guerrero, E. (2017). *Fluidos viscosos.* Alicante: Universidad de Alicante.
- Gutiérrez, W., Olaya, J., & Torres, M. (2015). *Construcción de un equipo para desgaste abrasivo según norma ASTM G–65.* Pereira: Universidad Tecnológica de Pereira.
- Gwidow, S. (2006). WEAR. Material, mechanisms and Practice. Wiley.
- Industrial Sourcing. (14 de julio de 2016). *Engranajes*. Obtenido de https://www.gestiondecompras.com/es/productos/componentes-mecanicos-y-deferreteria/engranajes
- Ingemecánica. (25 de septiembre de 2020). *Transmisiones por Engranajes*. Obtenido de https://ingemecanica.com/tutorialsemanal/tutorialn151.html
- Instituto Azteco. (23 de febrero de 2017). *Fenómeno de desgaste por abrasión*. Obtenido de https://institutoasteco.com/asteco/desgastes/
- Knowledge Based Engineering. (2015). *Aplicación al diseño de engranajes de ejes paralelos con Catia v5.* Washington: KBE.
- Kragelsky, I. V. (1977). *Friction and wear calculation methods.* Great Britain : Wheaton and Co.
- KE, F., BORGHESANI, P., SMITH, W., RANDALL, R., CHIN, Z., REN, J., & PENG, Z. (2019). Vibration-based updating of wear prediction for spur gears. *Wear*, 1410–1415. Obtenido de https://www.sciencedirect.com/science/article/abs/pii/S0043164819300353
- Lindis. (13 de julio de 2019). *Procesos de tratamiento térmico para engranajes: para mejorar tanto la superficie como la dureza del núcleo del engranaje*. Obtenido de https://www.interempresas.net/Componentes\_Mecanicos/FeriaVirtual/Producto-Procesos-de-tratamiento-termico-para-engranajes-KHK-174058.html
- Luna, C. (2011). Tratamientos termoquímicos. *Revista para profesionales de la enseñanza No. 14 mayo*, 1 - 10.
- Macmillan. (2018). *Técnicas básicas de mecanizado Unidad 5.* Madrid: Macmillan Education.
- Marinescu, I., & Rowe, W. B. (2012). *Tribology of Abrasice Machining Processes.* USA: Elsevier Inc.
- Masterhacks, B. (2017). *Fundamentos de engranajes.* Obtenido de Engranajes: https://docplayer.es/83597922-Engranajes-helicoidales.html
- Mexpolímeros. (5 de noviembre de 2020). *Engranajes de plástico*. Obtenido de https://www.mexpolimeros.com/engranajes.html
- Mideros, A. (2013). *Diseño de un laboratorio de análisis de aceites lubricantes en la ESPOL para sustentar programas de mantenimiento predictivo.* Guayaquil: Escuela Superior Politécnica del Litoral.
- Millán, S. (2006). *Procedimientos de Mecanizado.* Madrid: Editorial Paraninfo.
- Mirian, A. (2016). *El sofware Matlab en las simulaciones matemátricas de las tendencias y comportamientos de las variables financieras y económicas en los estudiantes de la carrera de Ingeniería Comercial de la UTC.* Latacunga: Universidad Técnica de Cotopaxi. Obtenido de Universidad técnica de Cotopaxi: http://repositorio.utc.edu.ec/bitstream/27000/2163/1/T-UTC-3872.pdf
- MOTOREx. (20 de Junio de 2019). *Qué es un engranaje recto.* Obtenido de Engranaje: http://www.motorex.com.pe/blog/que-es-un-engranaje-recto/
- Moya, J., & Velásquez, J. (2007). *Cálculo de engranajes plásticos.* La Habana: Instituto Superior Politécnico José Antonio. Obtenido de https://www.redalyc.org/pdf/2251/225115060004.pdf
- Navarro, J., Aperador, W., & Delgado, A. (2016). Mecanizado de Acero AISI1020, Utilizando Buriles con Recubrimiento Monocapa de Nitruro de Vanadio. *Información Tecnológica Vol. 28*, 77 - 86.
- Noria. (06 de agosto de 2014). *Mecanismos básicos de desgaste*. Obtenido de https://noria.mx/lublearn/mecanismos-basicos-de-desgaste/
- OO., F. d. (2008). *Fe Andalucía.* Obtenido de Tratamientos Térmicos: https://www.feandalucia.ccoo.es/docu/p5sd8426.pdf
- Open Ji Care Port. (2014). *Manual del mantenimiento del sistema de lubricación.* Beijin: Research Institute.
- Pallavi, P. (junio de 2007). Researchgate. Obtenido de Wear coefficient K, at diferrent abrasive sizes: https://www.researchgate.net/figure/Wear-coefficient-K-at-different-appliedloads-and-abrasive-sizes-for-the-T1-treated\_tbl2\_248472919
- Pérez, A. (2007). *Sistema de control, inyección y encendido, para motores térmicos y alternativos de ciclo Otto basado en programación abierta bajo LabVIEW.* Barcelona: Escola Tècnica Superior d'Enginyeria Industrial de Barcelona.
- Remache, A., Jácome, F., Molina, J., & Celi, S. (2016). Análisis de la Microestructura del Acero V320 Sometido a Tracción y Torsión luego de un Tratamiento Térmico de Temple Subcero. *Revista Infociencia Vo. 10* , 56 - 63.
- Robles, L. (22 de febrero de 2016). *Desgaste.* México: UANL. Obtenido de UANL: http://cdigital.dgb.uanl.mx/te/1020150052/1020150052\_03.pdf
- Roda, V. (2015). *Simulación del engranaje y análisis del contacto en sistemas de transmisión por engranajes mediante la modelización avanzada del conjunto ejes - engranajes.* Castelló: Universitat Jaume.
- Romero, D., & Giraldo, J. (2018). *An´alisis de falla de un engranaje de la caja de cambios de una motocicleta.* Bogotá: Fundaci´on Universitaria Los Libertadores.
- Ruiz, L. (2015). *Desarrollo de métodos para la evaluación integrada de propiedades mecánicas y superficiales induxcidas en materiales metálicos mediente tratamiento superficial por ondas de choque generadas por láser.* Madrid: Universidad Politécnica de Madrid.
- Sanz, A. (18 de noviembre de 2019). *Lubricantes*. Obtenido de https://www.eii.uva.es/organica/qoi/tema-13.php
- SENA. (12 de febrero de 2019). *Montaje de Ruedas Dentadas*. Obtenido de https://repositorio.sena.edu.co/sitios/elementos\_máquinas/vol8/volumen08.html#
- Solé, R. (26 de julio de 2020). *Definición de software de sistema, de programa y de aplicación, además de la definición de software libre y software propietario*. Obtenido de https://hardwaresfera.com/articulos/tutoriales/definicion-de-software-de-sistema-deprograma-y-de-aplicacion-ademas-de-la-definicion-de-software-libre-y-softwarepropietario/
- Stachowiak, G. (2005). *Wear Materials, Mechanisms and practice.* (G. W. Stachowiak, Ed.) Wáshington: John Wiley & Sons, Ltd. Obtenido de ESIME: http://dl.booktolearn.com/ebooks2/engineering/mechanical/9780123970473\_engineerin g\_tribology\_fourth\_edition\_2fca.pdf
- Suarez, J. (2015). *Deslizamientos.* Bucarmanga: Universidad Industrial de Santander.
- TDX. (2013). *Tratamientos térmicos.* Madrid: Bitstrem.

Ulloa, L., & Vasco, O. (2020). *Diseño y construcción de una máquina para ensayo de engranes rectos sometidos a fatiga.* Quito: Universidad Politécnica Salesiana.

UNICAN. (2017). *Transmisión de movimiento.* Madrid: Universidad de Cantabria.

- Vásquez, L. (diciembre de 2000). *Diseño de engranajes rectos y helicoidales asistido por computadoras.* Obtenido de Universidad Veracruzana: http://colaboracion.uv.mx/insting/Tesis/2000-Mecanica-LorenzoMarcianoVazquez.pdf
- Xunta de Galicia. (26 de octubre de 2020). *Engranajes*. Obtenido de https://www.edu.xunta.gal/espazoAbalar/sites/espazoAbalar/files/datos/1464947673/co ntido/43\_engranajes.html

## **ANEXOS**

## **Anexo A. Código de Matlab**

classdef Version4 < matlab.apps.AppBase % Properties that correspond to app components properties (Access = public) Central matlab.ui.Figure NmerodedientesEditFieldLabel matlab.ui.control.Label z1 matlab.ui.control.NumericEditField ngulodehliceLabel matlab.ui.control.Label psi matlab.ui.control.NumericEditField tp matlab.ui.container.ButtonGroup RectoButton matlab.ui.control.RadioButton HelicoidalButton matlab.ui.control.RadioButton Caracterizacindelengranaje1Label matlab.ui.control.Label ngulodepresinLabel matlab.ui.control.Label theta matlab.ui.control.NumericEditField CaracterizacindelapartculaabrasivaLabel matlab.ui.control.Label FrecuenciadegirorevminLabel matlab.ui.control.Label n1 matlab.ui.control.NumericEditField CALCULARButton matlab.ui.control.Button Velocidaddedesgasteengrane1umhLabel matlab.ui.control.Label salida matlab.ui.control.NumericEditField RadiopromediodelgranommLabel matlab.ui.control.Label rg matlab.ui.control.NumericEditField MdulodelsistemammLabel matlab.ui.control.Label m matlab.ui.control.NumericEditField Caracterizacindelengranaje2Label matlab.ui.control.Label NmerodedientesEditFieldLabel\_2 matlab.ui.control.Label z2 matlab.ui.control.NumericEditField Velocidaddedesgasteengrane2umhLabel matlab.ui.control.Label salida2 matlab.ui.control.NumericEditField CálculodelavelocidaddedesgasteabrasivoLabel matlab.ui.control.Label MaterialDropDownLabel matlab.ui.control.Label Material1 matlab.ui.control.DropDown MaterialDropDown\_2Label matlab.ui.control.Label Material2 matlab.ui.control.DropDown TipodepartculaDropDownLabel matlab.ui.control.Label TipodepartculaDropDown matlab.ui.control.DropDown ConcentracinenvolumenLabel matlab ui.control.Label cv matlab.ui.control.NumericEditField TipodeEcuacinDropDownLabel matlab.ui.control.Label Ec matlab.ui.control.DropDown CaracterizacindelsistemaLabel matlab.ui.control.Label DurezasuperficialHBEditFieldLabel matlab.ui.control.Label HB2 matlab.ui.control.NumericEditField DurezasuperficialHBEditField\_2Label matlab.ui.control.Label HB1 matlab.ui.control.NumericEditField FrecuenciadegirorevminLabel\_2 matlab.ui.control.Label n2 matlab.ui.control.NumericEditField

Conversion matlab.ui.control.Button ConversindedurezasLabel matlab.ui.control.Label tabladureza matlab.ui.control.Button DurezastpicasLabel matlab.ui.control.Label ayuda matlab.ui.control.Button AYUDALabel matlab.ui.control.Label PorcentajedeelongacinLabel matlab.ui.control.Label Eo1 matlab.ui.control.NumericEditField PorcentajedeelongacinLabel\_2 matlab.ui.control.Label Eo2 matlab.ui.control.NumericEditField PotenciadelamquinaHPLabel matlab.ui.control.Label P matlab.ui.control.NumericEditField end % Callbacks that handle component events  $methods (Access = private)$ % Button pushed function: CALCULARButton function CALCULARButtonPushed(app, event) %% dureza y elongación Ec=app.Ec.Value; dp1=app.z1.Value\*app.m.Value\*0.001; dp2=app.z2.Value\*app.m.Value\*0.001;  $del = app.z1.Value * app.m.Value + 2 * app.m.Value * cosd(atand (app.z1.Value));$ de1=de1\*0.001;  $de2 = app.z2.Value * app.m.Value + 2 * app.m.Value * cosd(atand(app.z2.Value));$ de2=de2\*0.001;  $F1 = 19100*app.P.Value/(de1);$ F2=19100\*app.P.Value/(de2); Karch=0.000005; s=app.Material1.Value; y=app.Material2.Value; n1=app.n1.Value; n2=n1\*app.z1.Value/app.z2.Value; app.n2.Value=n2 yw1=0.106 E=app.cv.Value; stress=75;% En funcioón de la partícula abrasiva [kg/mm2] j=app.HelicoidalButton.Value HB1=app.HB1.Value HB2=app.HB2.Value Eo1=app.Eo1.Value Eo2=app.Eo2.Value  $A=((E)^{\wedge}(0.667))^*((apprg.Value))^{\wedge}(0.5))^*((stress)^{\wedge}(2.5))$  $M1 = (Eo1^2.5)*(HB1^2.5)*HB2$  $M2 = (Eo2^2.5)*(HB2^2(1.5))^*HB1$ switch Ec case 'Kraglesky'  $if i == 1$  $K1 = yw1*(n1)*( (app.m.Value*(app.z1.Value +$ app.z2.Value)\*sind(app.theta.Value))/(cosd(app.psi.Value)\*(1-  $((\cos d(\text{app.theta.Value}))^2^*(\sin d(\text{app.psi.Value}))^2)$ ))<sup>^0</sup>.5;  $K2 = yw1*(n2)*((app.m.Value*(app.z1.Value +$ app.z2.Value)\*sind(app.theta.Value))/(cosd(app.psi.Value)\*(1-  $((\cos d(ap.theta.Value))^2^*(\sin d(ap.psi.Value))^2)$ ))^0.5; else

```
K1 = yw1*(n1)*(app.m.Value*(app.z1.Value + app.z2.Value)*sind(ap.theta.Value))^{0.5}K2 = yw1*(n2)*(app.m.Value*(app.z1.Value + app.z2.Value)*sind(ap.theta.Value))^{0.5}end
V1=576*A*K1/M1
V2=576*A*K2/M2
case 'Archard'
if i=1V1=Karch*0.5*F1*sind(app.theta.Value)*dp1*n1/app.HB1.Value
V2=Karch*0.5*F2*sind(app.theta.Value)*dp2*n2/app.HB2.Value
else
V1=Karch*0.5*F1*sind(app.theta.Value)*cosd(app.psi.Value)*dp1*n1/app.HB1.Value
V2=Karch*0.5*F2*sind(app.theta.Value)*cosd(app.psi.Value)*dp2*n2/app.HB2.Value
end
end 
app.salida.Value = V1app.salida2.Value = V2end
% Value changed function: salida
function salidaValueChanged(app, event)
Value = app.salida.Value;
end
% Selection changed function: tp
function tpSelectionChanged(app, event)
selectedButton = app.tp.SelectedObject;
j=app.HelicoidalButton.Value
if j == 1;
app.psi.Visible='on'
end
end
% Button pushed function: ayuda
function ayudaButtonPushed(app, event)
AYUDA
end
% Button pushed function: Conversion
function ConversionButtonPushed(app, event)
DUREZA
end
end
% Component initialization
methods (Access = private)
% Create UIFigure and components
function createComponents(app)
% Create Central and hide until all components are created
app.Central = uifigure('Visible', 'off');
app. Central. Position = [100 100 795 624];
app.Central.Name = 'MATLAB App';
app.Central.WindowState = 'maximized';
% Create NmerodedientesEditFieldLabel
app.NmerodedientesEdit FieldLabel = uilabel(ap.P. Central);app.NmerodedientesEditFieldLabel.HorizontalAlignment = 'right';
app.NmerodedientesEditFieldLabel.Position = [40 269 107 22];
app.NmerodedientesEditFieldLabel.Text = 'Número de dientes';
% Create z1
app.z1 = uieditfield (app.Central, 'numeric');
```

```
app.z1.Position = [212 269 36 22];
% Create ngulodehliceLabel
app.nqulodehliceLabel = uilabel(apn.Central);app.ngulodehliceLabel.HorizontalAlignment = 'right';
app.ngulodehliceLabel.Position = [193 453 107 22];
app.ngulodehliceLabel.Text = 'ángulo de hélice [º]';
% Create psi
app.psi = uieditfield(app.Central, 'numeric');
app.psi.Visible = 'off';
app.psi.Position = [368 453 35 22];
% Create tp
app(tp =qubit\text{conjugation});
app.tp.SelectionChangedFcn = createCallbackFcn(app, @tpSelectionChanged, true);
app.tp.Title = 'Tipo de engranaje';
app.tp. Position = [36 472 123 70];
% Create RectoButton
app. RectoButton = viradiobutton(ap(tp);app.RectoButton.Text = 'Recto';
app.RectoButton.Position = [11 24 58 22];
app.RectoButton.Value = true;
% Create HelicoidalButton
app.HelicoidalButton = viradiobutton(ap(tp);app.HelicoidalButton.Text = 'Helicoidal';
app.HelicoidalButton.Position = [11 2 74 22];
% Create Caracterizacindelengranaje1Label
app.Caracterizacindelengranaje1Label = uilabel(app.Central);app.Caracterizacindelengranaje1Label.FontSize = 15;
app.Caracterizacindelengranaje1Label.FontWeight = 'bold';
app.Caracterizacindelengranaje1Label.Position = [31 399 233 22];
app.Caracterizacindelengranaje1Label.Text = 'Caracterización del engranaje 1';
% Create ngulodepresinLabel
app.ngulo depends in Label = uilabel (app.Central);app.ngulo depends in Label. Horizontal Alignment = 'right';app.ngulodepresinLabel.Position = [191 486 115 22];
app.ngulodepresinLabel.Text = 'ángulo de presión [º]';
% Create theta
app.theta = uieditfield(app.Central, 'numeric');
app.theta.Position = [365 486 36 22];
% Create CaracterizacindelapartculaabrasivaLabel
app.CaracterizacindelapartculaabrasivaLabel = uilabel(app.Central);
app.CaracterizacindelapartculaabrasivaLabel.FontSize = 15;
app.CaracterizacindelapartculaabrasivaLabel.FontWeight = 'bold';
app.CaracterizacindelapartculaabrasivaLabel.Position = [484 422 290 22];
app.CaracterizacindelapartculaabrasivaLabel.Text = 'Caracterización de la partícula abrasiva';
% Create FrecuenciadegirorevminLabel
app.FrecuenciadegirorevminLabel = uilabel(app.Central);
app.FrecuenciadegirorevminLabel.HorizontalAlignment = 'right';
app.FrecuenciadegirorevminLabel.Position = [38 239 154 22];
app.FrecuenciadegirorevminLabel.Text = 'Frecuencia de giro [rev/min]';
% Create n1
app.n1 = uieditfield (app.Central, 'numeric');app.n1.Position = [212 239 36 22];
% Create CALCULARButton
```

```
app.CALCULARButton = <i>uibutton</i>(app.Central, 'push');app.CALCULARButton.ButtonPushedFcn = createCallbackFcn(app, 
@CALCULARButtonPushed, true);
app.CALCULARButton.BackgroundColor = [0.3922 0.8314 0.0745];
app.CALCULARButton.Position = [530 164 160 59];
app.CALCULARButton.Text = 'CALCULAR';
% Create Velocidaddedesgasteengrane1umhLabel
app.Velocidaddedesgasteengrane1umhLabel = uilabel(app.Central);
app. Velocidaddedesgasteengrane1umhLabel.HorizontalAlignment = \text{right};
app. Velocidaddedesgasteengrane1umhLabel.Position = [436 81 222 59];
app.Velocidaddedesgasteengrane1umhLabel.Text = 'Velocidad de desgaste engrane 1 [um/h]';
% Create salida
app.salida = uieditfield(app.Central, 'numeric');
app.salida.ValueChangedFcn = createCallbackFcn(app, @salidaValueChanged, true);
app.salida.Position = [678 93 106 35];
% Create RadiopromediodelgranommLabel
app. RadiopromediodelgranommLabel = uilabel(app.Central);app. RadiopromediodelgramommLabel. Horizontal Alignment = 'right';app.RadiopromediodelgranommLabel.Position = [565 333 90 28];
app.RadiopromediodelgranommLabel.Text = {'Radio promedio'; 'del grano [mm]'};
% Create rg
app.rg = uieditfield (app.Central, 'numeric');app.rg.Position = [679 339 33 22];
% Create MdulodelsistemammLabel
app.MdulodelsistemammLabel = uilabel(app.Central);
app.MdulodelsistemammLabel.HorizontalAlignment = 'right';
app.MdulodelsistemammLabel.Position = [181 507 151 35];
app.MdulodelsistemammLabel.Text = 'Módulo del sistema [mm]';
% Create m
app.m = uieditfield(app.Central, 'numeric');
app.m.Position = [365 512 36 24];
% Create Caracterizacindelengranaje2Label
app.Caracterizacindelengranaje2Label = uilabel(app.Central);app.Caracterizacindelengranaje2Label.FontSize = 15;
app.Caracterizacindelengranaje2Label.FontWeight = 'bold';
app.Caracterizacindelengranaje2Label.Position = [29 201 233 22];
app.Caracterizacindelengranaje2Label.Text = 'Caracterización del engranaje 2';
% Create NmerodedientesEditFieldLabel_2
app.NmerodedientesEditFieldLabel 2 = uilabel(app.Central);
app.NmerodedientesEditFieldLabel_2.HorizontalAlignment = 'right';
app.NmerodedientesEditFieldLabel_2.Position = [40 60 107 22];
app.NmerodedientesEditFieldLabel_2.Text = 'Número de dientes';
% Create z2
app.z2 = uieditfield(app.Central, 'numeric');
app.z2.Position = [214 60 36 22];
% Create Velocidaddedesgasteengrane2umhLabel
app. Velocidaddedesgasteengrane2umhLabel = uilabel(app. Central);
app.Velocidaddedesgasteengrane2umhLabel.HorizontalAlignment = 'right';
app.Velocidaddedesgasteengrane2umhLabel.Position = [436 17 222 59];
app.Velocidaddedesgasteengrane2umhLabel.Text = 'Velocidad de desgaste engrane 2 [um/h]';
% Create salida2
app.salida2 =uieditfield(app.Central, 'numeric');app.salida2.Position = [678 29 106 35];
% Create CálculodelavelocidaddedesgasteabrasivoLabel
```

```
app.Cálculo del a velocidad de de sga steabra sivo Label = wilabel (app.Central);app.CálculodelavelocidaddedesgasteabrasivoLabel.FontSize = 15;
app.CálculodelavelocidaddedesgasteabrasivoLabel.FontWeight = 'bold';
app.CálculodelavelocidaddedesgasteabrasivoLabel.Position = [278 591 333 22];
app.CálculodelavelocidaddedesgasteabrasivoLabel.Text = 'Cálculo de la velocidad de desgaste 
abrasivo';
% Create MaterialDropDownLabel
app. MaterialDropDownLabel = uilabel(app.Central);app. MaterialDropDownLabel. Horizontal Alignment = 'right';app.MaterialDropDownLabel.Position = [16 368 48 22];
app.MaterialDropDownLabel.Text = 'Material';
% Create Material1
app. Material1 = uitropdown(app.Central);app.Material1.Items = {'BRONCE', 'ACEROS', 'POLÍMEROS', ''};
app. Material 1. Position = [71, 368, 212, 22];
app.Material1.Value = 'BRONCE';
% Create MaterialDropDown_2Label
app. MaterialDropDown 2Label = uilabel(ap.Central);app.MaterialDropDown_2Label.HorizontalAlignment = 'right';
app.MaterialDropDown 2Label.Position = [19 165 48 22];
app.MaterialDropDown_2Label.Text = 'Material';
% Create Material2
app. Material2 = uitropdown(app.Central);app.Material2.Items = {'BRONCE', 'ACEROS', 'POLÍMEROS'};
app.Material2.Position = [70 164 212 22];
app.Material2.Value = 'BRONCE';
% Create TipodepartculaDropDownLabel
app.TipodepartculaDropDownLabel = uilabel(app.Central);app.TipodepartculaDropDownLabel.HorizontalAlignment = 'right';
app.TipodepartculaDropDownLabel.Position = [475 378 95 22];
app.TipodepartculaDropDownLabel.Text = 'Tipo de partícula';
% Create TipodepartculaDropDown
app.TipodepartculaDropDown = uidropdown (app.Central);app.TipodepartculaDropDown.Items = {'Arena de cuarzo', 'Diamante', 'Carburo de silicio', 
'Óxido de aluminio', 'Propio Material'};
app.TipodepartculaDropDown.Position = [585 378 199 22];
app.TipodepartculaDropDown.Value = 'Arena de cuarzo';
% Create ConcentracinenvolumenLabel
app.ConcentracinenvolumenLabel = uilabel(app.Central);
app.ConcentracinenvolumenLabel.HorizontalAlignment = 'right';
app.ConcentracinenvolumenLabel.Position = [565 284 90 28];
app.ConcentracinenvolumenLabel.Text = {'Concentración'; ' en volumen(\%)'};
% Create cv
app.cv = uieditfield(app.Central, 'numeric');
app.cv.Position = [679 290 33 22];
% Create TipodeEcuacinDropDownLabel
app.TipodeEcuacinDropDownLabel = uilabel(app.Central);
app.TipodeEcuacinDropDownLabel.HorizontalAlignment = 'right';
app.TipodeEcuacinDropDownLabel.Position = [496 541 101 22];
app.TipodeEcuacinDropDownLabel.Text = 'Tipo de Ecuación ';
% Create Ec
app.Ec =uidropdown(app.Central);app.Ec. Items = \{ 'Kraglesky', 'Archard' \};app.Ec.Position = [612 541 100 22];
```

```
app.Ec.Value = 'Kraglesky';% Create CaracterizacindelsistemaLabel
app.Caracterizacin de lsistemaLabel = uilabel (app.Central);app.CaracterizacindelsistemaLabel.FontSize = 15:
app.CaracterizacindelsistemaLabel.FontWeight = 'bold';
app.CaracterizacindelsistemaLabel.Position = [32 561 204 22];
app.CaracterizacindelsistemaLabel.Text = 'Caracterización del sistema';
% Create DurezasuperficialHBEditFieldLabel
app. DurezasuperficialHBEditFieldLabel = uilabel(app.Central);app.DurezasuperficialHBEditFieldLabel.HorizontalAlignment = 'right';
app.DurezasuperficialHBEditFieldLabel.Position = [41 127 128 22];
app.DurezasuperficialHBEditFieldLabel.Text = 'Dureza superficial [HB]';
% Create HB2
app.HB2 = uieditfield (app.Central, 'numeric');app.HB2.Position = [215 127 36 22];
% Create DurezasuperficialHBEditField_2Label
app.DurezasuperficialHBEditField 2Label = uilabel(app.Central);app.DurezasuperficialHBEditField 2Label.HorizontalAlignment = 'right';app.DurezasuperficialHBEditField_2Label.Position = [36 333 128 22];
app.DurezasuperficialHBEditField_2Label.Text = 'Dureza superficial [HB]';
% Create HB1
app.HB1 = uieditfield (app.Central, 'numeric');app.HB1.Position = [210 333 36 22];
% Create FrecuenciadegirorevminLabel_2
app. FrecuenciadegirorevminLabel 2 = uilabel(app. Central);
app. FrecuenciadegirorevminLabel 2. HorizontalAlignment = 'right';app.FrecuenciadegirorevminLabel_2.Position = [40 29 154 22];
app.FrecuenciadegirorevminLabel_2.Text = 'Frecuencia de giro [rev/min]';
% Create n2
app.n2 = uieditfield(app.Central, 'numeric');
app.n2.Edtable = 'off';app.n2. Position = [214 29 36 22];
% Create Conversion
app. Conversion = uibutton(app. Central, 'push');
app.Conversion.ButtonPushedFcn = createCallbackFcn(app, @ConversionButtonPushed, true);
app.Conversion.BackgroundColor = [0.851 0.9922 1];
app.Conversion.Position = [624 507 81 22];
app.Conversion.Text = '?';
% Create ConversindedurezasLabel
app.Convers in deductezasLabel = uilabel(ap.Central);app.ConversindedurezasLabel.Position = [496 507 129 22];
app.ConversindedurezasLabel.Text = 'Conversión de durezas';
% Create tabladureza
app.tabladureza = uibutton(app.Central, 'push');
app.tabladureza.BackgroundColor = [0.851 0.9922 1];
app.tabladureza.Position = [625, 472, 81, 22];
app.tabladureza.Text = '?':
% Create DurezastpicasLabel
app.DurezastpicasLabel = wilabel(app.Central);app.DurezastpicasLabel.Position = [497 472 88 22];
app.DurezastpicasLabel.Text = 'Durezas típicas';
% Create ayuda
app.ayuda = uibutton(app.Central, 'push');
app.ayuda.ButtonPushedFcn = createCallbackFcn(app, @ayudaButtonPushed, true);
```

```
app.ayuda.BackgroundColor = [0.9804 0.8235 0.8235];
app.ayuda.Position = [756 591 28 22];
app.ayuda.Text = '?';
% Create AYUDALabel
app.AYUDALabel = uilabel(app.Central);app.AYUDALabel.Position = [704 591 46 22];
app.AYUDALabel.Text = 'AYUDA';
% Create PorcentajedeelongacinLabel
app.Porcentaje de elongacinLabel = uilabel (app.Central);app.PorcentajedeelongacinLabel.HorizontalAlignment = 'right';
app.PorcentajedeelongacinLabel.Position = [38 299 141 22];
app.PorcentajedeelongacinLabel.Text = 'Porcentaje de elongación';
% Create Eo1
app.Eo1 = uieditfield (app.Central, 'numeric');app.Eo1.Position = [212 299 36 22];
% Create PorcentajedeelongacinLabel_2
app.PorcentajedeelongacinLabel 2 =uilabel(app.Central);
app.Porcentaje de elongacinLabel 2.Horizon talAlignment = 'right';app.PorcentajedeelongacinLabel_2.Position = [41 93 141 22];
app.PorcentajedeelongacinLabel_2.Text = 'Porcentaje de elongación';
% Create Eo2
app.Eo2 = uieditfield (app.Central, 'numeric');app.Eo2.Position = [215 93 36 22];
% Create PotenciadelamquinaHPLabel
app.Potencialelamquina HPLabel = uilabel (app.Central);app.PotenciadelamquinaHPLabel.HorizontalAlignment = 'right';
app.PotenciadelamquinaHPLabel.Position = [191 422 158 22];
app.PotenciadelamquinaHPLabel.Text = 'Potencia de la máquina [HP]';
% Create P
app.P = uieditfield (app.Central, 'numeric');app.P.Position = [365 422 36 22];
% Show the figure after all components are created
app.Central.Visible = 'on':
end
end
% App creation and deletion
methods (Access = public)
% Construct app
function app = Version4
% Create UIFigure and components
createComponents(app)
% Register the app with APP Designer
registerApp(app, app.Central)
if nargout == 0clear app
end
end
% Code that executes before app deletion
function delete(app)
% Delete UIFigure when app is deleted
delete(app.Central)
end
end
end
```
## **Anexo B. Manual del Usuario**

## **Acerca del Manual.**

## ✓ Propósito.

El presente manual tiene como finalidad ser una guía básica de operación del software; permitiendo al lector del mismo adquirir las destrezas y conocimientos indispensables para una operación adecuada del sistema, y ser una herramienta de consulta de primera mano a la cual puede recurrir el usuario en cualquier momento en caso de dudas.

- $\checkmark$  Requerimientos necesarios.
- Tener cierto criterio en cuanto a la terminología de engranajes.
- Es necesario tener los datos del número de dientes y módulo de los engranajes, así como sus materiales, tamaño de la partícula abrasiva, velocidad de operación, potencia de la máquina, ángulo de presión y de hélice para engranajes helicoidales.
- Tener instalado una versión superior a Matlab 2016ª.

### **Especificaciones**

Los requisitos básicos del sistema son:

Clientes o Estación de trabajo PC, 4GB ram, procesador 1.1 GHZ, espacio en disco de 512MB que corra Matlab sin problemas.

#### **Acceso**

El acceso al software se ejecuta de manera automática al dar doble click sobre el ejecutable de la aplicación provisto.

![](_page_98_Picture_13.jpeg)

✓ Pantalla de inicio.

![](_page_99_Picture_1.jpeg)

# ✓ Menú Principal.

![](_page_99_Picture_58.jpeg)

- **a. Ayuda.** Despliega una guía básica de qué ecuación usar según el caso.
- **b. Caracterización del sistema.** Lugar diseñado para seleccionar el tipo de engranajes, y los datos comunes de los mismos, módulo del sistema, ángulo de presión, ángulo de hélice y potencia de la máquina.
- **c. Caracterización de los engranajes.** Espacio designado para las características del tamaño y material de cada engranaje, así como la frecuencia de giro de los engranajes.
- **d. Tipo de ecuación.** Es una barra desplegable con las dos opciones de ecuación disponibles para el cálculo.

![](_page_100_Picture_26.jpeg)

**e. Conversión de durezas**. El presente botón despliega una tabla de conversión de durezas entre las diferentes escalas.

![](_page_100_Picture_27.jpeg)

**f. Durezas típicas** Presenta una guía de la dureza y porcentaje de elongación típica.

![](_page_101_Picture_30.jpeg)

# **g. Caracterización Partícula abrasiva** Espacio designado para seleccionar un tipo de partícula, el tamaño de grano y la concentración en el medio.

![](_page_101_Figure_2.jpeg)

*h.* **Calcular** El botón verde de calcular, procesa la información y otorga un resultado.

# **RICELI EQUIPOS**

TAMICES DE LABORATORIO PARA ENSAYO DE MATERIALES ASTM E-11

Los tamices de laboratorio RICELI se caracterizan por su exactitud y fiabilidad. Son acoplables entre sí y, además, pueden acoplarse a tamices de otros fabricantes.

Nuestros tamices están construidos completamente de Acero Inoxidable este material es de más larga duración y resiste mejor la deformación de la malla. La tela metálica está perfectamente tensada al bastidor y selladas con soldadura a fin de eliminar las hendiduras y asegurar un flujo continuo de la muestra, contribuyendo a minimizar perdida de material.

Los datos del tamiz (número de denominación, abertura en milímetros y abertura en pulgadas) son grabados en una placa y adherida al tamiz para una fácil identificación.

A cada tamiz le acompaña un certificado de fabricación y cumplimiento según la norma ASTM E11.

![](_page_102_Picture_57.jpeg)

#### **TABLA DE TAMICES**

# **Anexo D.** Valores de distribución de Chi Cuadrado

 $P =$ Probabilidad de encontrar un valor mayor o igual que el chi cuadrado tabulado,  $v =$ Grados de Libertad

![](_page_103_Picture_11.jpeg)

![](_page_104_Picture_3.jpeg)

![](_page_105_Picture_1.jpeg)

![](_page_106_Picture_10.jpeg)